# **UNIVERSIDADE FEDERAL DE SANTA CATARINA Centro Tecnológico**

**Pós MCI - Programa de Pós-Graduação em Metrologia Científica e Industrial**

Sediado no: LABMETRO - Laboratório de Metrologia e Automatização Departamento de Engenharia Mecânica

*"Uma Contribuição ao Controle de Qualidade de Gamacâmeras"*

Dissertação Submetida à: Universidade Federal de Santa Catarina para a Obtenção do Grau de Mestre em Engenharia

#### **FERNANDA RAMOS DE OLIVEIRA**

Florianópolis, Dezembro de 2000

*"Uma Contribuição ao Controle de Qualidade de Gamacâmeras"*

## **FERNANDA RAMOS DE OLIVEIRA**

## ESTA DISSERTAÇÃO FOI JULGADA PARA OBTENÇÃO DO TÍTULO DE MESTRE EM ENGENHARIA

ESPECIALIDADE METROLOGIA CIENTIFICA E INDUSTRIAL E APROVADA EM SUA FORMA FINAL PELO PROGRAMA DE RÓS-GRADUAÇÃO EM METROLOGIA

CIENTÍFICA/E INDUSTRIAL Prof. Renato Garcia Ojeda, Dr. Eng ORIENTADOR utarri

Prof. Armando Albertazzi Gonçalves Jr., Dr. Eng.

COORDENADOR DO CURSO DE MESTRADO EM METROLOGIA CIENTÍFICA E INDUSTRIAL

**Banca Examinadora:** 

Prof. Aldo Von Wangenheim, Dr. Rer. Nat.

Prof. Raimes Moraes, Ph D

Prof. Frank Hrebabetzky, Dr. Rer. Nat.

*Dedico este trabalho a três pessoas maravilhosas com as quais Deus me presenteou:*

*Minha mãe, Alba*

*Meu irmão, Felipe*

 $\sim$   $\sim$ 

*Meu marido, Sandro*

## **AGRADECIMENTOS**

À Universidade Federal de Santa Catarina, pela disponibilização de todos os seus recursos.

A CAPES, pelo auxílio financeiro.

À Fundação CERTI e ao LABMETRO, pela infra-estrutura oferecida.

À Clínica DMI, Diagnóstico Médico por Imagem, por permitir o uso de seu *scanner.*

Ao Dr. Fábio Figueiredo Ribeiro chefe do Serviço de Medicina Nuclear do Instituto de Cardiologia de São José e a toda sua prestativa equipe.

Ao Dr. Luiz Henrique da Silva chefe do Serviço de Medicina Nuclear da Clínica São Sebastião e do Hospital de Caridade e a sua equipe.

Ao Setor de Física Médica do Hospital de Clínicas de Porto Alegre, em especial à Física Ana Lúcia Acosta Pinto, responsável pelo Serviço de Medicina Nuclear, e à toda sua competente e atenciosa equipe.

Ao Prof. Armando pela orientação na vida profissional e pessoal.

À Rosana Magali Vieira pela disposição e paciência.

À colega e amiga Analucia Vieira Fantin pelos ensinamentos e apoio incondicional.

Aos colegas e amigos do LABMETRO pelos momentos inesquecíveis compartilhados.

Ao meu marido, Sandro, por sempre estar presente em minha vida.

#### **RESUMO**

Este trabalho é uma contribuição ao controle de qualidade em imagens de medicina nuclear. Para isto, foi desenvolvido, implementado e avaliado o desempenho metrológico de um programa de computador para quantificar a resolução espacial intrínseca, a linearidade e a uniformidade de campo de uma gamacâmera.

A verificação da linearidade e da resolução intrínseca de gamacâmeras é feita através da análise da imagem de um fantoma de barras (dispositivo padrão proposto por normas para realização deste teste). Normalmente, esta imagem é avaliada visualmente e subjetivamente julgada. Desta maneira, o controle destes parâmetros apresenta uma forte dependência com o operador. Este trabalho propõe que a imagem seja digitalizada, através de um *scanner* específico para filmes radiográficos, e avaliada através de um programa de computador. A sistemática proposta não exige que nenhum equipamento ou dispositivo complementar seja acrescentado à gamacâmera. Apenas a imagem, obtida segundo os procedimentos já previstos da norma, é analisada pelo computador. Isto permite a aplicação da sistemática a qualquer serviço de medicina nuclear.

O programa foi avaliado quanto à sua repetitividade, sensibilidade ao posicionamento e alinhamento da imagem, aos parâmetros dò sistema de digitalização (*scanner*), do formato de compactação das imagens e número de imagens envolvidas. Também foi feita uma comparação entre a resolução intrínseca obtida através do método proposto pela CNEN, na norma CNEN-NE-3.05, e pelo programa criado.

Os resultados foram animadores e comprovaram a validade do caminho escolhido.

A sistemática desenvolvida e avaliada neste trabalho não é uma solução definitiva para o problema do controle de qualidade em gamacâmeras, mas disponibiliza uma importante ferramenta para que este controle passe a feito de forma não subjetiva.

V

#### **ABSTRACT**

This work brings a contribution to the quality control of nuclear medicine images. A software was developed to quantify the intrinsic spatial resolution, linearity and uniformity of field of a gamma camera. This software was implemented, tested and metrologically evaluated.

The linearity and intrinsic resolution of gamma cameras is done through the analysis of an image of a bars phantom (standardized device for accomplishment this kind of test). Usually, this image is visually evaluated and subjectively assessed. So, the quality control of these parameters is strongly dependent of the operator. This work proposes a different approach: the digitizing of a bars phantom image on a radiographic film and its analysis by a specific software. No additional equipment is necessary to be added to the gamma camera in order to implement the proposed approach. It is just sufficient to digitize the image of the phantom and process it by the computer. These characteristics make the proposed approach suitable for application to any existing nuclear medicine facility.

The software was evaluated in several aspects: repeatability, image positioning and alignment sensitivity, influence of the hardware used to digitize the image *{scanner),* image file format and the number of analyzed images. The intrinsic resolution computed by the software is compared against the value estimated by the standard procedure CNEN-NE-3.05 adopted by CNEN.

The results were very encouraging and shows that the developed approach is valid.

The approach developed in this work it is not a definitive solution for the quality control of gamma cameras, but it brings an important tool that can be used to perform this control in a non subjective way.

# Sumário

 $\mathcal{L}_{\mathcal{A}}$ 

 $\bar{\mathcal{A}}$ 

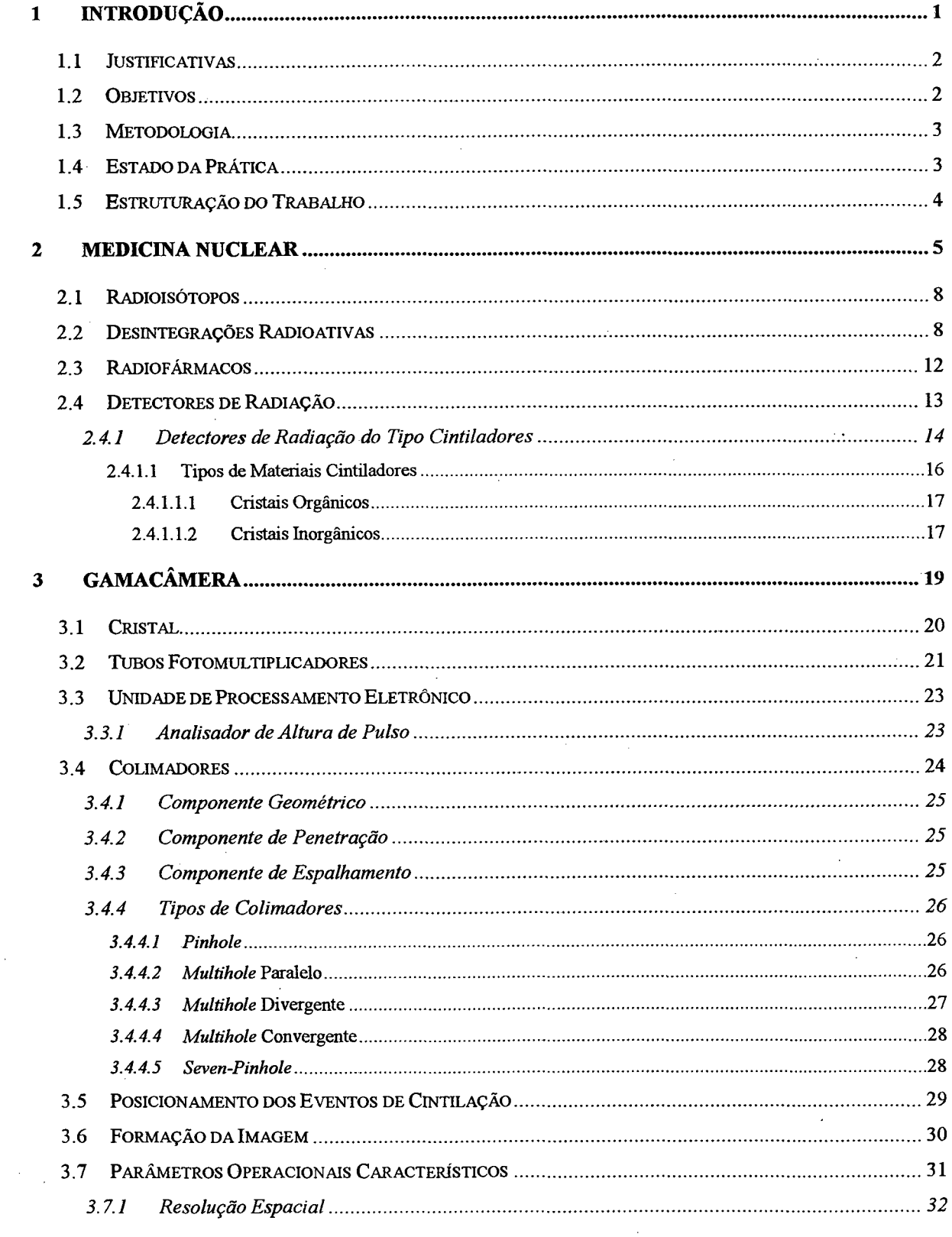

 $\hat{\mathcal{A}}$ 

 $\hat{\boldsymbol{\beta}}$ 

 $\sim$ 

 $\Delta \sim 10^4$ 

 $\label{eq:2} \frac{1}{2} \int_{\mathbb{R}^3} \frac{1}{\sqrt{2}} \, \mathrm{d} \theta \, \mathrm{d} \theta \, \mathrm$ 

 $\ddot{\phantom{a}}$ 

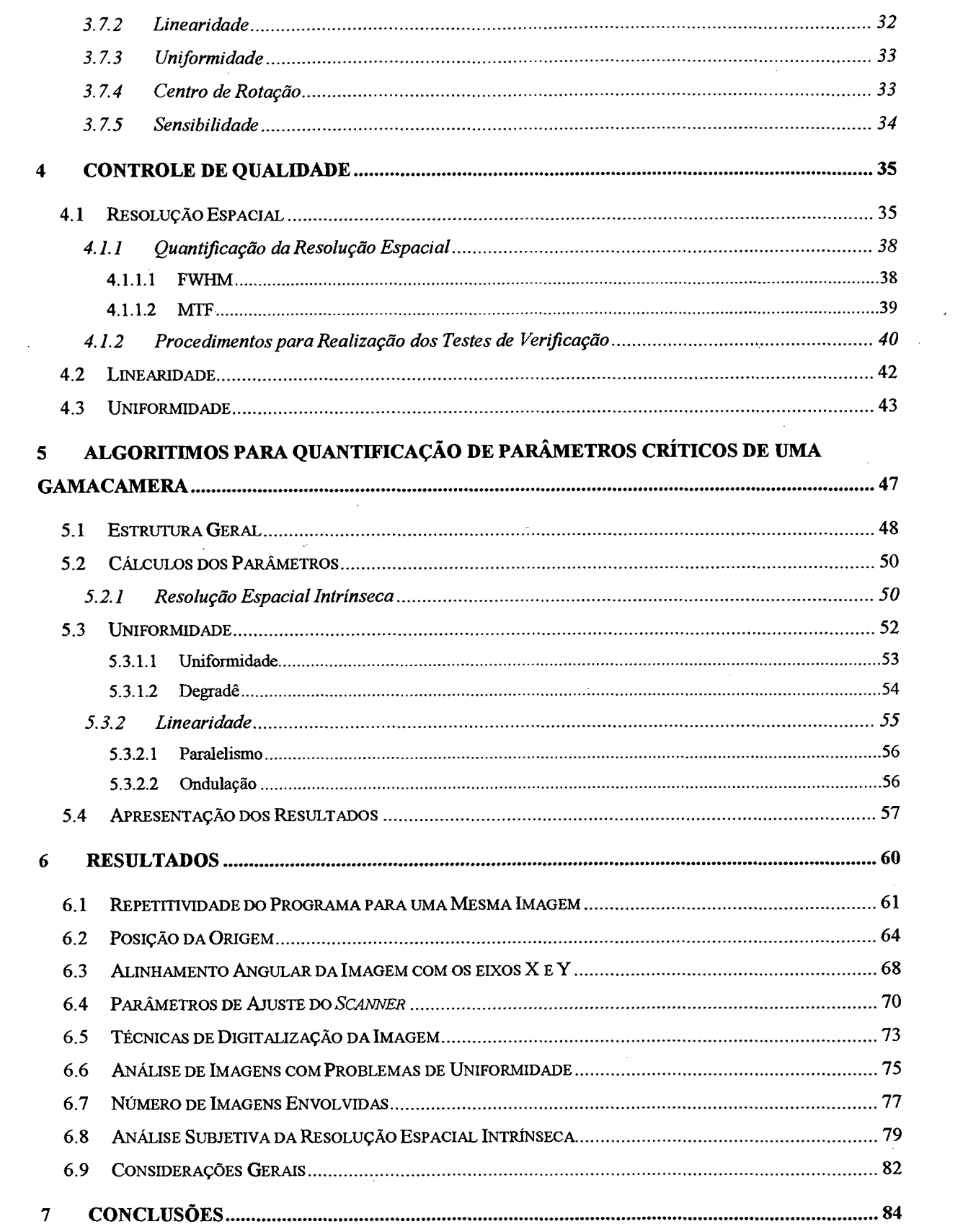

 $\frac{1}{\sqrt{2}}$ 

 $\mathcal{L}^{\text{max}}_{\text{max}}$ 

 $\omega_{\rm g}$  where

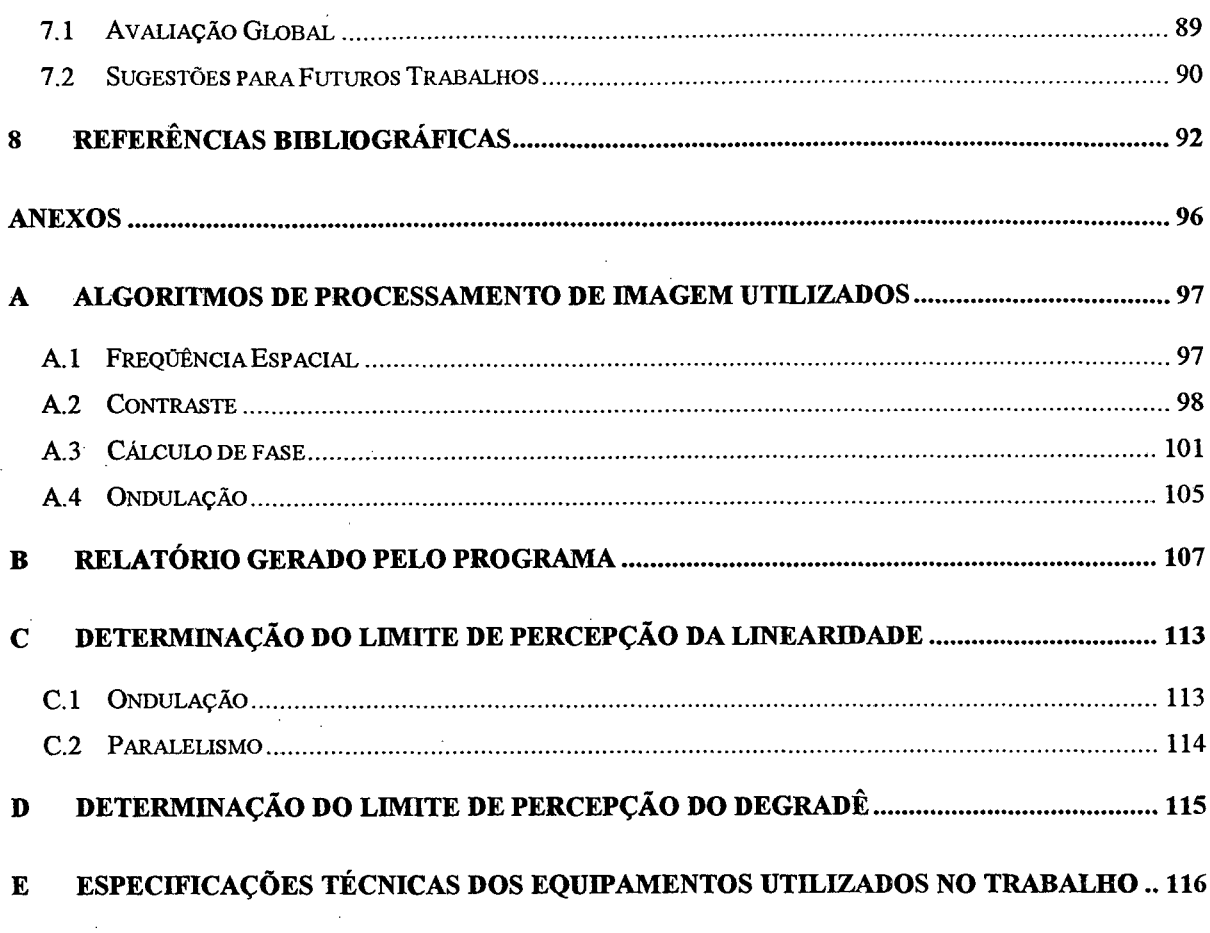

 $\frac{1}{2}$ 

 $\hat{\mathcal{L}}$ 

 $\ddot{\phantom{0}}$ 

 $\hat{\mathcal{A}}$ 

 $\frac{1}{2}$  .

 $i**x**$ 

 $\hat{\mathcal{A}}$ 

 $\hat{\boldsymbol{\beta}}$ 

 $\hat{\boldsymbol{\beta}}$ 

 $\bar{\bar{z}}$ 

 $\hat{\mathcal{A}}$ 

 $\label{eq:2.1} \frac{1}{\sqrt{2}}\int_{\mathbb{R}^3}\frac{1}{\sqrt{2}}\left(\frac{1}{\sqrt{2}}\right)^2\frac{1}{\sqrt{2}}\left(\frac{1}{\sqrt{2}}\right)^2\frac{1}{\sqrt{2}}\left(\frac{1}{\sqrt{2}}\right)^2.$ 

 $\overline{\phantom{a}}$ 

# **LISTA DE FIGURAS**

 $\sim 10$ 

 $\frac{1}{\sqrt{2}}$ 

 $\mathcal{L}_{\rm{max}}$ 

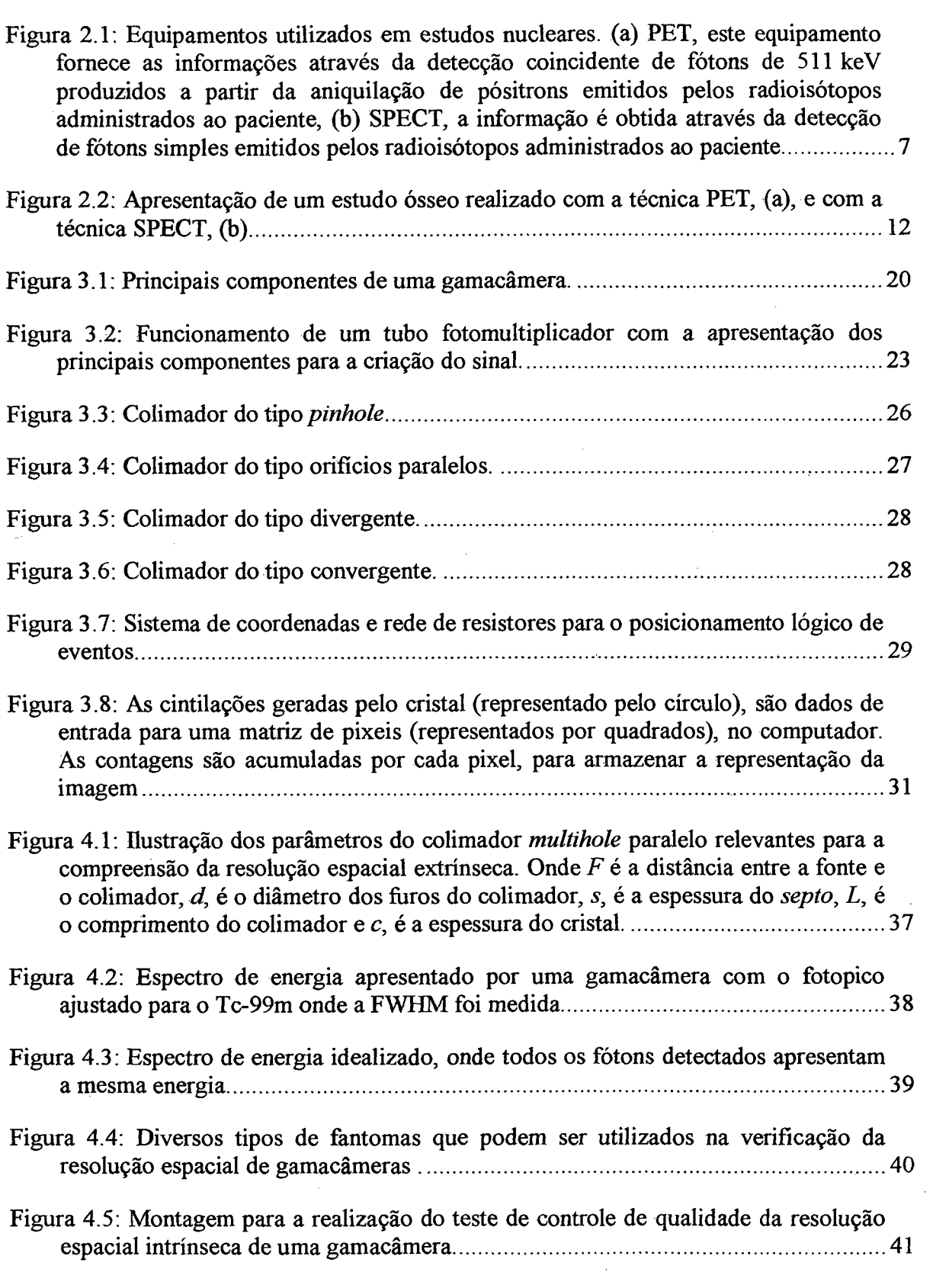

 $\mathcal{L}^{\text{max}}_{\text{max}}$  and  $\mathcal{L}^{\text{max}}_{\text{max}}$ 

 $\label{eq:2.1} \frac{1}{\sqrt{2}}\int_{\mathbb{R}^3}\frac{1}{\sqrt{2}}\left(\frac{1}{\sqrt{2}}\right)^2\left(\frac{1}{\sqrt{2}}\right)^2\left(\frac{1}{\sqrt{2}}\right)^2\left(\frac{1}{\sqrt{2}}\right)^2\left(\frac{1}{\sqrt{2}}\right)^2\left(\frac{1}{\sqrt{2}}\right)^2.$ 

 $\sim$   $\sim$ 

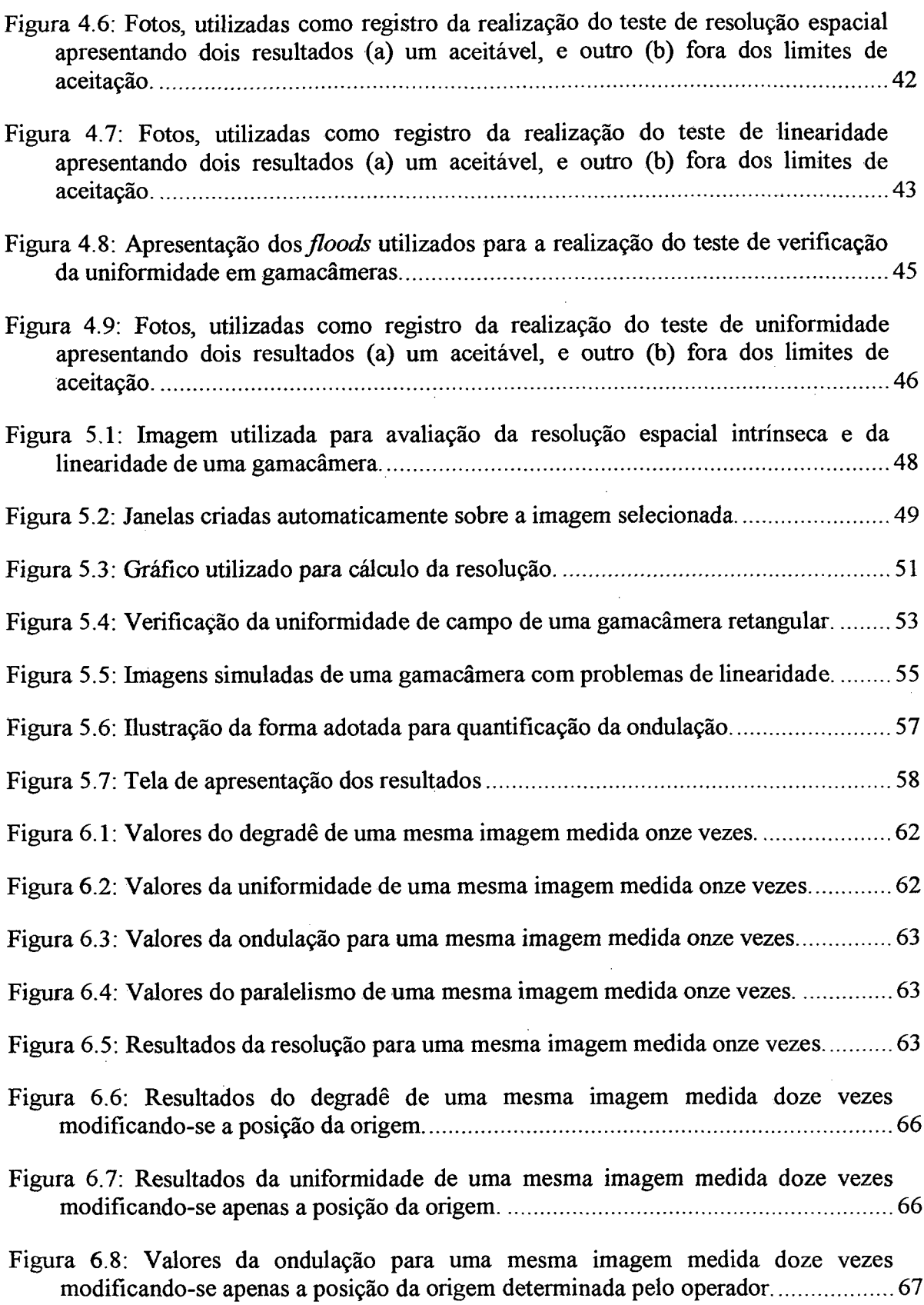

 $\frac{1}{2}$  ,  $\frac{1}{2}$ 

 $\sim$   $\sim$ 

 $\langle\hat{r}^{\dagger}\hat{r}^{\dagger}\rangle$  .

 $\mathcal{L}_{\mathcal{A}}$ 

 $\frac{1}{2}$ 

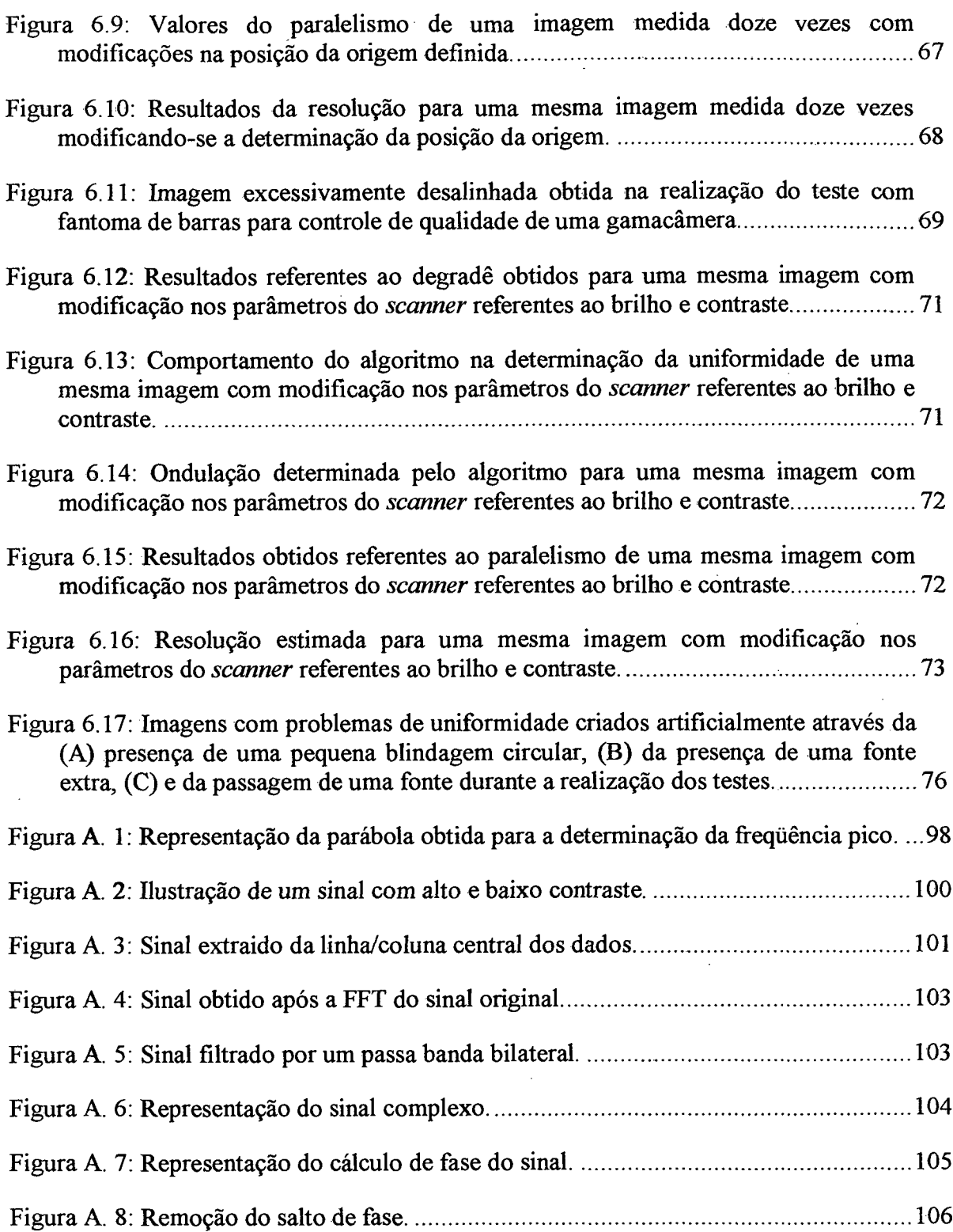

 $\hat{\mathcal{A}}$ 

 $\hat{\boldsymbol{\beta}}$ 

 $\bar{z}$ 

 $\bar{\beta}$ 

 $\langle \cdot \rangle_{\rm v}$ 

 $\hat{\boldsymbol{\beta}}$ 

## **DEFINIÇÃO DE TERMOS**

Atividade: (de uma quantidade de radionuclídeo, em um determinado estado de energia e instante) - grandeza que indica o número de átomos radioativos que sofrem decaimentos nucleares em uma unidade de tempo;

Banda de energia: designação genérica de um conjunto de níveis de energia muito próximos uns dos outros e situados num determinado intervalo;

Banda permitida: bandas de energia que podem ser total ou parcialmente ocupadas, quando o cristal está num determinado estado;

Banda proibida: bandas de energia que não podem ser ocupadas;

CNEN: Comissão Nacional de Energia Nuclear;

Contaminação radioativa: presença indesejável de material radioativo em pessoas, objetos, meios ou locais;

Decaimento radioativo: processo de emissão espontânea de partículas ou radiação gama que implica em perda de energia e variação do número de nêutrons;

Detector: material ou dispositivo sensível à radiação e capaz de produzir um sinal de resposta que possa ser medido ou analisado;

Elétron-volt (eV): quantidade de energia adquirida por um elétron, ao atravessar um campo elétrico com uma diferença de potencial de um volt;

Energia de ligação: energia correspondente à diferença das massas de repouso dos núcleons e a verdadeira massa total do núcleo;

Exposição: grandeza física que define a quantidade de cargas elétricas, de todos os íons de mesmo sinal produzidas no ar quando todos os elétrons ou pósitrons liberados pelos fótons em um volume elementar de massa são completamente freados no ar; a unidade de medida no Sistems Internacional de Unidades (SI) é C/kg (Coulomb por quilograma). O valor de lC/kg corresponde a 3.976 (Rõentegen);

Fonte radioativa não selada: fonte em que o material radioativo não está encerrado de tal forma que sua dispersão não possa ser impedida;

Fonte radioativa selada: fonte radioativa encerrada em cápsula selada, ou ligada totalmente a um material inativo envolvente, de tal forma que sua dispersão em condições normais e severas de uso seja impedida;

Incorporação radioativa: admissão de material radioativo no corpo humano por ingestão, inalação ou penetração através da pele, de ferimentos ou de mucosas;

*In vitro:* diz respeito a uma reação biológica em aparelho artificial;

*In vivo:* diz respeito a uma reação biológica que ocorre em uma célula ou organismo vivo;

Ionização: resultado de qualquer processo pelo qual átomos ou moléculas, que são neutras, adquirem carga positiva ou negativa;

Isótopos: elementos que possuem o mesmo número de prótons, porém diferem no número de nêutrons;

Massa atômica: massa de um átomo medida numa escala convencional em que a massa do nuclídeo  ${}^{12}C$  é o padrão, que vale 12 unidades de massa;

Medicina nuclear "*in vitro*": especialidade médica que utiliza material radioativo para ensaios laboratoriais;

Medicina nuclear "*in vivo*": especialidade médica que utiliza material radioativo não selado para diagnóstico e/ou tratamento;

Meia-vida física: tempo necessário para que a atividade de uma amostra de átomos instáveis seja reduzida à metade, por decaimento radioativo;

Mo-99: símbolo para representar o elemento químico Molibdênio;

Monitor de radiação: equipamento utilizado para detectar ou avaliar níveis de radiação de fontes ou materiais radioativos ou emissores de radiação;

Monitoração radiológica: medições de grandezas relativas à radioproteção para fins de avaliação e controle das condições radiológicas de um serviço médico e do meio ambiente;

Neutrino: partícula neutra de massa de repouso nula, responsável pela distribuição contínua de energia entre as partículas na desintegração beta;

Nuclídeo: espécie de núcleo caracterizado pelo número atômico Z e pelo número de massa A;

Paciente: pessoa submetida a diagnóstico ou terapia através do uso de radioisótopos;

Radiação: emissão e propagação de energia através do espaço de um meio material, sob a forma de ondas eletromagnéticas;

Radiofármaco: preparação radioativa cujas propriedades físicas químicas e biológicas fazem com que sejam seguros e benéficos para o uso em seres humanos;

Radionuclídeos: nuclídeos radioativos;

Taxa de exposição: unidade que mede a intensidade de uma radiação ionizante em função do tempo;

Tc-99m: símbolo para representar o elemento Tecnecio-99 metaestável.

## <span id="page-15-0"></span>**1 INTRODUÇÃO**

A gamacâmera (GC) é um dos instrumentos que toma possível a existência de uma área da medicina diagnóstica denominada de medicina nuclear. É através da imagem fornecida por este detector de radiação que os médicos conseguem visualizar a anatomia e, principalmente, a funcionalidade de diversos órgãos, diagnosticando moléstias e encaminhando o paciente para o tratamento correto.

Por este motivo, a gamacâmera deve ser constantemente monitorada, de modo a garantir que as informações apresentadas para o médico estejam corretas. Com esta finalidade são realizados diversos testes para o controle de qualidade do equipamento, especificados e exigidos pelas normas vigentes da Comissão Nacional de Energia Nuclear, CNEN [01].

Os testes tem por objetivo caracterizar a gamacâmera com base em parâmetros considerados críticos, dentre os quais destacam-se:

 $\triangleright$  Uniformidade de campo;

> Resolução espacial, intrínseca e extrínseca;

> Linearidade;

Sensibilidade; ⋗

<span id="page-16-0"></span>> Centro de rotação, para câmaras tomográficas.

## **1.1 Justificativas**

Em medicina nuclear o diagnóstico de cintilografias é realizada através de informações transmitidas para o médico pela imagem formada na gamacâmera. Desta forma, o correto diagnóstico dependerá da qualidade desta imagem. Para garantir que as imagens geradas sejam confiáveis, é necessária uma constante avaliação do equipamento, o que é exigido pela CNEN através de testes para controle de qualidade, definidos na norma CNEN-NN-3.05. A correta avaliação destes testes é de fundamental importância para garantir o bom funcionamento da gamacâmera. Alguns dos testes de controle de qualidade são realizados de forma subjetiva, como o teste para verificação simultânea da resolução espacial e da linearidade apresentadas pelo sistema, onde a avaliação é visual, estando sujeita à influência do operador.

Escolheu-se este teste para a realização do presente trabalho de dissertação, por ser um teste importante, por ser exigido pela CNEN e não necessitar de grande investimento, sendo possível de ser realizado na maioria dos serviços de medicina nuclear. Esse teste é tradicionalmente feito com o auxílio de um fantoma de barras que apresenta características conhecidas, as quais servem de referencia para um exame visual da imagem gerada.

## <span id="page-16-1"></span>**1.2 Objetivos**

O objetivo geral deste trabalho é buscar um meio de avaliar de forma menos subjetiva o desempenho de uma gamacâmera, contribuindo para o controle de qualidade das imagens de medicina nuclear. Para alcançá-lo estabeleceu-se como objetivo específico desenvolver um programa de computador para extrair parâmetros quantitativos associados ao desempenho da gamacâmera, a partir da mesma imagem usada na inspeção visual.

#### <span id="page-17-0"></span>**1.3 Metodologia**

Para que ao final do desenvolvimento deste trabalho o objetivo proposto fosse alcançado, a metodologia de trabalho adotada foi definida de uma forma simples e clara, dividida basicamente em três fases:

Na primeira fase do trabalho foi realizado um estudo dos parâmetros que caracterizam as condições de funcionamento de uma gamacâmera, assim como os procedimentos para a realização e avaliação dos testes para controle de cada um deles. Com base neste estudo, escolheu-se como elemento de verificação a imagem de um fantoma de barras, utilizado para verificação da resolução espacial intrínseca e da linearidade do sistema.

Após esta fase, iniciou-se o desenvolvimento de algoritmos que quantificariam estes parâmetros a partir da imagem de um fantoma padrão. O sistema operacional das gamacâmeras, utilizadas neste trabalho, não apresenta compatibilidade com o dos computadores pessoais, PC. Desta forma, a imagem do fantoma foi digitalizada a partir da imagem impressa em um filme radiográfico realizada através de um *scanner* especial para digitalização de imagens radiográficas.

Na fase final foi realizada a avaliação do software em termos funcionais e metrológicos. Para isso foram obtidas diversas imagens do fantoma de barras em diferentes gamacâmeras. Foram visitados dois serviços de medicina nuclear onde o mesmo teste foi realizado em quatro diferentes gamacâmeras, de condições conhecidas. A gamacâmera mais antiga apresenta mais de seis anos e a mais nova menos de um, três delas pertencentes ao mesmo serviço, sendo que apenas uma apresenta o cabeçote retangular.

### <span id="page-17-1"></span>**1.4 Estado da Prática**

Embora existam normas e estas sejam do conhecimento das pessoas que lidam com medicina nuclear, a prática mostra que nem sempre as normas são seguidas. O elevado tempo necessário para completar a preparação, aquisição das imagens e a correta avaliação de uma gamacâmera, aliado a limitada fiscalização a que esta área está sujeita, são os principais fatores que levam ao não cumprimento à risca das normas.

#### <span id="page-18-0"></span>**1.5 Estruturação do Trabalho**

O trabalho inicia com um estudo sobre medicina nuclear, seus conceitos básicos e princípios de funcionamento. A seguir, são apresentados os detectores de radiação do tipo cintiladores, e os princípios de funcionamento de uma gamacâmera, equipamento alvo deste trabalho.

No capítulo 3 a gamacâmera é apresentada em todos os seus principais componentes: cristal, tubos fotomultiplicadores, unidade de processamento eletrônico e colimadores. Também são apresentados e conceituados seus parâmetros característicos.

No capítulo 4 são abordados os principais parâmetros usados para verificar o desempenho de uma gamacâmera. Neste capítulo são descritos os procedimentos para a realização desses testes de controle de qualidade dos parâmetros.

O capítulo 5 descreve os algoritmos desenvolvidos e como o programa de computador foi estruturado. É apresentada a maneira como cada parâmetro foi quantificado.

Os resultados obtidos dos ensaios realizados sobre diversas imagens, utilizando-se o programa desenvolvido, são apresentados no capítulo 6. São apresentados e analisados gráficos que mostram o comportamento do algoritmo perante as principais variações que podem ocorrer no processo.

No capítulo final são apresentadas as conclusões obtidas na realização deste trabalho.

## <span id="page-19-0"></span>**2 MEDICINA NUCLEAR**

A medicina nuclear utiliza radioisótopos, ligados ou não a traçadores específicos, para fornecer diagnósticos do metabolismo e fisiologia de órgãos ou sistemas. Com a utilização de aceleradores de partículas, e de reatores nucleares, são produzidos radioisótopos artificiais com os quais podem ser realizados estudos clínicos *in vivo* ou *in vitro.* Nos estudos *in vivo* o material radioativo é aplicado diretamente no paciente, enquanto os estudos *in vitro* são realizados em um laboratório sobre uma amostra coletadas do paciente. A área da medicina que realiza estudos diagnóstico *in vitro* é denominada radioimunoanálise sendo muito utilizada para o acompanhamento de pacientes com disfunção tireoidiana [02], [03],

Além dos estudos que podem ser realizados, existe a possibilidade de tratamentos por radiação *in vivo,* os quais dependem das características fisiológicas do órgão afetado. Determinados órgãos permitem o acúmulo de alguns elementos específicos, facilitando a fixação temporária de fontes radioativas.

O material radioativo utilizado em medicina nuclear encontra-se em estado líquido e na forma não selada, apresentando, desta maneira, risco de contato direto com a substância radioativa ou de incorporação desta pelos trabalhadores envolvidos na sua manipulação ou pelo meio ambiente. O risco de contaminação em um serviço de medicina nuclear é constante e, portanto, o controle da radioproteção deve ser uma atividade cotidiana [02],

A imagem necessária para o diagnóstico é obtida através da utilização de substâncias marcadas com radionuclídeos e equipamentos capazes de detectar a radiação proveniente destes e transformar os sinais recebidos em informações visuais. Portanto, pode-se dizer que a medicina nuclear é fundamentada na instrumentação e na radiofarmácia.

Os equipamentos utilizados em medicina nuclear são constantemente aperfeiçoados, visando a obtenção de imagens diagnósticas de qualidade a custos econômicos e radiobiológicos compatíveis com os benefícios. Equipamentos como o SPECT, tomografia computadorizada por emissão de fóton simples, e o PET, tomografia por emissão de positrons, tem permitido novas aplicações clínicas, a Figura 2.1 ilustra estes dois equipamentos. Estes avanços estão intimamente relacionados com a evolução da radiofarmácia, uma vez que os novos radiotraçadores exigem equipamentos adequados para sua detecção [02], [03],

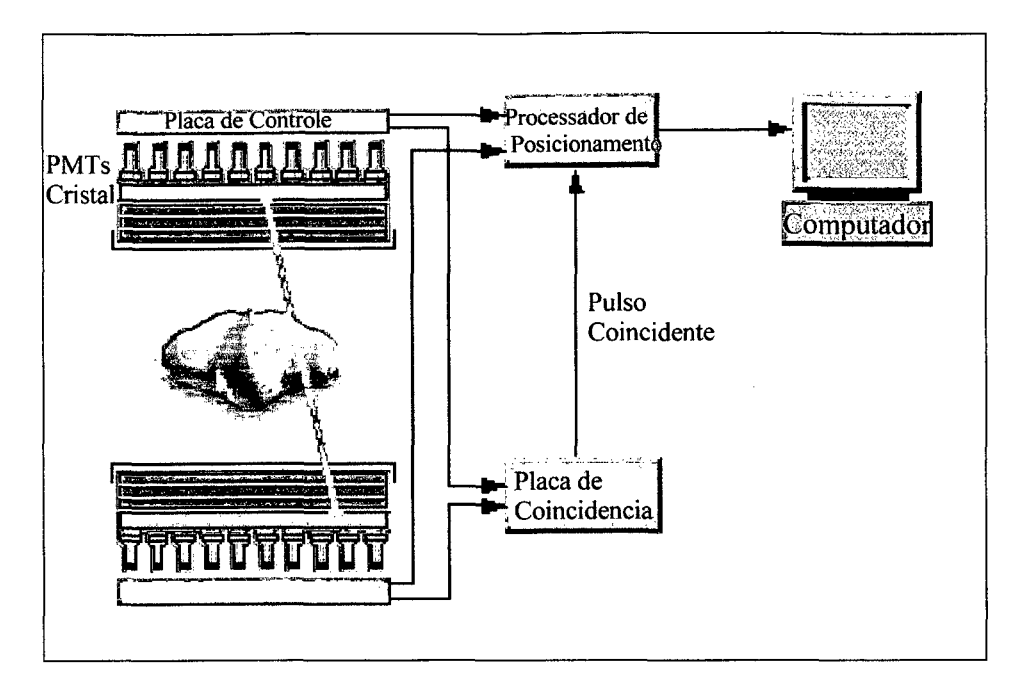

(a)

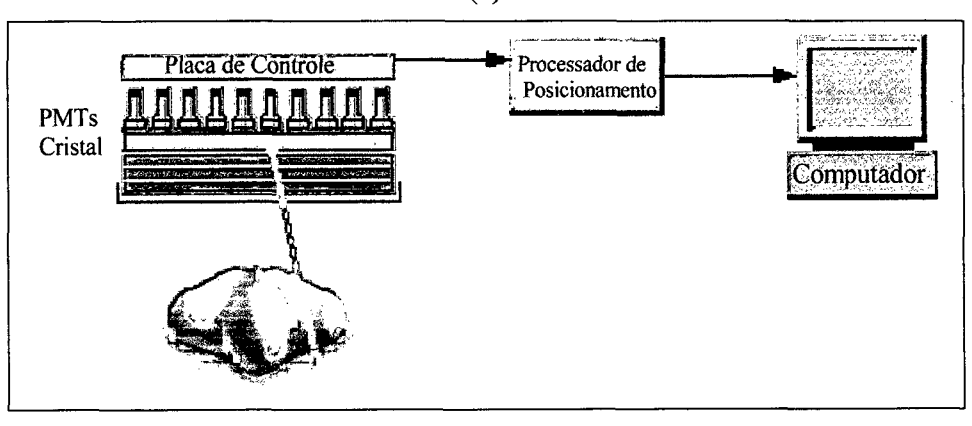

(b)

Figura 2.1: Equipamentos utilizados em estudos nucleares, (a) PET, este equipamento fornece as informações através da detecção coincidente de fótons de 511 keV produzidos a partir da aniquilação de positrons emitidos pelos radioisótopos administrados ao paciente, (b) SPECT, a informação é obtida através da detecção de fótons simples emitidos pelos radioisótopos administrados ao paciente.

Fonte: [04],

#### <span id="page-22-0"></span>**2.1 Radioisótopos**

Radioisótopos são isótopos de elementos químicos que emitem partículas ou radiação, a partir do seu núcleo, como forma de obter estabilidade energética. Esses radioisótopos possuem meia-vida física que pode variar de frações de segundos a milhares de anos, mas poucos possuem meia-vida física de horas ou dias, apropriada para utilização em exames médicos [05].

Os radioisótopos utilizados atualmente em medicina nuclear não possuem uma total identidade funcional com as substâncias orgânicas humanas, pois os radioisótopos de oxigênio nitrogênio e carbono, os principais componentes do corpo humano, possuem meia-vida física muito curta, de minutos, e são emissores de pósitrons. A utilização destes radioisótopos necessita, além da proximidade com um ciclotron, de um equipamento especial para detecção dos fótons gamas provenientes da aniquilação do pósitron com um  $11C = 13N$   $15C = 18T$ elétron. Estes radioisótopos são o <sup>11</sup>C, o <sup>13</sup>N, o <sup>13</sup>O e o <sup>18</sup>F, sendo que este último substitui eficientemente o hidrogênio.

## <span id="page-22-1"></span>**2.2 Desintegrações Radioativas**

a) Desintegração Alfa  $(\alpha)$ 

Partículas alfa são núcleos de He-4 duplamente ionizados emitidos por elementos instáveis pesados. A equação que descreve o decaimento a é

$$
{}_{Z}^{A}X \rightarrow {}_{Z-2}^{A-4}Y + \alpha + Q,
$$
\n(2. 1)

ondeXé o nuclídeo-pai, Fé o nuclídeo-filho e *Q é* a energia liberada no processo.

A energia liberada no decaimento  $\alpha$  está associada à diferença entre a massa do nuclídeopai e a soma das massas dos produtos do decaimento, ou seja,

$$
\frac{Q}{c^2} = M_P - (M_F + m_\alpha),
$$
\n(2. 2)

onde  $M_P$  é a massa do nuclídeo-pai,  $M_F$  é a massa do nuclídeo-filho, m<sub>a</sub> é a massa da partícula  $\alpha$  e c a velocidade da luz no vácuo.

A energia cinética com que a partícula alfa,  $E_{\alpha}$ , é emitida é ligeiramente inferior à da energia *Q* devido ao recuo do nuclídeo-filho e ocorre em quantidades discretas, sendo que as partículas alfa mais energéticas provém de radionuclídeos de meia vida relativamente curta [05], [06].

#### b) Desintegração Beta  $(\beta)$

A desintegração  $\beta$  consiste na emissão de um elétron, desintegração  $\beta^+$ , ou na emissão de um pósitron, desintegração  $\beta$ , geralmente pelo núcleo de radioisótopos leves.

A desintegração  $\beta$  ocorre quando um nuclídeo instável possui excesso de nêutrons e obedece à relação

$$
{}_{Z}^{A}X \rightarrow {}_{Z+1}^{A}Y + \beta^{-} + \overline{v_{e}} + Q
$$
\n(2.3)

onde *X* é o nuclídeo-pai, *Y* é o nuclídeo-filho, *ve* é o antineutrino e *Q* a energia liberada durante o decaimento.

A energia liberada na desintegração  $\beta$  pode ser relacionada com a diferença entre a massa do núcleo pai,  $M_P$ , e a massa do nuclídeo-filho,  $M_F$ , já que a massa da partícula  $\beta$  emitida é compensada com o acréscimo de um elétron orbital, ou seja,

$$
\frac{Q}{c^2}=M_P-M_F.
$$

(2. 4)

No caso do nuclídeo possuir excesso de prótons, pode ocorrer um decaimento  $\beta^+$ . Nesse caso, um próton se converte em um nêutron emitindo um pósitron e um neutrino, ou por captura eletrônica, a absorção de um elétron orbital pelo núcleo onde o elétron se combina com um próton formando um nêutron e emitindo um neutrino. A equação que descreve o decaimento  $\beta^+$  é

$$
{}_{Z}^{A}X = {}_{Z-1}^{A}Y + \beta^{+} + \nu + Q,
$$
\n(2.5)

enquanto a equação que descreve o decaimento por captura eletrônica é

$$
{}_{Z}^{A}X + e \rightarrow {}_{Z-1}^{A}Y + \nu + Q.
$$
\n(2.6)

Enquanto a energia liberada na captura eletrônica é similar à da desintegração  $\beta^-$  e pode ser descrita pela equação (2. 4), a energia liberada na desintegração  $\beta^+$  deve levar em consideração, além da diferença entre a massa do nuclídeo-pai, *Mp,* e a soma das massas do nuclídeo-filho,  $M_F$ , a massa de dois elétrons,  $m_0$ , pois além da massa da partícula  $\beta$  emitida também é perdido um elétron orbital, ou seja,

$$
\frac{Q}{c^2} = M_P - (M_F - 2m_0).
$$
 (2. 7)

O fato da energia de decaimento na desintegração  $\beta$  ser dividida entre três entes, a partícula p, o neutrino ou o antineutrino e o nuclídeo-filho, faz com que o espectro de energia das partículas  $\beta$  seja contínuo [06], [07], [08], [09], [10].

#### c) Desintegração Gama (y)

Os decaimentos  $\alpha$  e  $\beta$  freqüentemente deixam o nuclídeo-filho em estado excitado o qual atinge a estabilidade por meio da emissão de radiação eletromagnética a partir do núcleo, radiação y, ou por conversão interna.

A emissão de radiação y ocorre, geralmente, em um período de até  $10^{-12}$ s após o decaimento  $\alpha$  ou  $\beta$ , porém alguns núcleos guardam esta energia por um tempo maior, estes nuclídeos são denominados metaestáveis e a posterior transição para estados menos energéticos por emissão de radiação y é chamado de transição isomérica. O radioisótopo metaestável mais utilizado em medicina nuclear é o Tc-99m, o qual possui uma meia-vida física de 6 horas, decaindo através de transição isomérica no Tc-99 [06], [07], [08], [09], [10],

A energia liberada num decaimento corresponde à diferença entre os níveis de energia entre os quais a transição ocorreu, ou seja,

$$
Q = \Delta E = \frac{hc}{\lambda},
$$
\n(2.8)

onde *h* é a constante de Planck e *X* o comprimento de onda do fóton emitido.

A conversão interna é uma alternativa à transição isomérica e consiste na ejeção de um elétron da eletrosfera devido a transferência de energia do núcleo excitado.

A energia cinética do elétron ejetado, *Ee,* é aproximadamente igual à diferença entre a energia de excitação do núcleo, *E\*,* e a energia de ligação do elétron no seu nível atômico, *Eb,*

$$
E_e = E^* - E_B.
$$
\n(2.9)

Os isótopos radioativos utilizados em medicina nuclear sofrem decaimento  $\beta$  e/ou  $\gamma$ , com exceção do Tc-99m que é emissor  $\beta$  puro. Radiofármacos emissores de radiação  $\gamma$ localizam-se no tecido de interesse e os fótons emitidos atravessam o corpo, sendo detectados externamente, e assim, também os radionuclídeos emissores de pósitrons, pois produzem dois fótons de 0,511 MeV, emitidos após a aniquilação pósitron-elétron. O ângulo de aproximadamente 180° entre a direção destes fótons é explorado na tomografia por emissão de pósitrons (PET).

Os radioisótopos utilizados em medicina nuclear emissores de partículas beta são aplicados em terapias por estas possuírem pouco poder de penetração, de modo que ao ser fixado ao órgão de interesse, a radiação eminente do radioisótopo irradie apenas a área desejada. Na realização de exames são utilizados os radioisótopos emissores de radiação gama, pois este tipo de radiação apresenta grande poder de penetração, o que é necessário para que os fótons ultrapassem o corpo do paciente e sejam detectados pela gamacâmera. A Figura 2.2 apresenta uma imagem de um estudo ósseo, obtida através da técnica SPECT, e outra através da PET de um mesmo paciente para ilustrar a diferença entre estas.

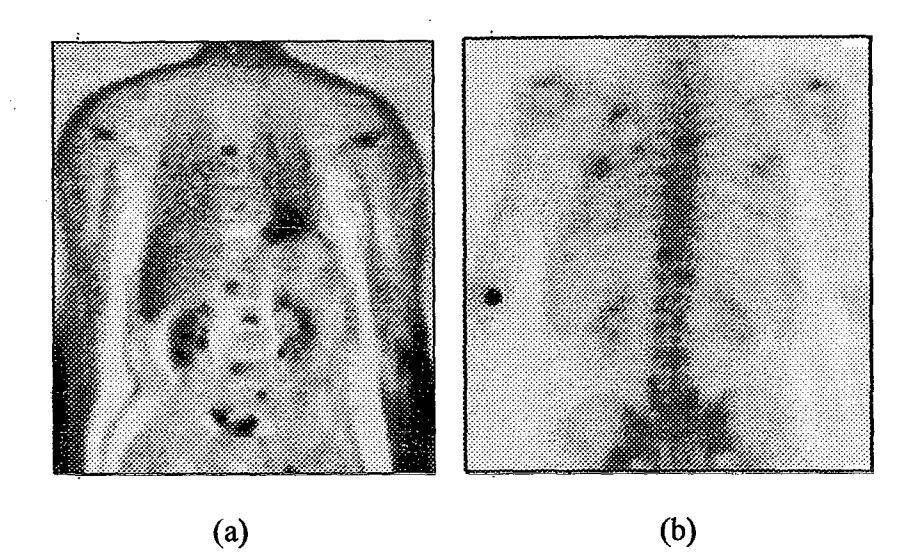

Figura 2.2: Apresentação de um estudo ósseo realizado com a técnica PET, (a), e com a técnica SPECT, (b).

Fonte: [04],

## <span id="page-26-0"></span>**2.3 Radiofármacos**

Os radiofármacos são substâncias ou compostos formados pela combinação de radionuclídeos e substâncias químicas com propriedades de conduzir o composto ao local de interesse. Os radiofármacos são administrados ao organismo vivo para fins diagnósticos e/ou terapêuticos. O radiofármaco utilizado depende do órgão ou fiinção a ser estudada ou patologia a ser tratada, pois é necessário que este se integre ao sistema orgânico a fim de que a localização do radioisótopo corresponda ao ponto de interesse. Tendo em vista a propriedade radioativa dos nuclídeos presentes no composto, estes podem ser detectados externamente, com equipamentos adequados, tomando possível a visualização e análise do órgão ou função que está sendo estudado. A escolha do radioisótopo a ser empregado em um determinado exame exige um profundo conhecimento fisiológico, uma vez que a substância utilizada deve possuir uma identidade funcional com as substâncias naturais do organismo humano [10], [11].

### <span id="page-27-0"></span>**2.4 Detectores de Radiação**

Para que um sistema seja capaz de detectar uma determinada radiação é necessário que sejam conhecidas as interações características dessa com o meio material utilizado. Com este conhecimento, é possível utilizar um meio de propriedades apropriadas tal que, pelo processo de excitação, ionização ou transferência de momento um sinal mais prontamente detectável seja produzido. Esse sinal pode ser contado, acumulado ou classificado para fornecer as desejadas informações sobre a radiação de interesse.

Os detetores de radiação aplicados em medicina nuclear são detector cintilador, utilizados para a formação da imagem na gamacâmera, o detector Geiger-Müller, aplicado em levantamentos radiométricos de área e superfície, o contador de doses, utilizado para definir a doses que será administrada ao paciente, e os dosímetros TLD muito utilizados em climas úmidos como o do sul do país para monitoração individual dos trabalhadores. Todos estes detectores utilizam a ionização ou a excitação causada pela radiação incidente sobre o volume sensível para definir as características dessa.

Deve-se ter cuidado para que o próprio detector não modifique a radiação incidente. Isso é de particular importância em dosimetria médica e em medidas com nêutrons.

Em áreas da medicina onde se utiliza radiação ionizante para tratamento ou diagnóstico, se distinguem três objetivos na medida das radiações: o primeiro é a determinação da atividade de uma fonte de radiação, onde o detector é então utilizado como contador de partícula. O segundo é a determinação do efeito de uma radiação no meio que ela atravessa, no ponto onde se coloca o detector, envolvendo a medição quantitativa da radiação em um ponto. O detector é então utilizado como dosímetro. O terceiro objetivo é a utilização das informações para controlar a Proteção Radiológica [09], [11].

A detecção da radiação ionizante é baseada na interação química ou física da radiação com a matéria. Os sistemas físicos de radiação, que são os mais comuns, podem ser classificados de três maneiras:

(1) Através do meio em que a interação ocorre, isto é, líquido, sólido ou gasoso;

(2) Pela natureza do fenômeno físico produzido, isto é, excitação ou ionização;

<span id="page-28-0"></span>(3) Pelo tipo de pulso eletrônico gerado, isto é, a amplitude do pulso é proporcional à energia liberada na interação.

#### **2.4.1 Detectores de Radiação do Tipo Cintiladores**

Define-se cintilação como um evento resultante da passagem de uma partícula ou de um fóton através de uma substância onde uma parte ou toda a energia que é cedida pela partícula ou fóton transforma-se em energia luminosa.

O método de detecção de radiação através de cintilação é um dos mais antigos. A técnica que se utilizava inicialmente era a contagem visual dos flashes de luz com o auxílio de um microscópio. Com o aparecimento da radioatividade artificial, esse método se tomou impraticável devido às altas atividades de que se pode dispor e ao fato do contador de cintilação visual ser limitado fisiologicamente a cerca de sessenta cintilações/min e ter a desvantagem de que os flashes são um tanto fracos e só podiam ser vistos numa sala escura. Esse método foi então substituído pelos detetores a gás, só voltando a se desenvolver novamente em 1947 quando Kalmann idealizou as válvulas fotomultiplicadoras [03],

Os detectores cintiladores se baseiam na propriedade que certos materiais, às vezes impropriamente chamados de fósforos, possuem de, após terem sido excitados por uma radiação nuclear incidente, retomam ao seu nível fundamental, liberando a energia excedente sobre a forma de fótons de luz visível ou na faixa do ultra violeta. Estes fótons podem ser detectados e registrados por circuitos eletrônicos e, como o brilho de cada flash produzido é proporcional a quantidade de energia cedida pela radiação incidente, fornecem informações sobre o número de fótons que atingiram o detector e a energia desses [03], [12], [13], Os materiais cintiladores para aplicação em detecção devem possuir uma alta eficiência de cintilação, ou seja, produzir o maior número possível de fótons por unidade de energia depositada pela radiação incidente no material e esta conversão deve ser linear.

Os cintiladores apresentam-se sob forma cristalina ou plástica, líquida e, raramente, gasosa.

Os cintiladores líquidos, como o próprio nome diz são aqueles nos quais a substância cintiladora apresenta-se no estado líquido. São detectores muito utilizados na determinação de espectros  $\beta$  ou y de baixa energia e também na determinação da atividade de fontes de baixa atividade. Na cintilação líquida a geometria obtida é ideal, uma véz que o detetor visualiza a amostra de todos os ângulos possíveis. Pode-se inclusive dissolver a amostra no cintilador de modo a evitar além do problema de geometria o de absorção.

O cintilador líquido é constituído de uma substância fluorescente, denominado de soluto primário, dissolvido num solvente orgânico, o chamado solvente primário. Terfenil, difeniloxazol, naftilfeniloxazol dissolvidos em tolueno ou xileno, são algumas das substâncias que têm sido utilizadas com sucesso. A solução é colocada num recipiente de vidro sobre a fotomultiplicadora. A energia da radiação nuclear emitida pela amostra é transferida apenas ao solvente pois foi experimentalmente comprovado que a energia transferida ao soluto é, praticamente, desprezível. A energia adquirida pelo solvente é transferida as moléculas do soluto primário as quais sofrem excitação e, ao retornarem ao estado original, emitem um quantum de luz do comprimento de onda na região do ultra violeta. Como a válvula fotomultiplicadora apresenta sua sensibilidade limitada a comprimentos de onda da faixa de (4000 a 5000) Â, adiciona-se a solução um soluto secundário com a finalidade de absorver essa luz e reemiti-la com um comprimento de onda maior.

Os cintiladores líquidos ainda oferecem certas dificuldades eletrônicas devendo ser operados, na maioria dos casos, à baixa temperatura para reduzir o *background*, mas enormes progressos estão sendo realizados nesta área.

Os cintiladores sólidos são constituídos por grandes monocristais, é o caso do iodeto de sódio e do antraceno, ou por um pó policristalino, sulfato de zinco, quando a obtenção de um grande cristal não é possível. O cristal faz o papel de substância cintiladora.

Cintiladores plásticos são preparados incorporando-se a substância fluorescente em plásticos. Um exemplo é o tetrafenil-butadieno em polistireno.

#### <span id="page-30-0"></span>**2.4.1.1 Tipos de Materiais Cintiladores**

Os cintiladores mais freqüentemente utilizados podem ser classificados orgânicos e inorgânicos.

Os materiais inorgânicos são sólidos cristalinos que, por possuírem número atômico e densidade elevados, são bastante apropriados para detecção de radiação y , como por exemplo o Nal. O cristal deve possuir um número atômico elevado com a finalidade de aumentar a possibilidade da radiação incidente transferir ao detetor toda a sua energia e deve também ser de alta densidade, uma vez que a probabilidade de interação está relacionada com esta característica do detetor. É importante que o cristal seja transparente à luz que emite e bem eficiente na transformação da energia absorvida em luz.

Os materiais orgânicos são normalmente encontrados na forma líquida, mas também podem ser sólidos ou gasosos. São mais aplicados na detecção de partículas  $\beta$  como o caso do antraceno.

Na detecção de partículas  $\alpha$  são utilizados tanto materiais orgânicos, quanto inorgânicos como o ZnS (Ag), que por não possuir boa transparência, só é utilizado em camadas finas.

As principais características de um cintilador são: um bom rendimento ótico e um tempo de luminescência curto. Defini-se luminescência como sendo a absorção de energia por uma substância e sua reemissão como radiação visível ou quase visível. As cintilações que acompanham a radiação nuclear têm origem na excitação e ionização produzidas no cintilador. Uma vez que os fenômenos de excitação ligados à passagem de uma partícula ou fóton são, praticamente, instantâneos, a duração da luminescência corresponde ao retomo ao estado estável. Quanto mais curta é a duração da luminescência, maior o número de partículas que é possível contar por unidade de tempo e, por isso, uma das qualidades mais desejáveis num cintilador é um tempo de luminescência breve.

O rendimento ótico é a relação entre a energia que emerge do cristal, sob forma de energia luminosa, e a energia que foi liberada pela radiação ao cristal. Esse rendimento depende das características do cintilador e da transmissão do sinal luminoso. O rendimento intrínseco depende da natureza do cristal, do tipo da partícula e da sua energia.

As perdas por transmissão ocorrem devido a três fatores: o primeiro é a absorção pelo cintilador da luz que ele mesmo emite, fenômeno denominado de auto-absorção, o segundo são as perdas pelas reflexões nas paredes laterais do cintilador e, finalmente, o terceiro fator são as perdas na face de saída. Para um cintilador corretamente montado, o total de perdas por transmissão não deve ir além dos 50% da energia recebida.

#### 2.4.1.1.1 Cristais Orgânicos

Os cristais orgânicos, na maior parte das vezes derivados benzênicos, são cristais moleculares, onde cada molécula conserva sua configuração, ficando os elétrons presos a estas. Por ocasião da passagem da partícula, ou radiação nuclear, a molécula é excitada e o retomo dos elétrons ao nível fundamental acompanha-se de uma emissão luminosa. Na maior parte das vezes é anexada ao detector orgânico uma impureza para a qual será transferida a excitação. Esta impureza deve também possuir a propriedade de realizar a emissão de um fóton de luz no momento em que retoma do estado excitado para o natural. A vantagem desse procedimento é que, através da escolha desta substância, possibilita o uso de comprimentos de onda determinados e escolhidos por permitirem maior rendimento da fotomultiplicadora, a qual está geralmente associada a comprimentos de onda da faixa de 350 a 450 nm.

#### 2.4.1.1.2 Cristais Inorgânicos

Para cristais inorgânicos o mecanismo de cintilação se baseia nos níveis de energia dos elétrons na rede cristalina. Os elétrons ligados ao átomo do cristal, enquanto se encontram no nível de energia fundamental, gravitam em níveis estáveis ditos de valência. A energia da radiação nuclear absorvida pelo cristal eleva o nível de energia dos elétrons, tomando-os livres e provocando o deslocamento de elétrons para um nível de energia chamado de banda de condução, no qual os elétrons não se encontram ligados ao núcleo, e podem-se deslocar de um átomo para outro. Os elétrons que passam a essa região de condução tem dificuldades em voltar ao seu nível fundamental, pela existência entre os dois níveis de uma "faixa proibida", onde são podem ser encontrados elétrons.

O retomo dos elétrons ao nível de valência é facilitado pela presença de átomos de impureza no cristal, chamados de ativadores. Esses átomos de impureza criam níveis de energia dentro da banda proibida do cristal puro aos quais os elétrons transferem uma parte do excesso de energia, caindo assim para um nível de transição, do qual podem retomar ao nível energético de valência, abandonando o restante da energia sob forma de calor. A maior parte da energia transferida à impureza é emitida sob a forma de um fóton de luz visível, cujo comprimento de onda é característico da impureza. Quando esse fenômeno é extremamente rápido, durando menos de 10'8s, é chamado de *fluorescência.* Quando para que se realize essa transferência, é necessário um tempo intermediário mais longo e a emissão luminosa ocorre depois de cessada a excitação denomina-se este fenômeno de *fosforescência.*

Na área de medicina nuclear o detector que capta a radiação emitida do corpo do paciente utiliza um cristal inorgânico. O cristal mais utilizados é o de iodeto de sódio ativado com tálio devido ao seu preço acessível, resistência, razoável eficiência e fácil operação e manutenção. Detectores semicondutores, como o germânio ou lítio detectam os fótons mais precisamente mas devido ao seu alto custo, ineficiência e problemas técnicos na operação e manutenção, esses detectores são encontrados em aplicações limitadas em medicina nuclear [13], [14], [15],

18

## <span id="page-33-0"></span>**3 GAMACÂMERA**

A câmara de cintilação Anger, também conhecida como gamacâmera, é o instrumento tipicamente utilizado em medicina nuclear para formar as imagens estáticas e dinâmicas dos estudos com radioisótopos *in vivo.* Desde que foi introduzida comercialmente no mercado em 1964, sofreu drásticos avanços em seus parâmetros básicos como o campo de visão, uniformidade, resolução espacial, resolução de energia e outros. Esta evolução foi guiada pela necessidade de reproduzir fielmente a radiação gama de 140 keV de energia emitidos pelo Tc-99m, radioisótopo amplamente aplicado em exames de medicina nuclear. A combinação deste avanço e o advento do gerador de Mo-99/Tc-99m contribuíram para que a medicina nuclear se tomasse uma poderosa ferramenta da medicina.

in Prophetical

Em 1977 ocorreu uma das maiores mudanças, a introdução da tecnologia conhecida hoje por SPECT por Jaszczak, a qual foi baseada nos princípios descritos por Kuhl e Edwards em 1963. Foram realizados desenvolvimentos em relação à performance e estabilidade do detector e, recentemente, na sensibilidade, a qual aumentou consideravelmente através de detectores múltiplos e do uso de colimadores que magnificam a imagem. O uso de computadores também aumentou a qualidade das imagens geradas além de facilitar o processamento e armazenamento destas [15].

A gamacâmera é dividida em três partes principais, mostradas na Figura 3 .1,: o cristal, os tubos fotomultiplicadores e a unidade de processamento.

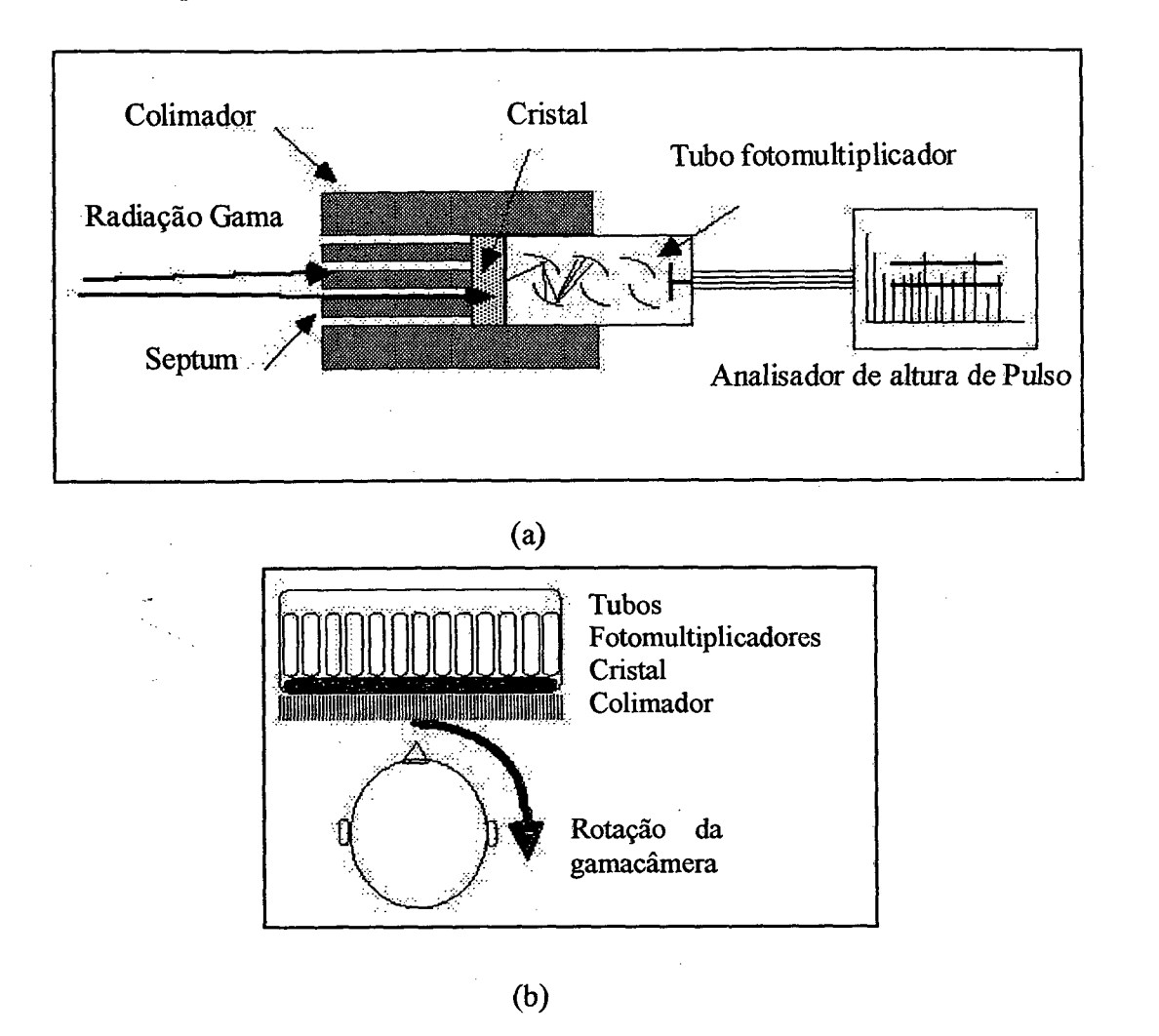

Figura 3.1: Principais componentes de uma gamacâmera.

Fonte: [16],

#### <span id="page-34-0"></span>**3.1 Cristal**

O cristal é a substância ativa do detector localizado na cabeça da gamacâmera. É através da interação do fóton gama com ele que a detecção é possível. O cristal mais utilizado em gamacâmeras é o de iodeto de sódio ativado com tálio, pois pode ser obtido sob a forma de monocristais muito transparentes á luz que ele emite, de 410 nm. Tem elevado rendimento óptico, sua constante de tempo é curta, 25 x 10<sup>-7</sup>s, possui elevada densidade (3,67 g/cm<sup>3</sup>) e grande número atômico (Z= 50) devido ao iodo que contém, o que aumenta sua eficácia em relação aos fótons. Seu índice de refração é 1,67.

Ele tem, entretanto, o inconveniente de ser higroscópico não podendo ser exposto ao ar úmido sem destruição imediata do polimento da superfície e liberação de iodo livre, ficando opaco. Por isso é montado sobre janelas herméticas. Em um cristal de iodeto de sódio puro, à temperatura ambiente, a energia em excesso absorvida da radiação incidente por um elétron do cristal é normalmente eliminada através da transferência desta a outro elétron ao invés da emissão de fótons de luz, o que resulta em um aumento de atividade molecular ou calor próximo ao local de transferência. Para eliminar este efeito indesejado, adiciona-se ao cristal uma pequena quantidade de tálio, criando armadilhas na estrutura cristalina. Os elétrons que migrarem em direção aos átomos de tálio serão capturados e perderão o excesso de energia através de fótons de luz visível com uma energia de aproximadamente 3 eV [15],

A interação da radiação gama com o cristal resulta na ejeção de um elétron orbital, produzindo um pulso de luz fluorescente, chamado de evento de cintilação. O número de fótons de luz contidos na cintilação é proporcional a intensidade da energia da radiação transferida ao cristal [14], [15], Ao longo da face posterior do cristal encontram-se os tubos fotomultiplicadores, que variam em número conforme o tamanho do cristal. São normalmente em tomo de 64 [14],

A forma do cristal pode ser retangular ou circular, sendo este último mais comum. O cristal apresenta um diâmetro de aproximadamente (254,0 a 546,1) mm e uma espessura que varia entre (6,4 a 12,7) mm.

## <span id="page-35-0"></span>**3.2 Tubos Fotomultiplicadores**

A função básica dos tubos fotomultiplicadores (ou simplesmente fotomultiplicadoras) é coletar a luz produzida e transformá-la em pulsos de corrente elétrica.
O conjunto cristal e válvula fotomultiplicadora é chamado cabeça ou sonda de cintilação ou conjunto cristal-PM. Geralmente, um primeiro estágio eletrônico, chamado préamplificador, também é colocado no interior da sonda.

O cristal e os tubos fotomultiplicadores são acoplados com óleo siliconado de índice de refração elevado para reduzir perdas por reflexão. Em distâncias maiores utiliza-se troncos de *plexiglass* como guias de luz.

A luz ao incidir no fotocátodo provoca a liberação de elétrons de baixa energia. A eficiência de liberação, ou seja, a razão entre o número de elétrons liberados e o número de fótons incidentes é da ordem de (20 a 30)% . Com a aplicação de uma diferença de potencial apropriada entre o fotocátodo e o primeiro dinodo, os elétrons são acelerados na direção deste de tal forma que ao se chocarem com o dinodo, provocam a liberação de um número maior de elétrons que também são acelerados para o segundo dinodo através da aplicação de uma diferença de potencial apropriada, e assim sucessivamente. O número de dinodos numa fotomultiplicadora varia de 8 a 14 e a amplificação em cada estágio de 4 a 6 elétrons liberados por elétron incidente. Desta forma uma fotomultiplicadora de 10 estágios possui um ganho de aproximadamente  $10^7$ . Os elétrons assim produzidos são coletados no ânodo produzindo um pulso de corrente que pode ser medido por um circuito eletrônico apropriado. A diferença de potencial entre os diversos componentes da fotomultiplicadora é obtido através de um divisor de tensão resistivo. A Figura 3.2 ilustra o funcionamento de um tubo fotomultipiicador descrito acima, apresentando os principais componentes para a geração do sinal que formará a imagem.

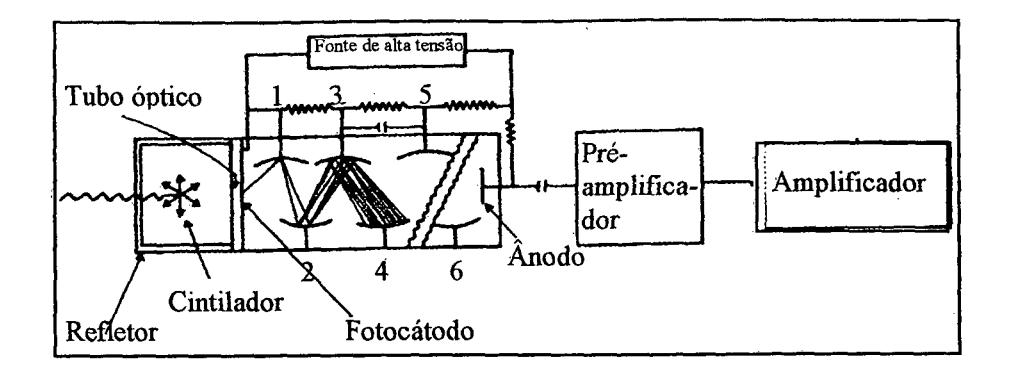

Figura 3.2: Funcionamento de um tubo fotomultiplicador com a apresentação dos principais componentes para a criação do sinal.

Fonte: [09]

A utilização do sinal pequeno, formado pelo conjunto cristal-fotomultiplicadora, é feita por simples contagem, por medida de corrente ou por espectometria [14],[15],[17].

### **3.3 Unidade de Processamento Eletrônico**

A unidade de processamento eletrônico apresenta as funções de amplificar e dar forma ao pulso de tensão que sai do tubo fotomultiplicador. E, através do analisador de altura de pulso, é determinado quando um pulso representa um fóton que deve ser usado para formação da imagem e se, for o caso, registrar este pulso [14], [15],

# **3.3.1 Analisador de Altura de Pulso**

O princípio básico do analisador de altura de pulso *(pulse height analyzer - PHA)* é descartar sinais de radiação ambiente, de radiação por retroespalhamento ou de radiação de isótopos que apresentam energia distinta da do fóton gama de interesse.

O analisador de altura de pulso é formado por dois circuitos de discriminação e um circuito anticoincidente. Cada circuito de discriminação é um dispositivo eletrônico que produz um sinal apenas quando a tensão deste excede um nível pré-defínido. Quando existe um sinal

de saída, o seu tamanho e forma são constantes e sem relação ao tamanho do sinal de entrada.

Os dois circuitos de discriminação operam de acordo com parâmetros selecionados para cada radioisótopo. O circuito de discriminação de nível baixo determina a mínima altura do pulso aceitável enquanto o de discriminação de nível alto determina a máxima altura.

Os sinais vindos dos circuitos de discriminação alimentam o circuito anticoincidente onde os sinais são avaliados e dão origem ao sinal final. 74658.

### **3.4 Colimadores**

O colimador é uma estrutura de chumbo que apresenta as mesmas dimensões do cristal a que será acoplado e uma espessura que varia de (12,7 a 50,8) mm. Esta estrutura apresenta um conjunto de furos, através dos quais os fótons passarão para atingir o cristal. [09],

Os colimadores possuem um papel importante na definição das características do sistema extrínseco da imagem. Através do colimador limita-se os fótons que podem eficientemente atravessá-lo e atingir o cristal. Na área de medicina nuclear estabeleceu-se que radioisótopos de baixa energia são aqueles que emitem fótons de no máximo 150 keV, os de média energia emitem fótons com energia entre (150 e 400) keV e os de alta energia são aqueles que emitem fótons com energia superior a 400 keV [14], [12].

O colimador é um dos principais responsáveis pela baixa estatística de contagem em medicina nuclear porque a maioria dos fótons não perpendiculares a este são barrados pelos *septos* do mesmo. A resposta fornecida pelo colimador pode ser dividida em três componentes: geométrico, de penetração e de *scattering* ou espalhamento. Os dois últimos degradam a resolução e o contraste da imagem, porém a eliminação destes componentes resulta em perda de sensibilidade [19].

# **3.4.1 Componente Geométrico**

É o componente mais importante, consiste na detecção dos fótons não Compton que passam pelos furos do colimador. A eficiência geométrica varia diretamente com o tamanho do furo e indiretamente com o comprimento do mesmo e espessura do *septo.* Dependendo da forma do colimador, o componente geométrico pode apresentar uma variação em relação à distância entre o objeto e o colimador [19].

# **3.4.2 Componente de Penetração**

O componente de penetração é composto por fótons que atravessam um ou mais *septos* antes de atingir o cristal. É influenciado basicamente por três parâmetros:

- (a) Energia do fóton: para fótons com energia superior a 200 keV este componente aumenta consideravelmente;
- (b) Tamanho e forma dos furos: quanto maior for o comprimento, e menor o diâmetro dos furos, mais *septos* o fóton inclinado tem que atravessar;
- (c) Material e espessura dos *septos:* o tungsténio é um material que apresenta maior coeficiente de atenuação do que o chumbo porém é caro e quanto maior a espessura do *septo* maior será a dificuldade de ser atravessado por um fóton.
- A fração de penetração limite é de *5%* através da mínima espessura de penetração [19].

### **3.4.3 Componente de Espalhamento**

 $\mathbf{r}$ 

Antes de atingir o cristal os fótons gama podem sofrer espalhamento Compton nos tecidos do paciente ou mesmo nos *septos,* não representando a verdadeira localização da origem do fóton. Este componente é uma fimção da energia do fóton, da largura da janela de energia, da quantidade de tecidos atenuantes entre a fonte e a superfície da pele da paciente e da configuração geométrica do colimador [19],

Existem diferentes tipos de colimadores os quais apresentam diferentes comprimentos de faro e largura de *septos.* A escolha da tipo de colimador que será aplicado no estudo depende principalmente da energia do fotopico do radioisótopo que será utilizado e do tamanho do órgão.

### **3.4.4.1** *Pinhole*

Este colimador apresenta sensibilidade baixa pois poucos fótons passam pela abertura do colimador por unidade de tempo. A imagem formada no cristal de cintilação é invertida e magnificada. Se o órgão examinado não for chato e fino, como por exemplo a tireóide, a imagem pode ser distorcida. É um colimador que deve ser colocado muito próximo ao órgão de interesse e é necessário que este órgão seja pequeno [14],

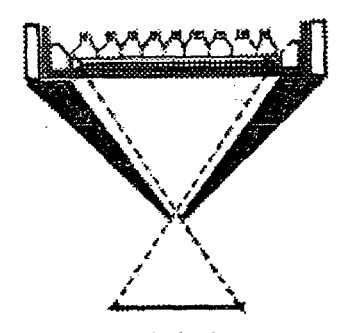

Pinhole Figura 3.3: Colimador do tipo *pinhole.*

Fonte: [09],

### **3.4.4.2** *Multihole* **Paralelo**

É o colimador mais utilizado, sendo formado por aberturas, tubos paralelos de longo eixo, perpendiculares ao plano do cristal. A parede de chumbo entre os tubos é denominada *septo. O septo* absorve a radiação gama que não emana da direção de interesse. Quanto mais grosso o *septo* mais radiação gama de alta energia será absorvida. Portanto, o *septo* em um colimador de alta energia, deve ser mais grosso que em um colimador para baixa energia. É importante destacar que a absorção do *septo* não deve ser entre 10% e 25%.

Quanto mais largo o *septo*, melhor a resolução mas menor a sensibilidade: a sensibilidade é inversamente proporcional ao quadrado da espessura do *septo.*

O colimador típico *general purpose* de baixa energia difere do colimador de baixa energia e de alta sensibilidade, pois o último capta aproximadamente o dobro de contagens. Entretanto, a resolução espacial é degradada em aproximadamente 50%.

Com este tipo de colimador de tubos paralelos nem o tamanho da imagem nem a taxa de contagens muda significantemente com a distância. Ao se distanciar do colimador o número de contagens diminui através da lei do quadrado da distância entretanto. Isto é compensado pelo aumento da área de visão do colimador, ou seja: a resolução é melhor quanto mais perto o objeto de interesse estiver do colimador.

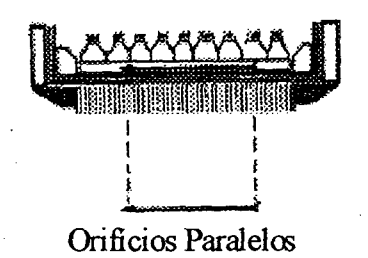

Figura 3.4: Colimador do tipo orifícios paralelos.

Fonte: [09],

#### **3.4.4.3** *Multihole* **Divergente**

Com o uso deste colimador a imagem é minimizada mas a área de imagem aumenta em 30% em relação ao de tubos paralelos. Tanto a resolução quanto a sensibilidade diminuem com o distanciamento do objeto do colimador. A sensibilidade piora, pois a área aumenta mas a imagem do objeto não, e a lei do inverso do quadrado da distância predomina. É utilizado principalmente em aparelhos com cristal pequeno para visualizar órgão grandes como pulmões.

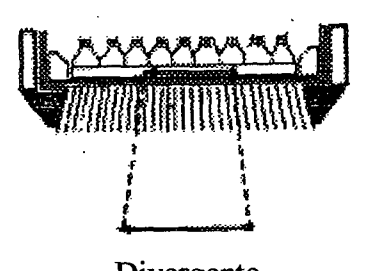

Divergente

Figura 3.5: Colimador do tipo divergente.

Fonte: [09].

#### **3.4.4.4** *Multihole* **Convergente**

A imagem, através da aplicação deste tipo de colimador, é magnificada. A sensibilidade aumenta com a distância do objeto ao colimador até que o ponto focal seja alcançado. A partir dele, a sensibilidade diminui com a distância, a resolução diminui com a distância. Este colimador é utilizados em pequenas áreas.

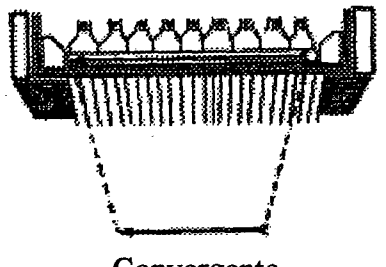

Convergente

Figura 3.6: Colimador do tipo convergente.

Fonte: [09],

### **3.4.4.5** *Seven-Pinhole*

Através deste tipo específico de colimador, são obtidas sete projeções independentes. As imagens são adquiridas simultaneamente e múltiplos planos são reconstruídos com o uso do computador criando uma imagem topográfica do objeto.

# **3.5 Posicionamento dos Eventos de Cintilação**

Uma rede de resistores ou capacitores é acoplada às saídas dos tubos fotomultiplicadores para dar diferentes pesos a quatro sinais de posicionamento, derivados dos 'n' sinais de saída de cada tubo. Tais sinais permitem a interpolação da posição do fenômeno luminoso no cristal, a partir da intensidade com que foi sentida pelo conjunto de tubos, localizados em pontos específicos do plano x-y. Se não existisse tal rede de posicionamento, e somente aquele tubo com o maior pulso fosse usado para determinar a posição do fenômeno luminoso no cristal, a resolução espacial da gamacâmera seria equivalente ao diâmetro de cada tubo [10], A Figura 3.7 ilustra o sistema de coordenadas e uma rede resistiva acoplada às saídas dos tubos para o posicionamento lógico.

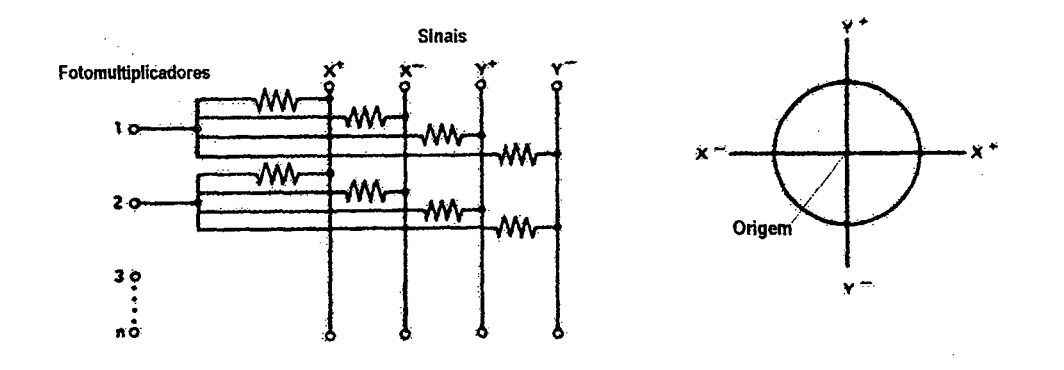

Figura 3.7: Sistema de coordenadas e rede de resistores para o posicionamento lógico de eventos.

#### Fonte:[10],

Um sistema de coordenadas é usado, com a origem (0,0), no centro do cristal. Os quatro sinais criados pela rede de posicionamento são  $x^+$ ,  $x^*$ ,  $y^+$  e y<sup>-</sup>. Todos os tubos contribuem para a formação dos quatro sinais de forma inversamente proporcional a sua distância à linha do sinal, de uma forma fixa e predeterminada pela rede de resistores.

A soma dos sinais  $x^+$ ,  $x^-$ ,  $y^+$  e  $y^-$  produzem o chamado pulso z, que é proporcional à energia total depositada no cristal pela interação fotônica [07], [10], A coordenada x da interação é dada por:

$$
x = \frac{(x^{+} - x^{-})}{z}
$$
 (3.1)

Similarmente, a coordenada y é dada por:

$$
y = \frac{(y^+ - y^-)}{z}
$$
 (3.2)

### **3.6 Formação da Imagem**

Para a formação da imagem, os sinais 'x', 'y' e 'z' devem ser convertidos em sinais digitais, através de um conversor analógico/digital, de forma que a informação de posicionamento possa ser processada pelo computador da gamacâmera, que somente trabalha com quantidades discretas. A informação de localização digital, que estará disponível no computador após o processamento, seleciona o pixel apropriado para conter aquele evento de cintilação gama. Nesse ponto, fica subentendido que o sinal 'z', agora discreto, foi submetido a uma análise espectral, baseada na janela energética escolhida, para verificar se sua energia o torna válido[07], [10].

A imagem completa consiste em uma matriz quadrada de pixeis. A Figura 3.8 ilustra uma pequena matriz de 6x6 pixels, com um campo de visão circular. As matrizes mais usadas em exames de medicina nuclear são de 64x64, 128x128 e 256x256 pixels, e suas dimensões, em pixeis, dependerão do tamanho do campo de visão e da resolução da gamacâmera [07],

| O |    | 8  | $\overline{r}$   | $\mathbf{S}$ | $\mathbf 0$  |
|---|----|----|------------------|--------------|--------------|
|   | 15 | 22 | 16               | 9            | 3            |
| 4 | 18 | 23 | 20               | 10           | 5            |
| 5 | 17 | 21 | 19               | 9            | $\mathbf{2}$ |
| ৼ | 8  | 10 | 7                | 3            |              |
|   |    | 4  | $\boldsymbol{2}$ |              | O            |

Figura 3.8: As cintilações geradas pelo cristal (representado pelo círculo), são dados de entrada para uma matriz de pixeis (representados por quadrados), no computador. As contagens são acumuladas por cada pixel, para armazenar a representação da imagem

Fonte:[07], [10].

O(s) pixel(s) com maior número de eventos recebe a maior intensidade de coloração ou brilho, e os demais, uma quantidade proporcional ao número de eventos que ele representa. Se a Figura 3.8 estivesse representando uma fonte planar ou laminar uniforme, todos os pixeis, inscritos no círculo, conteriam o mesmo número, igual ao número de eventos detectados naquela pequena região [07],

# **3.7 Parâmetros Operacionais Característicos**

Existem diversas características operacionais nas gamacâmeras utilizadas em medicina nuclear que devem ser verificadas no momento de aquisição do equipamento. Posteriormente, estas características devem ser verificadas seguindo a freqüência recomendadas pela Comissão Nacional de Energia Nuclear (CNEN) em suas normas, especialmente a CNEN-NE 3.05, DNE-39 - Requisitos de Radioproteção e Segurança para Serviços de Medicina Nuclear - onde os testes para controle destas características são mais detalhados.

Estes parâmetros estão relacionados com o tipo, estrutura e marca do equipamento. O modo de verificação destes parâmetros muda de uma máquina para outra mas o efeito que causam na qualidade da imagem pode facilmente ser caracterizado.

# **3.7.1 Resolução Espacial**

A resolução espacial está ligada à capacidade que um sistema possui para fornecer a imagem de duas fontes lineares como entidades separadas [20], [13], A menor distância entre estas linhas corresponde à resolução espacial. Quanto menores, mais finos forem os detalhes apresentados pela imagem melhor é a resolução espacial. Existem dois parâmetros utilizados para medir a resolução espacial quantitativamente: o FWHM - largura a meia altura da curva gaussiana de distribuição da taxa de contagem recebida pelo detector de uma fonte radioativa puntual pela distância a partir do centro da fonte - e o MTF - função de transferência de modulação entre o contraste do objeto e o contraste da imagem [17],

Normalmente realiza-se uma avaliação visual através de um fantoma de barras uma vez que a determinação dos dois índices quantitativos consomem tempo e são complexas. O fantoma consiste em uma placa de lucite sobre a qual encontram-se quatro grupos de barras de chumbo espaçadas diferentemente entre cada quadrante mas constante dentro do mesmo. A resolução espacial é estimada através do último grupo visualizado inteiramente. Segundo a CNEN, [01], o teste deste parâmetro deve ser realizado como teste de aceitação e posteriormente com uma periodicidade mensal [13], [17], [20] [21], [22],

### **3.7.2 Linearidade**

Defini-se linearidade como a capacidade que uma gamacâmera possui de reproduzir imagens de linhas retas como linhas retas, isto é, sem introduzir distorções e curvaturas. [**20**],

O teste de verificação é realizado através do mesmo fantoma de barras aplicado na medição da resolução espacial. Sobre a imagem obtida são realizados alguns cálculos para definir a linearidade absoluta da gamacâmera, [01], [03], [13], [20] [21], [22],

Da mesma forma que o teste para verificação da resolução espacial, o teste de linearidade deve ser realizado como teste de aceitação e, posteriormente, com uma periodicidade mensal.

# **3.7.3 Uniformidade**

Uniformidade pode ser resumida como a capacidade da câmara de cintilação de reproduzir uma distribuição radioativa uniforme. Apesar de algumas não uniformidades encontradas na imagem serem causadas por pequenas variações na espessura do cristal, a principal causa é eletrônica [17].

Para que estas não uniformidades estejam dentro de limites estabelecidos como normais a diferença na taxa de contagem de uma área para outra na imagem não deve ultrapassar 10%, uma vez que a avaliação deste parâmetro é visual e diferenças de taxas de contagens desta ordem são facilmente visualizadas. Ao realizar a avaliação é importante que o pico de energia selecionado para as fotomultiplicadoras seja o mesmo do espectro de energia do radioisótopo empregado na realização do teste, [14], [17],

O teste de verificação deste parâmetro deve ser realizado como teste de aceitação e posteriormente com uma periodicidade semanal.

# **3.7.4 Centro de Rotação**

O teste de verificação do centro de rotação deve ser realizado como teste de aceitação e posteriormente semanalmente para câmeras tomográficas.

O centro de rotação garante o alinhamento durante a reconstrução. O processo de reconstrução opera através da projeção dos dados medidos, depois de filtrados, de volta aos cortes transaxiais ao longo das linhas onde foram medidos. Para esse procedimento funcionar corretamente é essencial que a linha seja projetada posteriormente, exatamente onde as medidas foram feitas, e isto somente irá acontecer se o ângulo de projeção posterior coincidir com o ângulo medido.

O método utilizado para avaliar este parâmetro depende do equipamento. É de extrema importância sua correta realização e avaliação.

### **3.7.5 Sensibilidade**

A sensibilidade está relacionada com a capacidade da imagem projetada usar eficientemente todos os fótons vindos da fonte radioativa dentro do intervalo de uma unidade de tempo. Para medir a sensibilidade de uma imagem projetada são utilizados três parâmetros:

(a) Sensibilidade Pontual: é a fração de radiação gama detectada por unidade de tempo para uma fonte radioativa puntual.

(b) Sensibilidade Linear: é a fração de radiação gama detectada durante uma unidade de tempo por unidade de comprimento de uma fonte radioativa uniformemente linear.

(c) Sensibilidade Planar: é a fração de radiação gama detectada durante uma unidade de tempo por unidade de área de uma grande fonte radioativa uniformemente planar [03], [13], [14], [17], [20],

A verificação deste parâmetro deve ser realizada no momento da instalação, como os demais testes e posteriormente com uma periodicidade semestral.

# **4 CONTROLE DE QUALIDADE**

Conforme visto no segundo capítulo deste trabalho, existem vários parâmetros operacionais das gamacâmeras que devem ser verificados periodicamente de modo a garantir seu bom funcionamento, evitando falhas que possam influenciar no diagnóstico. Normalmente estas verificações são realizadas por profissionais devidamente capacitados no momento em que a instituição adquiri o equipamento e, posteriormente, com uma freqüência constante, a qual depende do parâmetro a ser avaliado e do tipo de equipamento, sendo guiada pela CNEN [01],

Neste capítulo serão descritos três parâmetros relevantes para o controle de qualidade de uma gamacâmera. Os parâmetros estudados são: resolução espacial, linearidade e uniformidade, os quais foram escolhidos por envolverem procedimentos e acessórios similares para suas avaliações e por transmitirem importantes informações sobre as condições gerais do equipamento.

# **4.1 Resolução Espacial**

Resolução espacial é uma característica da gamacâmera definida como sendo a capacidade que essa possui para reproduzir em uma imagem detalhes da distribuição do radionuclídeo no objeto [17], Quanto mais finos forem os detalhes da imagem melhor será a resolução

espacial. A resolução espacial de uma gamacâmerà depende da sua resolução espacial intrínseca e extrínseca [17], [20],

A resolução espacial intrínseca é o limite da resolução espacial de uma gamacâmera pois, mesmo após considerar o sinal recebido na saída de todas as fotomultiplicadoras devido a um único evento de cintilação produzido no cristal, sem o uso do colimador, e fazendo todas as correções, há um pequeno erro envolvido na localização exata do ponto de produção da luz. Este erro é a própria resolução espacial intrínseca definida como uma função complexa que envolve a espessura do cristal, o número de tubos fotomultiplicadores utilizados para a determinação da posição do evento de cintilação, o tipo e a forma das fotomultiplicadoras [03], [17], [20], As características mais críticas são a espessura do cristal e a energia dos fótons. Aumentando-se a espessura do cristal, ocorre uma piora na resolução espacial intrínseca, pois aumenta-se a distância que deve ser percorrida pelos fótons de luz, porém, mais eficiente se toma a detecção da radiação. A espessura adotada como ideal para o cristal encontra-se entre (9,5 a 12,7) mm. A resolução espacial intrínseca melhora com o aumento da energia dos fótons gama, pois fótons com mais energia produzem maior intensidade de luz, facilitando a detecção do evento, entretanto, a eficiência da detecção decresce. Deste modo, o range de energia ideal deve considerar estes dois parâmetros, atualmente encontra-se entre (100 e 300) keY para gamacâmeras de um cristal [14], [20],

A resolução espacial extrínseca sempre é inferior a intrínseca pois, além de depender de todos os parâmetros já discutidos, depende dos vários parâmetros do colimador como a espessura desse, *L,* o diâmetro dos furos, *d.* A Figura 4.1 ilustra os parâmetros relacionados à resolução espacial extrínseca, a qual pode ser calculada conforme a equação abaixo:

$$
R_2 \cong \frac{d(L+F+c)}{L}
$$

(4. 1)

Através da equação fica claro que para uma melhora na resolução espacial extrínseca, estando uma fonte a uma distância *F* do cristal, é necessário uma redução no diâmetro dos i furos do colimador *,d,* e na espessura do cristal, c, ou então um aumento no espessura do

próprio colimador, *L.* Por outro lado esta melhoria' na resolução espacial extrínseca conduz a uma piora na sensibilidade uma vez que estes dois parâmetros são inversamente proporcionais. Deste modo os fabricantes devem escolher cuidadosamente os parâmetros apresentados na Figura 4.1 para que a relação entre a sensibilidade e a resolução espacial seja aceitável [17].

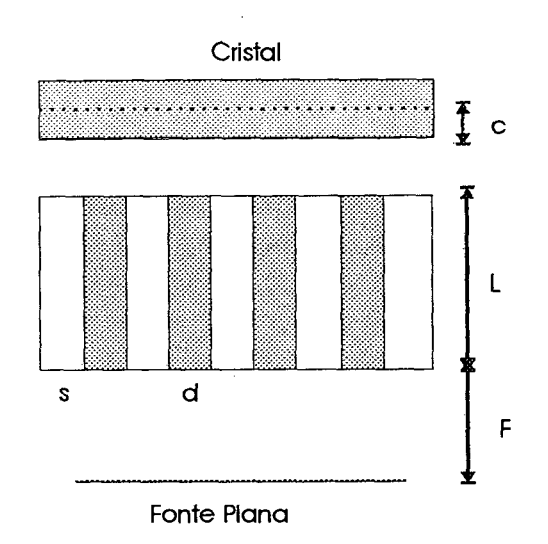

Figura 4.1: Ilustração dos parâmetros do colimador *multihole* paralelo relevantes para a compreensão da resolução espacial extrínseca. Onde *F é* a distância entre a fonte e o colimador, *d, é* o diâmetro dos furos do colimador, s, é a espessura do *septo, L, é* o comprimento do colimador e c, é a espessura do cristal.

Atualmente a resolução espacial intrínseca apresentada pelas gamacâmeras esta na faixa de (4 a 6) mm, enquanto que a extrínseca encontra-se em tomo de (6 a 8) mm para o colimador *multihole* paralelo de alta resolução. Em SPECT a resolução espacial é da ordem de (12 a 20) mm, o aumento na resolução espacial ocorre devido a variação na resolução do colimador com a profundidade [12], [13], [20], [21], [22],

A resolução espacial do sistema, *Rs,* é calculada em função da resolução intrínseca, *Ri,* e da resolução espacial extrínseca, *R2,* conforme a equação descrita abaixo:

$$
\mathbf{R}_{\mathrm{s}} = \sqrt{\left(\mathbf{R}_{1}^{2} + \mathbf{R}_{2}^{2}\right)}
$$

 $(4.2)$ 

A resolução espacial do sistema é afetada pela escolha do colimador e apresenta degradação com o aumento da distância entre a fonte e o colimador. Os fatores responsáveis pela deterioração na resolução espacial de um sistema são falhas nos componentes eletrônicos, diferenças nos ganhos das fotomultiplicadoras, defeitos ou deterioração no cristal e alta taxa de contagem [18].

# **4.1.1 Quantificação da Resolução Espacial**

A quantificação da resolução espacial podem ser realizada através de dois parâmetros, o FWHM, largura a meia altura, e a MTF, função de transferência de modulação [17].

#### **4.1.1.1 FWHM**

A FWHM, *futt-width-at-half-maximun,* é medida sobre o espectro de energia, com o fotopico devidamente ajustado para a energia do radioisótopo contido na fonte radioativa, apresentado pela gamacâmera, a Figura 4.2 ilustra um espectro de energia onde a FWHM é medida [17], [20],

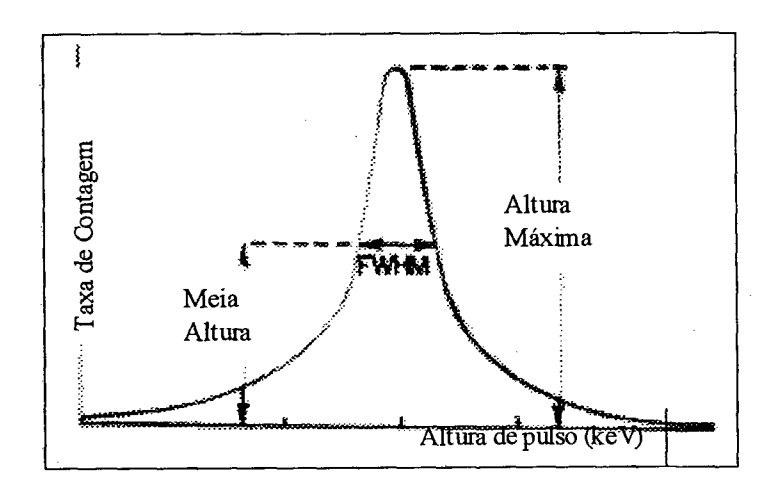

Figura 4.2: Espectro de energia apresentado por uma gamacâmera com o fotopico ajustado para o Tc-99m onde a FWHM foi medida.

Fonte:[17],

Através da determinação da FWHM desta curva a resolução espacial da gamacâmera tomase conhecida. Quanto mais estreita for a curva melhor será a resolução espacial da imagem projetada, idealmente o fotopico seria uma linha vertical como ilustra a Figura 4.3. A curva em forma de sino é causada pela diferença na amplitude do sinal para fótons com a mesma energia. Quanto melhor for a resolução de energia da gamacâmera, mais estreita será a curva, pois as energias dos fótons detectados estarão próximas do pico. Deste modo, verifica-se a dependência entre a resolução de energia e a resolução espacial. Atualmente a resolução de energia é em tomo de 8 a 12% [15], [17], [20], [21], [22].

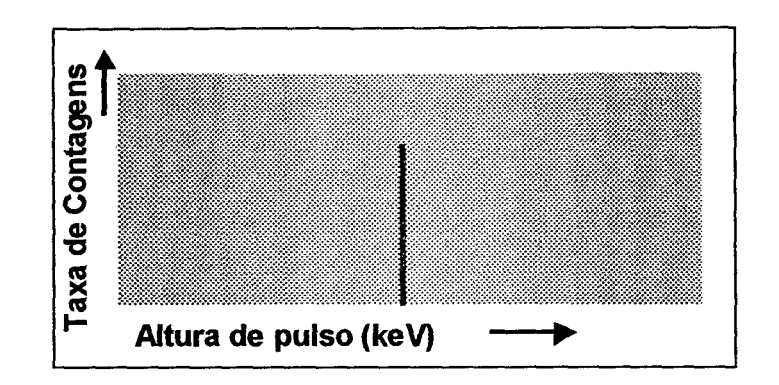

Figura 4.3: Espectro de energia idealizado, onde todos os fótons detectados apresentam a mesma energia.

### **4.1.1.2 MTF**

O uso da MTF, *Modulation Transfer Function,* depende de que a resposta da imagem projetada seja linear. Com esta condição satisfeita, este parâmetro fomece a mais completa caracterização da resolução espacial. O principal obstáculo está na incapacidade de expressar, em termos simples e compreensíveis, a sua relação com os outros parâmetros da imagem.

A distribuição espacial do objeto é dividida em um conjunto de freqüências espaciais sendo resintetizada através da sobreposição apropriada destas freqüências. Com esta divisão é possível medir a degradação produzida pela imagem como função de várias freqüências espaciais, sendo possível obter informações para caracterizar completamente o sistema de imagem através da função resultante.

# **4:1.2 Procedimentos para Realização dos Testes de Verificação**

Na prática como a determinação da FWHM e da MTF consomem tempo a resolução espacial é avaliada visualmente com o uso de um fantoma especialmente desenvolvido para o controle de qualidade em gamacâmeras. Existem diversos modelos desses fantomas, a escolha depende do tipo de máquina e do que se pretende avaliar, a Figura 4.4 apresenta alguns dos fantomas mais conhecidos e utilizados para a avaliação da resolução espacial de gamacâmeras [21], [22],

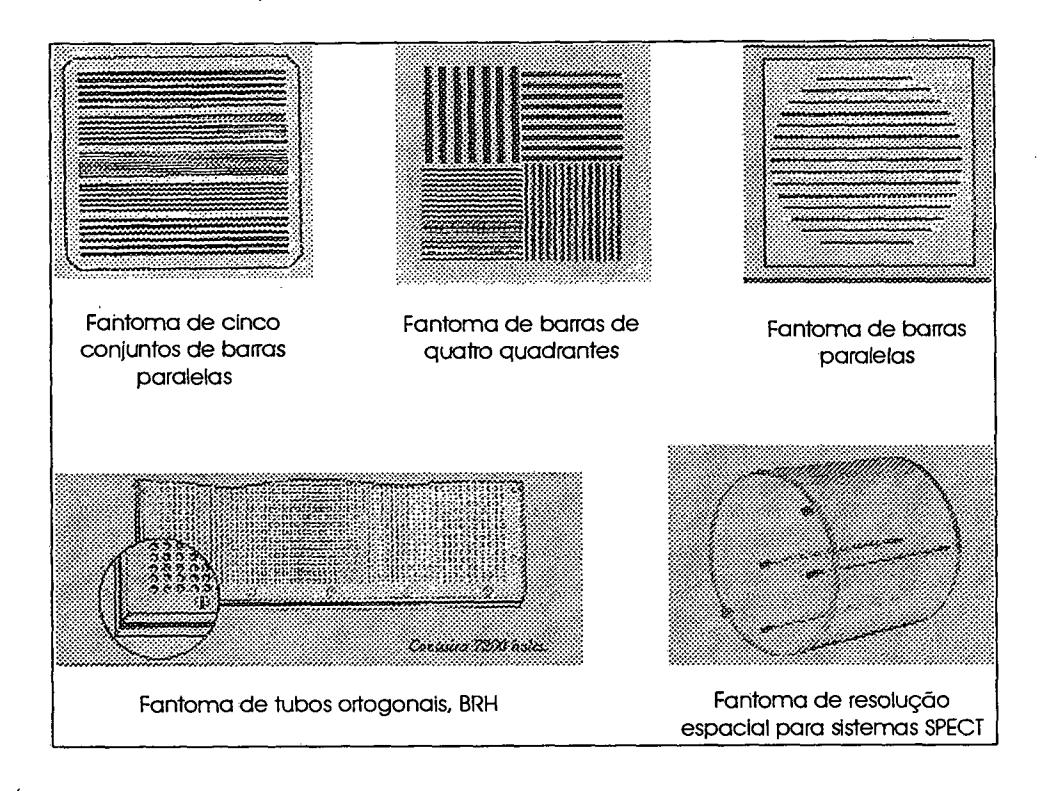

Figura 4.4. Diversos tipos de fantomas que podem ser utilizados na verificação da resolução espacial de gamacâmeras .

#### Fonte: [23]

Dos fantomas apresentados acima o mais amplamente utilizado, pelo menos em âmbito nacional, é o fantoma de barras de quatro quadrantes, o qual será aplicado neste trabalho. Este instrumento consiste em uma placa de lucite, do tamanho e forma do cristal, sobre a qual são fixadas barras de chumbo de diferentes espessuras, divididas em quatro grupos, conforme pode ser verificado na Figura 4.4.

Para a avaliação da resolução espacial intrínseca, o primeiro passo é garantir que os parâmetros da gamacâmera estejam corretamente selecionados para o radioisótopo a ser utilizado e que a janela do PHA esteja centrada no seu fotopico em 20%. O colimador é retirado cuidadosamente para evitar qualquer dano físico no cristal. Coloca-se um anel de chumbo sobre a periferia do cristal para evitar o efeito de borda (em alguns fantomas este anel já vem incluído). Uma fonte puntual de baixa atividade, normalmente entre (100 e 300)  $\mu$ Ci, no menor volume possível e uniformemente distribuída, é colocada entre o fantoma e o detector. A baixa atividade da fonte é uma vantagem pois evita uma exposição desnecessária aos trabalhadores e como geralmente é realizada com Tc-99m, o radioisótopo mais utilizado em estudos nucleares, é de fácil obtenção.

O fantoma é colocado próximo à superfície do cristal e a fonte é posicionada a uma distância do detector de aproximadamente cinco vezes o diâmetro do mesmo. Esta distância é fixada através de um tripé o qual apresenta uma base de acrílico que se encaixa perfeitamente sobre o cabeçote e que sustenta o fantoma. A montagem para a realização do teste é ilustrada na Figura 4 5. O fantoma deve ser girado quatro vezes em 90° sobre cada uma das faces para checar todas as áreas do cristal nos eixos x e y, totalizando oito imagens.

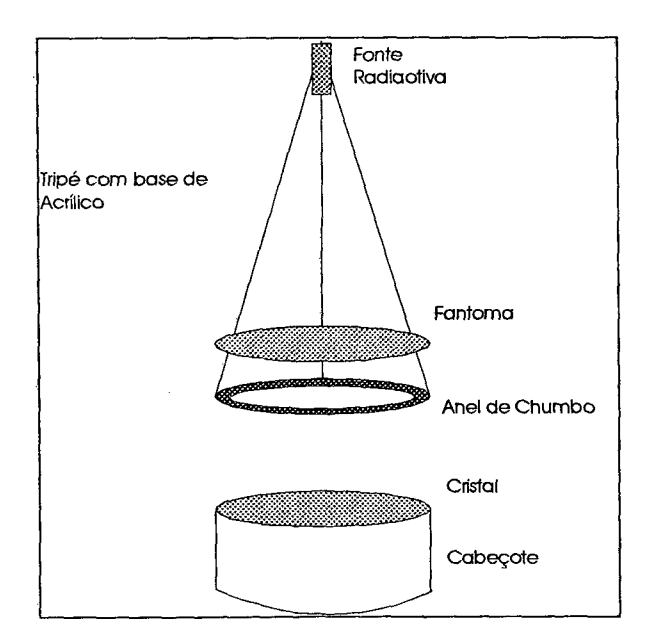

Figura 4.5: Montagem para a realização do teste de controle de qualidade da resolução espacial intrínseca de uma gamacâmera.

41

Através da mesma técnica pode-se determinar a resolução espacial extrínseca, porém com o uso do colimador, é importante que todos os colimadores sejam verificados [03], [17], [18], A Figura 4.6 apresenta dois resultados obtidos na realização deste teste com um fantoma quadrado. Na avaliação visual a resolução espacial é definida pelo quadrante de menor espaçamento observado na imagem.

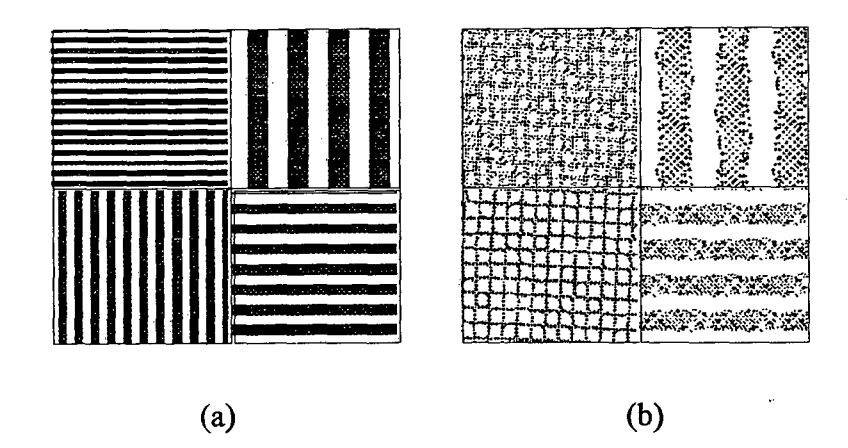

Figura 4.6: Fotos, utilizadas como registro da realização do teste de resolução espacial apresentando dois resultados (a) um aceitável, e outro (b) fora dos limites de aceitação.

# **4.2 Linearidade**

Defini-se linearidade como a capacidade que uma gamacâmera possui de produzir uma imagem no plano xy sem distorção de posicionamento relativo ao feixe de radiação incidente. É normalmente conhecida como linearidade integral. A linearidade diferencial define o desvio de posição da imagem, relativo ao objeto, por unidade de comprimento no plano do objeto [03], [18], [20],

Freqüentemente quando fontes lineares estreitas são detectadas por gamacâmeras, as imagens reproduzidas são curvas devido a não linearidades. Há dois tipos principais de não linearidades denominados de *"pincushion distortion",* que cria pontos quentes, e *"barrei distortion",* que cria pontos frios. Estas distorções podem ser causadas por: (a) diferenças na sensibilidade das fotomultiplicadoras internas em relação às periféricas (aquelas localizadas no centro do cristal apresentam uma sensibilidade maior do que as localizadas

na periferia), (b) por diferença na sensibilidade das fotomultiplicadoras da mesma área ou (c) por mal funcionamento de componentes eletrônicos [18], [20],

Normalmente a avaliação deste parâmetro é feita em conjunto com o teste de resolução espacial. A avaliação visual verifica se há alguma distorção nas linhas da imagem do fantoma de barras. Os procedimentos do teste de avaliação da linearidade são os mesmos descritos para o teste de avaliação da resolução espacial a diferença no processo está na avaliação da imagem gerada, a Figura 4.7 apresenta a comparação entre dois registros da realização deste teste [18],

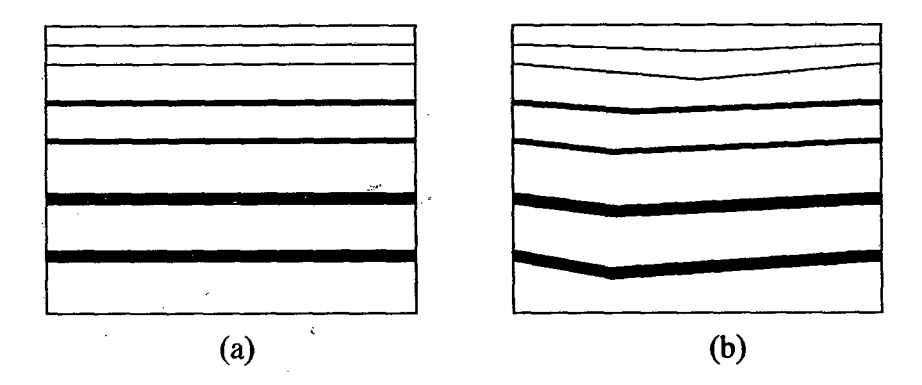

Figura 4.7: Fotos, utilizadas como registro da realização do teste de linearidade apresentando dois resultados (a) um aceitável, e outro (b) fora dos limites de aceitação.

# **4.3 Uniformidade**

A uniformidade apresentada por um sistema pode ser interpretada como a capacidade que este sistema possui de reproduzir uma distribuição radioativa uniforme. A uniformidade pode ser quantificada como a degradação da uniformidade exibida pelo detector, chamada de uniformidade intrínseca ou pelo conjunto detector e colimador, denominada de uniformidade do sistema [17], [18],

Um dos aspecto de não uniformidade na imagem além do principal, que é a degradação em componentes eletrônicos, é o chamado efeito de borda, que aparece como um anel brilhante nas bordas da imagem. Este artefato resulta em parte devido a maior eficiência de detecção

de eventos de cintilação estar localizada no centro do cristal e pela reflexão intema da luz nas bordas do cristal o que faz com que as contagens vindas das bordas sejam agrupadas juntas. A região do efeito de borda nunca é utilizada nos exames clínicos uma vez que existe um anel de chumbo entorno do colimador o que torna o campo de visão sempre menor que o cristal. Durante os testes intrínsecos este efeito pode ser solucionado através do uso de um anel de chumbo que tapa a periferia do cristal eliminando a sua participação na formação da imagem [14], [17], [18],

Para que estas não uniformidades estejam dentro de limites estabelecidos como normais a diferença na taxa de contagem de uma área para outra na imagem não deve ser superior à 10%, considerando-se que a avaliação deste parâmetro é visual e diferenças de taxas de contagens desta ordem são facilmente visualizadas. Ao realizar a avaliação é importante que o pico de energia selecionado para as fotomultiplicadoras seja o mesmo do espectro de energia do radioisótopo empregado na realização do teste [14], [17],

O campo de uniformidade pode ser medido através de dois procedimentos, o primeiro e mais simples consiste na utilização de uma fonte radioativa puntual com uma atividade pequena de (200 a 400)  $\mu$ Ci no menor volume possível. Este método apresenta duas principais vantagens: a primeira, e mais importante, é que a atividade da fonte é baixa, evitando exposições desnecessárias aos trabalhadores e, a segunda, é que pode-se utilizar qualquer radioisótopo aplicado em exames de medicina nuclear. As desvantagens de se utilizar este método é que se forma uma maior densidade de contagem nas bordas do campo, o que pode ser evitado com uma blindagem, porém aumentará o tempo de realização do teste [03], [17], [20].

O outro método utiliza uma fonte plana e uniforme, as fontes radioativas utilizadas podem ser um disco sólido de Co-57 disperso homogeneamente ou um fantoma com uma área central com atividade líquida de Tc-99m, ambos ilustrados na Figura 4.8. O uso do disco de cobalto tem a vantagem de não precisar ser preparado diariamente, uma vez que a meia vida física deste radioisótopo é de 271,3 dias, e a desvantagem é causada pelo mesmo motivo, pois estará sempre expondo os trabalhadores, além ser caro. O chamado *flood* de Tc-99m tem a desvantagem de necessitar uma preparação diária uma vez que apresenta uma meia vida física de 6 horas, e como é preparado com a mistura do Tc-99m com água pode apresentar uma não uniformidade na mistura e a possibilidade de contaminação se houver derramamento de líquido. A principal vantagem é ser um método barato [03], [17],

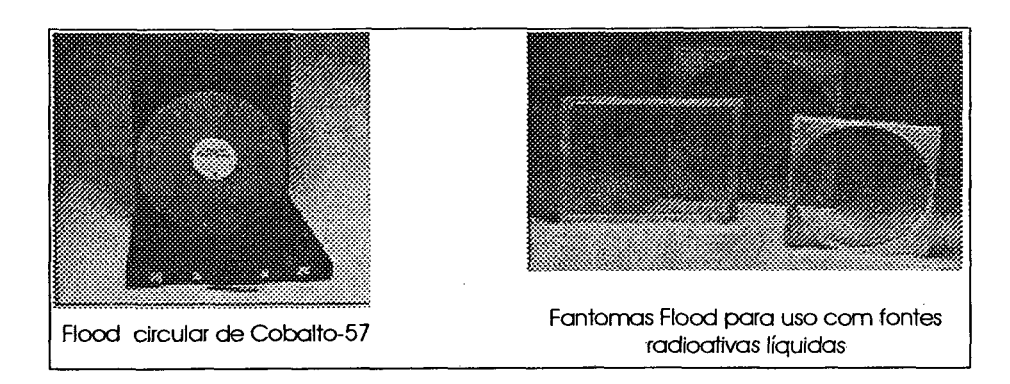

Figura 4.8: Apresentação dos *floods* utilizados para a realização do teste de verificação da uniformidade em gamacâmeras.

#### Fonte: [23]

Porem, para a avaliação quantitativa através do programa construído os procedimentos para a realização dos testes são os mesmos descritos para o teste de resolução espacial.

A Figura 4.9 ilustra dois resultados antagônicos para o teste de uniformidade realizado em uma gamacâmera.

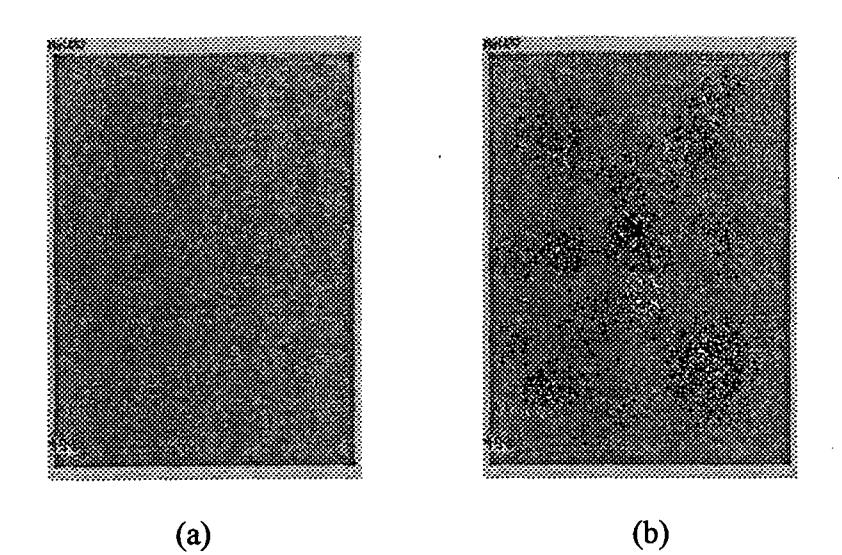

Figura 4.9: Fotos, utilizadas como registro da realização do teste de uniformidade apresentando dois resultados (a) um aceitável, e outro (b) fora dos limites de aceitação.

São vários os fatores que podem influenciar na degradação da uniformidade de uma gamacâmera entre eles estão: diferenças no ganho das fotomultiplicadoras, não linearidade espacial, defeitos ou deterioração do cristal, separação física do cristal e das fotomultiplicadoras, incorreta seleção no posicionamento ou tamanho da janela do analisador de altura de pulso, falha em uma ou mais fotomultiplicadora, alta taxa de contagem e defeitos no colimador.

# **5 ALGORITIMOS PARA QUANTIFICAÇÃO DE PARÂMETROS CRÍTICOS DE UMA GAMACAMERA**

A imagem do fantoma de barras para a avaliação visual do teste de resolução espacial intrínseca, ilustrada na Figura 5.1, foi o ponto de partida para a realização deste trabalho. Nenhuma alteração no modo de obtenção desta imagem foi realizada, permanecendo exatamente os procedimentos já previstos da norma [01][21]. Com base nesta imagem, foram criados algoritmos com o objetivo de quantificar três parâmetros considerados críticos para o controle de qualidade de uma gamacâmera. A sistemática proposta não exige que nenhum equipamento ou dispositivo complementar seja acrescentado à gamacâmera. Apenas a imagem passa a ser analisada pelo computador.

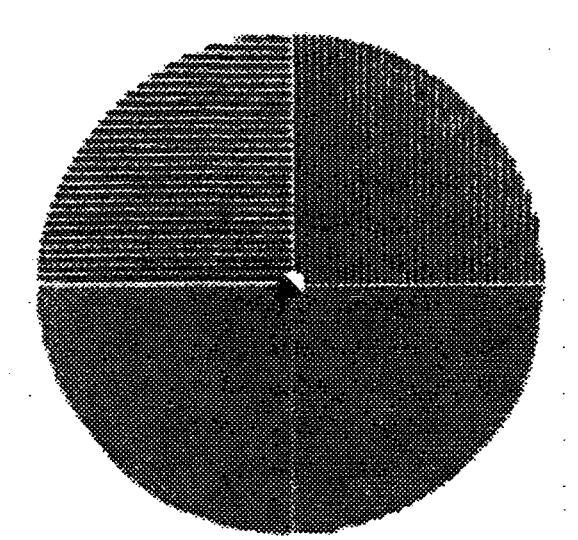

Figura 5.1: Imagem utilizada para avaliação da resolução espacial intrínseca e da linearidade de uma gamacâmera.

Existem outros métodos para realizar e analisar estes testes porém, como o objetivo do algoritmo é quantificar parâmetros que são avaliados visualmente, sem modificação na rotina padrão dos testes e sem gastos extras aos serviços, o método escolhido foi aquele normalmente utilizado nos serviços de medicina nuclear o qual envolve a impressão da imagem em um filme fotográfico [18],

# **5.1 Estrutura Geral**

Uma vez que nem todos os serviços de medicina nuclear seguem estritamente a norma de execução, que prevê oito imagens para a avaliação da resolução espacial intrínseca, o algoritmo foi desenvolvido com opções de análise de 1, 2, 4 ou 8 imagens. O número de imagens a serem avaliadas é previamente definido pelo usuário do programa, sendo essas selecionadas individualmente.

Cada uma das imagens é inicialmente analisada separadamente, quadrante a quadrante. O algoritmo automaticamente cria cinco janelas em cada quadrante: uma maior e outras quatro menores. As dimensões destas janelas dependem do tamanho da imagem, conforme ilustrado na Figura 5.2. A região que contém as barras do fantoma é graficamente definida pelo usuário com o mouse através da indicação das coordenadas do centro e dos limites de cada imagem. O ponto central é definido utilizando-se uma cruz que separa a imagem em quatro quadrantes. Os limites são definidos utilizando-se o desenho de um círculo ou de um retângulo no perímetro da imagem. A Figura 5.2 ilustra as janelas criadas, o centro e os limites da imagem definidos pelo o usuário. O tamanho das janelas podem variar dentro de uma determinada faixa de valores, definidos de maneira a garantir que as dimensões dessas possam ser escritas como 2" x *2m* pixeis, onde *n e m* são número inteiros. Este cuidado foi tomado para viabilizar a aplicação eficiente do algoritmo de Transformada de Fourier (FFT).

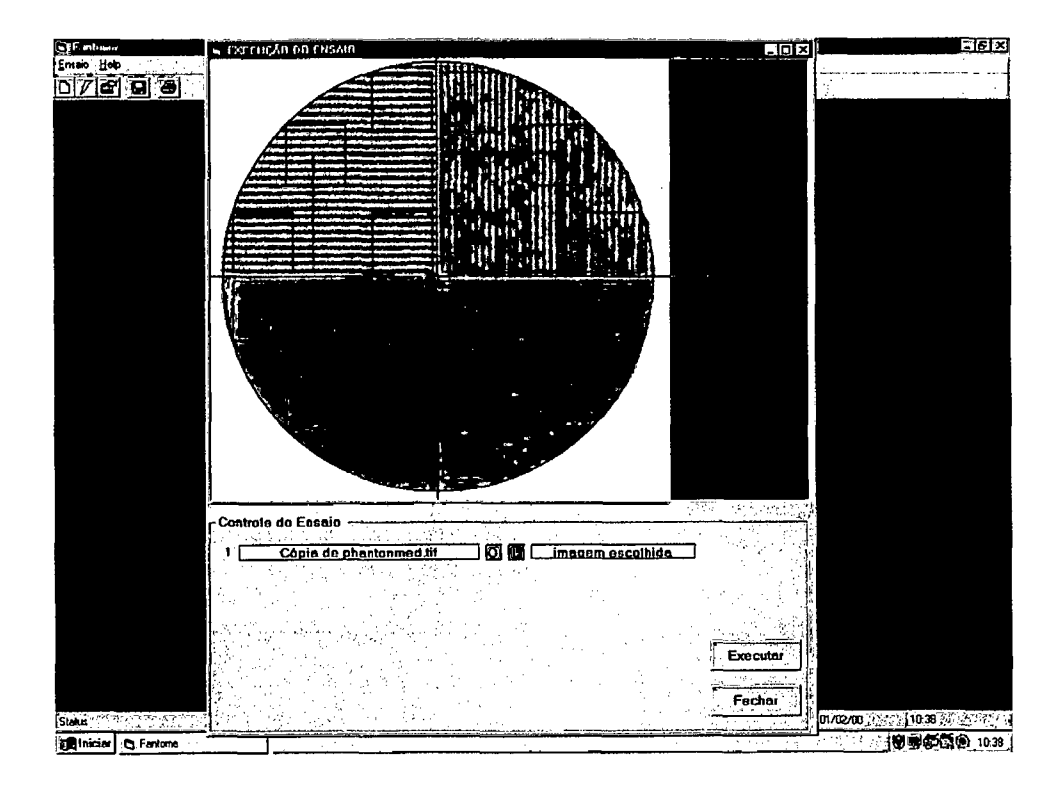

Figura 5.2: Janelas criadas automaticamente sobre a imagem selecionada.

Os dados contidos nas janelas serão transferidos para uma matriz de dados a qual será utilizada para os cálculos da quantificação dos parâmetros. A janela maior é usada para os cálculos referentes à resolução espacial intrínseca e à uniformidade. As quatro janelas menores contém os dados utilizados no cálculo do degradê (referente ao parâmetro de uniformidade), do paralelismo e da ondulação (referentes associado à linearidade).

Conforme a Figura 5.1, verifica-se que o fantoma utilizado para formar a imagem a ser estudada apresenta grupos de barras tanto na direção vertical quanto na horizontal. Desta maneira foram criados dois modos de cálculo para cada um dos parâmetros avaliados, um para cada direção possível das barras. O cálculo é feito com base nas linhas quando a direção das barras do quadrante analisado é vertical e com base nas colunas quando a direção é horizontal.

A direção das barras é detectada através do contraste da imagem das barras do fantoma, cuja definição e algoritmo de determinação são apresentados no anexo A. Se as barras são verticais, o contraste do sinal das linhas é muito maior que o das colunas. O contraste é calculado dos dois modos possíveis para a maior janela de cada quadrante, e a direção das barras é então detectada. O algoritmo faz ainda a verificação da consistência das direções detectadas: quadrantes opostos possuem a mesma orientação que é oposta a dos demais quadrantes. Os respectivos valores dos passos (espaçamento) das barras do fantoma, medidos sobre a imagem, são confrontados com os valores nominais do fantoma (previamente conhecidos e informados pelo usuário) e o fator de escala da imagem (pixeis/mm) é determinado.

# **5.2 Cálculos dos Parâmetros**

Os parâmetros a serem quantificados através do algoritmo foram: a resolução espacial intrínseca, a uniformidade e a linearidade. O modo como os cálculos são realizados é descrito a seguir.

# **5.2.1 Resolução Espacial Intrínseca**

Em função de limitações da resolução espacial de um sistema o contraste de uma imagem de barras paralelas tende a diminuir à medida que a freqüência espacial destas linhas aumenta, isto é, as linhas ficam cada vez menos visíveis à medida que a densidade de linhas cresce. A partir de uma certa densidade, não é mais possível visualizar as linhas. Na prática, é comum definir como resolução espacial de um sistema óptico a freqüência espacial onde o contraste corresponde a 20% do valor teórico máximo possível [24], Esta mesma definição será extrapolada para quantificar a resolução espacial intrínseca da gamacâmera.

A resolução espacial intrínseca é obtida através de um gráfico que relaciona o contraste da imagem das barras do fantoma com a correspondente freqüência espacial, conforme mostrado na Figura 5.3. Os quatro valores do contraste e da freqüência espacial, medidos na janela maior de cada um dos quatro quadrantes, correspondem aos quatro pontos representados nesta figura. A resolução espacial intrínseca é dada péla freqüência espacial que corresponde a 20% do contraste máximo. Desta maneira, para cada imagem que envolva quatro quadrantes é possível calcular sua resolução espacial intrínseca. Quando várias imagens estão envolvidas, a resolução espacial intrínseca da câmera é estimada a partir da média das resoluções das várias imagens envolvidas no estudo.

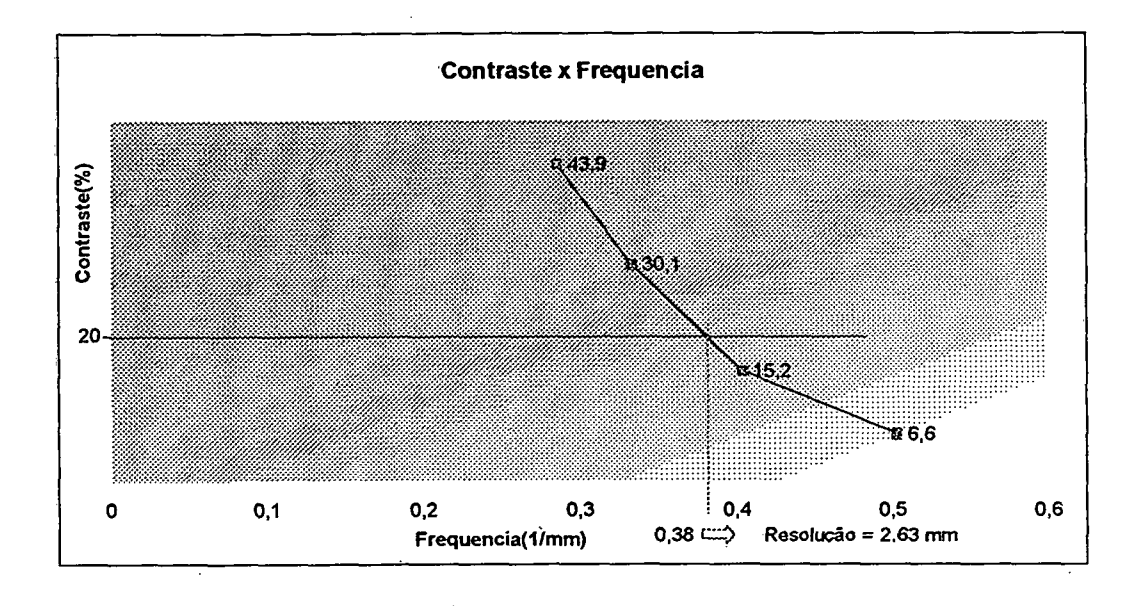

Figura 5.3: Gráfico utilizado para cálculo da resolução.

Para que o algoritmo seja melhor entendido, os principais passos são descritos resumidamente abaixo:

- (1 )0 sinal da linha/coluna é obtido da imagem escolhida através da janela maior de cada quadrante: para quadrantes com barras verticais são analisadas as linhas e vice-versa;
- (2) Calcula-se a FFT do sinal;
- (3) Usando o fator de escala já estimado, calcula-se o contraste e a freqüência espacial do sinal contido na janela para cada quadrante da imagem, (procedimento explicado no anexo A);
- (4) Cria-se um gráfico relacionando contraste com freqüência (Figura 5.3). Determina-se, por interpolação linear, o valor da freqüência espacial cujo contraste correspondente à 20% do máximo teórico. Esta freqüência espacial corresponde à resolução espacial intrínseca;
- (5) Caso existam mais de uma imagem para o mesmo fantoma, repete-se esta medição para cada imagem e adota-se a média da resolução espacial intrínseca de todas as imagens analisadas como sendo a estimativa da resolução espacial intrínseca da gamacâmera.

# **5.3 Uniformidade**

A prática mostrou ser melhor utilizar dois parâmetros para quantificar a uniformidade. Esta divisão foi motivada pelas duas formas em que pode haver não uniformidade na imagem: A primeira é local, isto é, na forma de manchas isoladas em algumas regiões, conforme Figura 5.4(a). A segunda é função de um gradiente relativamente suave na imagem, principalmente entre a região central e as bordas, conforme ilustrado na Figura 5.4(b).

No programa implementado, denomina-se simplesmente por *uniformidade* os efeitos das manchas pontuais (Figura 5.4 (a))e por *degrade* o efeito associado aos gradientes suaves da imagem (Figura 5.4 (b)).

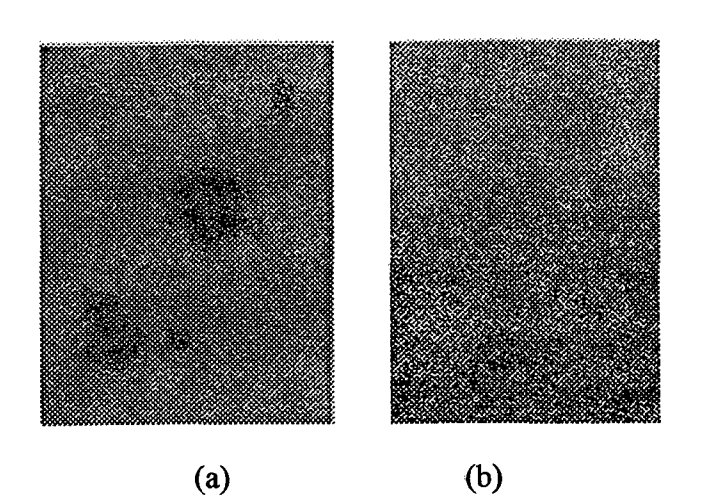

Figura 5.4: Verificação da uniformidade de campo de uma gamacâmera retangular.

### **5.3.1.1 Uniformidade**

O algoritmo que quantifica a uniformidade pontual é baseado nos seguintes passos:

- (1) O sinal é extraído da janela maior de cada quadrante;
- (2) Filtra-se o sinal através de um passa baixas em 2D com freqüência de corte baixíssima (adota-se como freqüência de corte 2, isto é, duas ondas na dimensão da janela). Com isto, as barras são eliminadas da imagem;
- (3) A quantificação é realizada através de uma análise estatística do sinal da janela grande do quadrante após a filtragem, isto é, sem a presença das barras. Calcula-se a média e o desvio padrão dos níveis de cinza de todos os pixeis da janela grande;
- (4) Foi criado um índice de uniformidade para quantificar este parâmetro. Foi definido de maneira que  $U=100$  corresponda a uma a imagem perfeitamente uniforme. Neste caso, o desvio padrão dos níveis de cinza é nulo. Valores elevados do desvio padrão denunciam grandes variações do nível de cinza, isto é, a presença de não uniformidades. De uma forma análoga à definição óptica para o contraste, procurou-se dividir o que seria equivalente à amplitude pico-a-pico de um sinal senoidal pelo seu valor médio. No caso de um sinal aleatório, a amplitude pico-a-pico corresponde aproximadamente a  $6\sigma$

(faixa compreendida entre os limites -3 $\sigma$  e +3 $\sigma$ ). O índice é calculado da seguinte forma:

$$
U = \left(1 - \frac{(6 \times \sigma)}{NC}\right) \times 100
$$

(5. 1)

Onde:  $\sigma$  é o desvio padrão entre os níveis de cinza da imagem;

NC é o nível de cinza médio calculado.

(5) A uniformidade é calculada para cada quadrante, e a sua média é adotada como a uniformidade da imagem analisada. Quando existirem mais de uma imagem, a uniformidade da gamacâmera é definida pela média das uniformidades calculadas para cada imagem.

#### **5.3.1.2 Degradê**

Degrade foi a denominação estipulada para o parâmetro que informa a diferença entre os níveis de cinza médios das janelas menores. É quantificado individualmente para cada quadrante da imagem. A partir da média destes valores é calculado para cada imagem separadamente. E no caso de mais de uma imagem, realiza-se uma média dos degrades de cada uma para calcular o degradê global da gamacâmera.

A quantificação do degradê é realizada através da maior diferença entre os níveis de cinza médio obtida entre duas janelinhas. A janelinha que se localiza mais próxima ao centro da imagem, indicada na Figura 5.2 pelo número zero, é sempre comparada com as outras, indicadas na mesma figura pelos números um, dois e três. Esta diferença é normalizada dividindo seu valor pela distância entre as janelas consideradas, sendo a maior delas adotada como o degradê do quadrante. A equação abaixo ilustra como este cálculo é realizado:

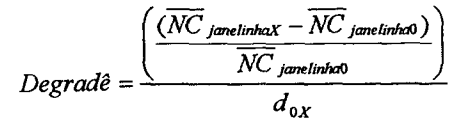

(5.2)

Onde: NC é o valor de nível de cinza médio calculado para cada uma das janelinhas;

 $d_{0X}$  é a distância entre os pontos centrais das janelinhas envolvidas.

O numerador da equação (5. 2) exprime, em termos percentuais, a variação entre os níveis de cinza médios das duas janelinhas consideradas. Esta variação é dividida por  $d_{0X}$ , calculando-se assim o percentual de variação normalizado, isto é, o número de níveis de cinza por mm no plano do fantoma.

### **5.3.2 Linearidade**

A linearidade da gamacâmera é aqui quantificada através de dois parâmetros associados a dois efeitos visuais distintos: ondulações e paralelismo. As ondulações tornam a imagem das barras do fantoma curvas, isto é, não retas. Quando há problemas de paralelismo, a imagem das barras do fantoma apresentam um pequeno ângulo de convergência (ou divergência). A Figura 5.5 (a) e (b) representa respectivamente os efeitos da ondulação e paralelismo.

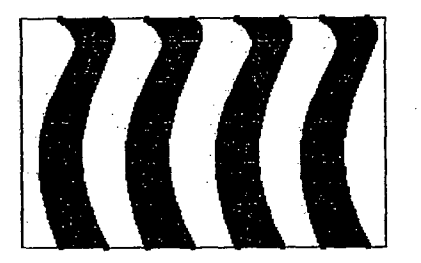

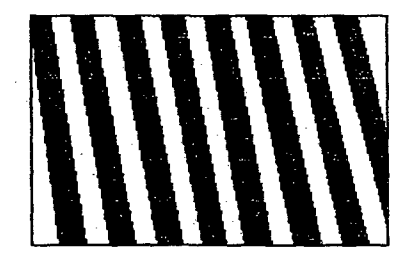

(a) problemas de ondulação (b) problemas de paralelismo

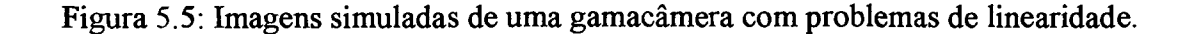

#### **5.3.2.1 Paralelismo**

A imagem de duas barras vizinhas de um fantoma apresenta um ângulo não nulo quando a gamacâmera está com problemas de paralelismo. Este ângulo é utilizado para medir o erro de paralelismo. Convencionou-se erro de paralelismo positivo quando a distância entre duas barras aumenta quando se percorre a imagem do centro para a periferia.

O parâmetro "paralelismo" calculado pelo programa é obtido dividindo o ângulo entre duas barras vizinhas medido na imagem pela respectiva distância entre estas barras. Assim, este valor normalizado é independente da distância entre as barras e corresponde ao ângulo que duas barras eqüidistantes entre si de 1 mm apresentariam. Como este valor é muito pequeno, é expresso pelo programa em minutos.

O paralelismo é quantificado através das diferenças encontradas nas distâncias entre as barras na imagem, calculadas em cada uma das janelas pequenas.

O paralelismo é separadamente calculado para cada quadrante. Entretanto, quando a densidade das barras de um quadrante é muito grande, o contraste da sua imagem diminui e toma-se muito difícil medir com boa confiabilidade a distância entre as barras. Nestes casos, a quantificação do paralelismo está sujeita a grandes incertezas. Para estimar um valor médio do paralelismo para toda a imagem, ou mesmo compondo os resultados de várias imagens, faz-se uma média ponderada usando o contraste médio do quadrante como elemento ponderador. Assim, apenas os quadrantes que apresentam imagens bem definidas das barras, isto é, com grande contraste, têm grande influência na média ponderada.

#### **5.3.2.2 Ondulação**

A ondulação é o parâmetro que exprime o quanto a imagem das barras do fantoma se afastam da forma reta ideal. A Figura 5.6 apresenta a forma adotada para quantificar este parâmetro: uma linha reta ideal é traçada sobre a imagem orientada paralelamente às barras do fantoma. Se as barras do fantoma apresentarem-se retas na imagem, a distância entre estas e a reta ideal traçada será constante. Caso haja distorções na imagem, a distância entre a reta ideal e a imagem das barras do fantoma não será mais constante, variando entre um valor mínimo e máximo. A diferença entre as distâncias mínima e máxima, convertida em milímetros, é aqui definida como o parâmetro ondulação.

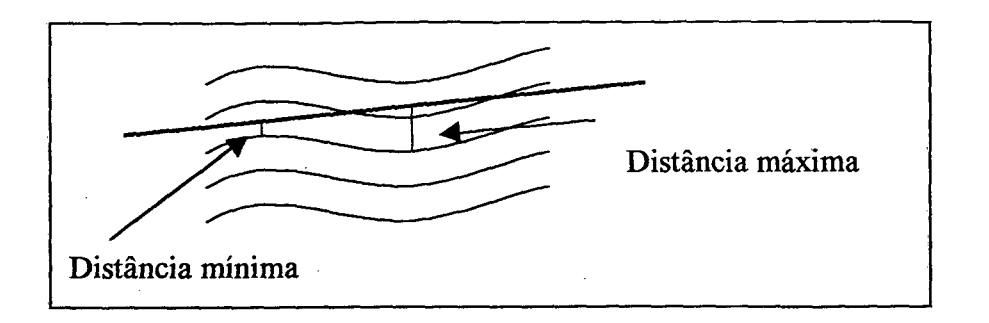

Figura 5.6: Ilustração da forma adotada para quantificação da ondulação.

Como a quantificação deste parâmetro é fortemente influenciada pelo contraste do quadrante, aqui também o valor médio da imagem, ou entre várias imagens, é calculado a partir de uma média ponderada, sendo o contraste usado como elemento de ponderação.

Computacionalmente este parâmetro é quantificado através da fase do sinal da imagem das barras, extraída da janela maior de cada quadrante. O algoritmo criado é apresentado em detalhes no anexo A.

# **5.4 Apresentação dos Resultados**

Os resultados da resolução espacial intrínseca, uniformidade e linearidade, assim como de alguns cálculos intermediários considerados importantes, são apresentados para o usuário de quatro maneiras. Optou-se por dividi-los em quatro partes para facilitar a detecção de não conformidades. A Figura 5.7 ilustra como os resultados são apresentados ao usuário, podendo este analisá-los em relação a cada janela, a cada quadrante, a cada imagem ou apenas em relação aos dados globais da gamacâmera. Alternativamente, um relatório de medição, apresentando todos os parâmetros calculados, pode ser gerado pelo programa. No anexo B apresenta-se um exemplo típico de relatório de medição.
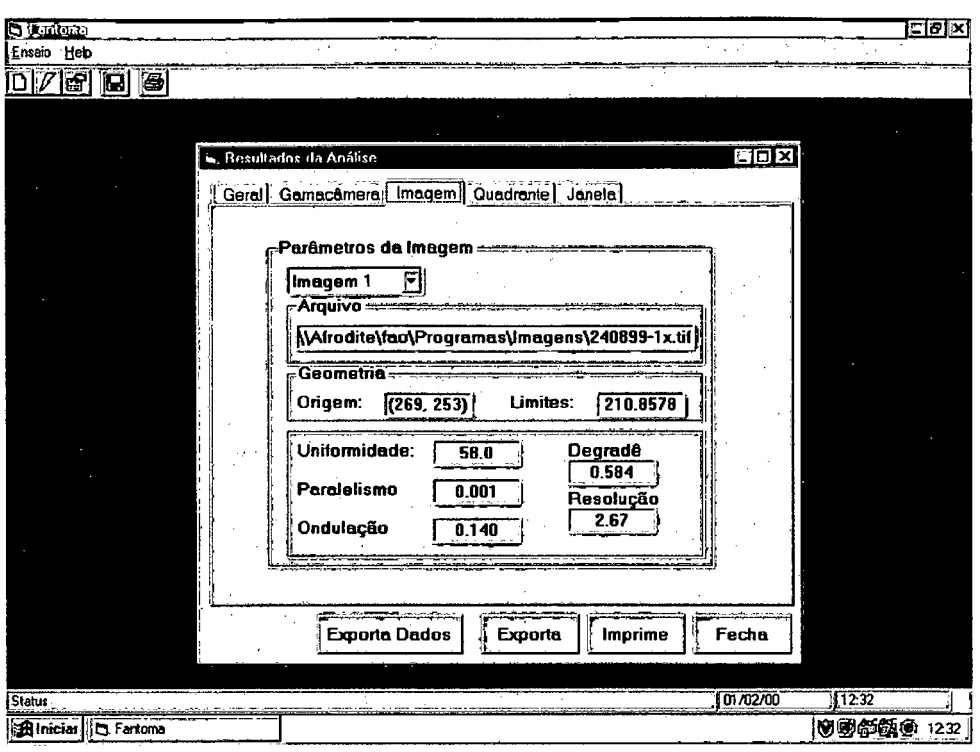

Figura 5.7: Tela de apresentação dos resultados

As informações apresentadas pelo programa através da tela dos resultados da análise ou da geração de um relatório dependem do número de imagens envolvidas. Alguns parâmetros foram calculados separadamente para cada janela criada, estando estes valores disponíveis para o operador. Por outro lado existem resultados de parâmetros disponíveis apenas para um conjunto completo de oito imagens, como por exemplo, o resultado referente a resolução horizontal e vertical. A Tabela 5.1 representa em que situações cada um dos resultados está disponível.

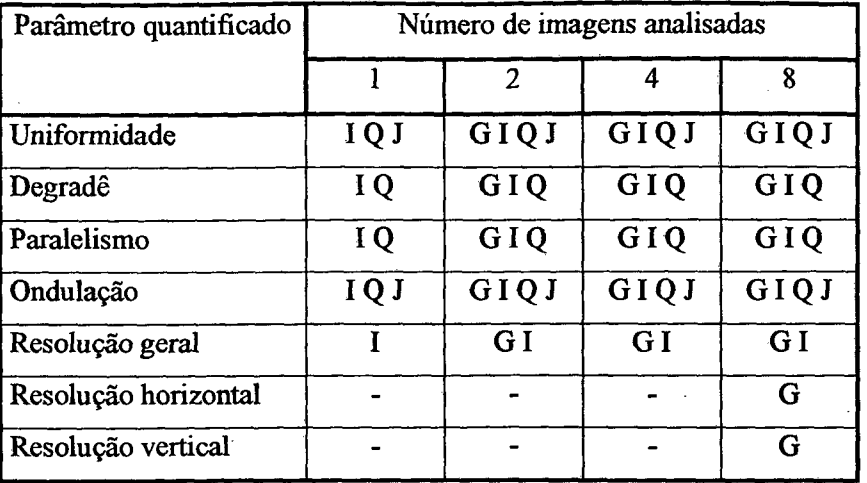

Tabela 5.1: Disponibilidade de apresentação para os resultados de cada parâmetro.

Legenda:

 $G =$  grupo de imagens

 $I = imagem$ 

 $Q =$ quadrante

 $J =$  janelas

O volume de informações atualmente apresentado é relativamente grande mas plenamente justificável na fase de desenvolvimento e avaliação do programa. Posteriormente uma nova versão do programa deverá ser construída envolvendo apenas os resultados mais relevantes para o controle de qualidade das gamacâmeras.

## **6 RESULTADOS**

Para a avaliação do desempenho do programa desenvolvido foram realizados diversos ensaios com o objetivo de verificar sua sensibilidade a diversos fatores aos quais o programa estará naturalmente exposto nas condições típicas de utilização voltadas ao controle de qualidade de gamacâmeras.

As variáveis estudadas encontram-se listadas abaixo e suas influências sobre o desempenho do programa serão analisadas separadamente ao longo deste capítulo:

> Repetitividade do programa para uma mesma imagem;

> Posição da origem;

 $\triangleright$  Alinhamento da imagem com os eixos X e Y;

- > Parâmetros de ajuste do *scanner*;
- > Técnicas de digitalização da imagem;
- > Número de imagens envolvidas;

#### **6.1 Repetitividade do Programa para uma Mesma Imagem**

Para avaliar a repetitividade dos parâmetros da gamacâmera determinados pelo programa foram realizadas onze medições repetidas sobre uma mesma imagem. O operador se esforçou para manter praticamente constantes os parâmetros que dependem de sua ação. Assim, as variáveis que dependem da ação do operador foram mantidas dentro de limites naturais. As imagens analisadas foram obtidas de uma mesma gamacâmera que apresenta problemas de uniformidade devido a existência de fungos no cristal. Os resultados obtidos para cada parâmetro são apresentados separadamente nos próximos cinco gráficos.

A Tabela 6.1 apresenta resultados da repetitividade para um nível de probabilidade de 95% na quantificação de cada parâmetro global da gamacâmera para onze medidas sobre uma mesma imagem. A repetitividade percentual foi calculada para facilitar a comparação entre os resultados do parâmetro resolução. Para os demais parâmetros este cálculo não pode ser feito pois estes são expressos em escalas relativas, podendo assumir o valor zero. Através da repetitividade percentual pode-se verificar o quanto a dispersão de dados ocorrida para o parâmetro resolução é significativa.

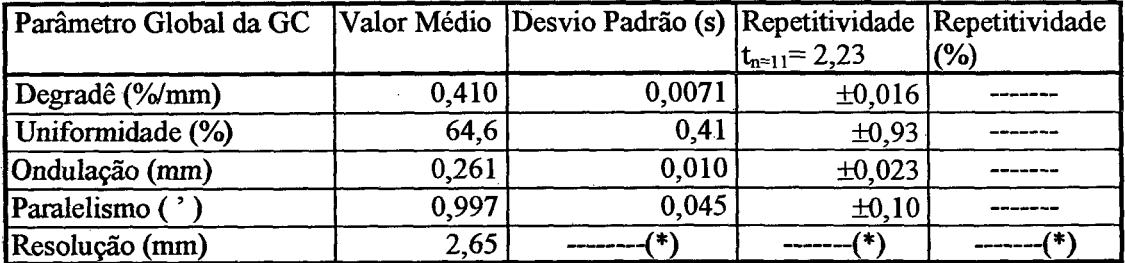

Tabela 6.1: Análise dos resultados obtidos para uma mesma imagem medida onze vezes.

((\*)não foi detectada variação entre os onze valores obtidos).

Conforme os valores de repetitividade apresentados pela Tabela 6.1 pode-se verificar que a uniformidade apresentou variações da ordem de 0,93%, através do gráfico ilustrativo da Figura 6.1 observa-se que está não é uma variação significativa, uma vez que os valores envolvidos são da ordem de 64%. O degrade apresentou variações aceitáveis as quais não ultrapassam 0,026 %/mm, limite estabelecido como perceptível pelo olho humano e detalhado no Anexo D.

As variações da linearidade, representada pela ondulação e pelo paralelismo, apresentaramse dentro de limites perfeitamente aceitáveis. Apesar da ondulação apresentar variações dentre os onze valores obtidos, estas variações são pequenas quando comparadas à 0,15 mm, valor estimado como o limite da visão humana na escala no filme, conforme detalhadamente apresentado no Anexo C. No caso do paralelismo, o mesmo ocorre quando a dispersão é comparada ao limite 0,32' (vide Anexo C). Desta maneira as variações na medição da linearidade podem ser consideradas como perfeitamente aceitáveis.

A resolução foi o parâmetro que apresentou menor dispersão nos resultados, pois não foi detectada nenhuma variação dentre as onze medições realizadas.

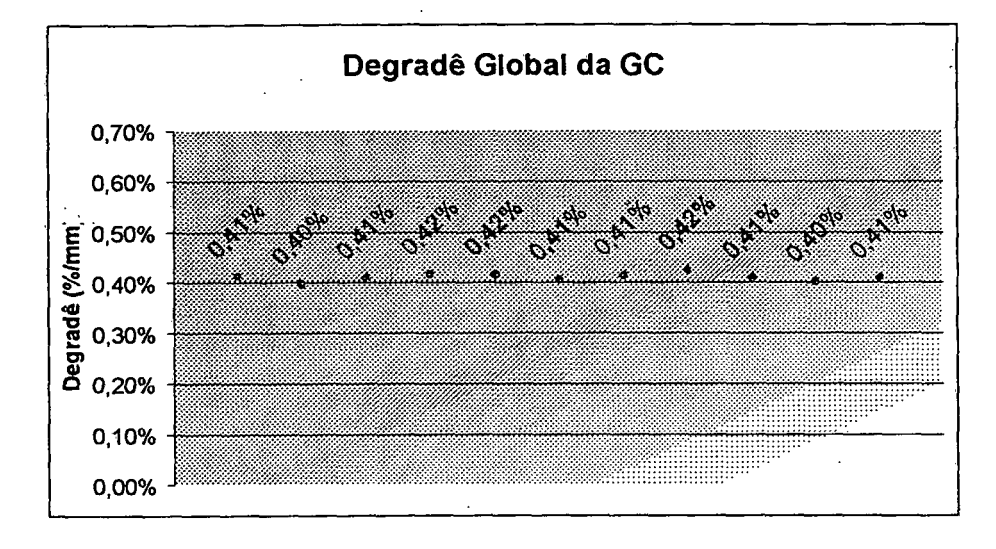

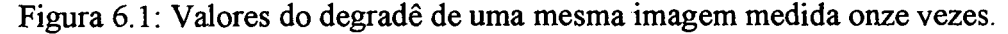

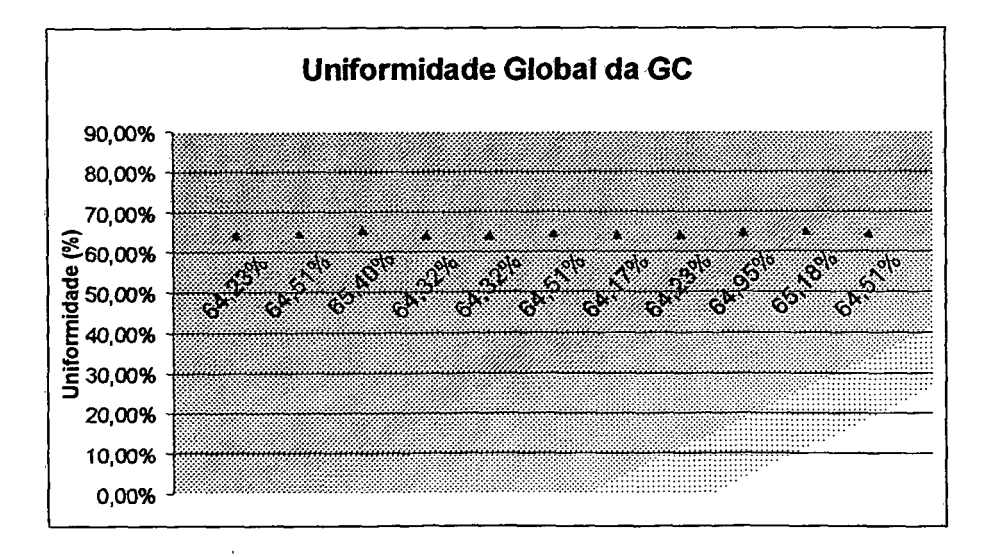

Figura 6.2: Valores da uniformidade de uma mesma imagem medida onze vezes.

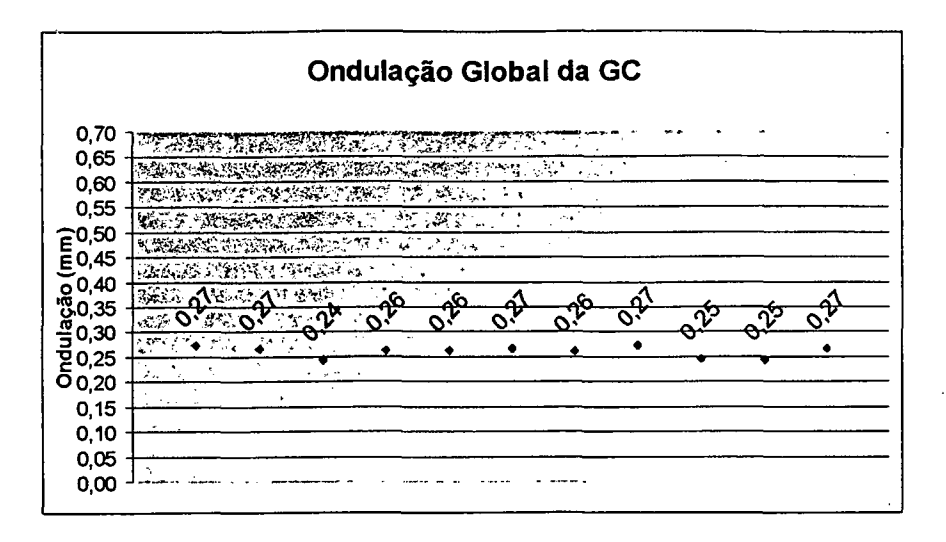

Figura 6.3: Valores da ondulação para uma mesma imagem medida onze vezes.

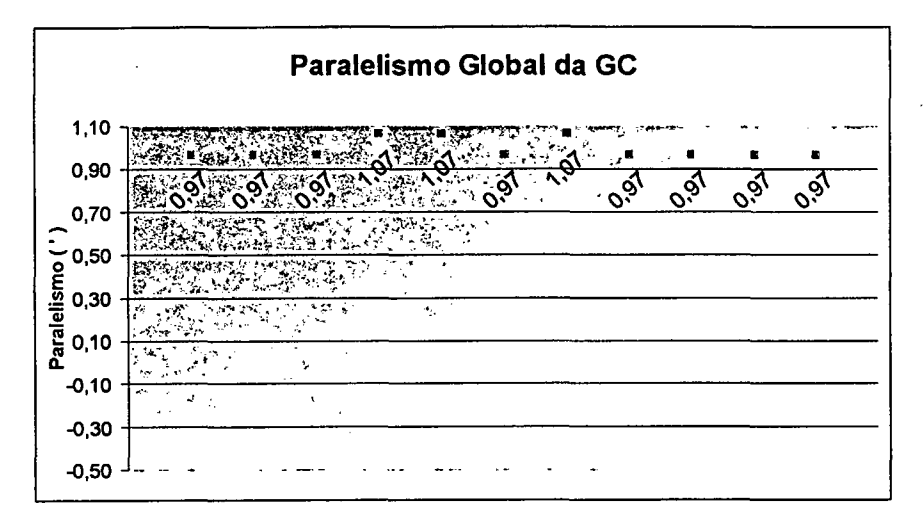

Figura 6.4: Valores do paralelismo de uma mesma imagem medida onze vezes.

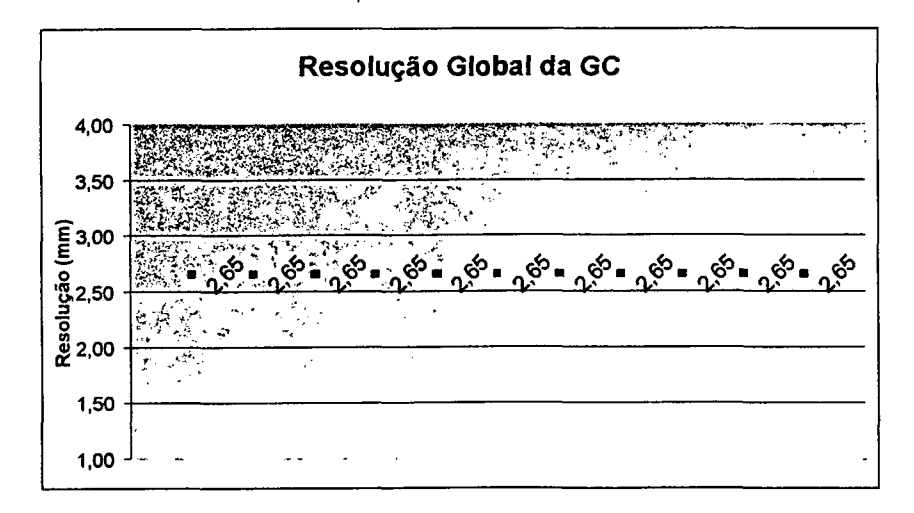

Figura 6.5: Resultados da resolução para uma mesma imagem medida onze vezes.

#### **6.2 Posição da Origem**

O ponto de origem é graficamente determinado pelo usuário com o auxilio do mouse. Pequenas variações na definição deste ponto são esperadas. Para verificar o quanto estas variações podem afetar os resultados apresentados pelo programa, foram realizadas diversas medições sobre uma mesma imagem, modificando-se propositadamente o ponto referente à origem.

Os próximos cinco gráficos ilustram o comportamento apresentado pelo programa referente a uma série de doze medições sobre uma mesma imagem. Sendo a área disponível para a imagem de (640 x 480) pixeis, as mudanças realizadas no ponto definido como origem variaram de (234 a 218) pixeis no eixo X e de (257 a 236) pixeis no eixo Y. Três pontos foram propositadamente colocados muito fora de um limite de variação aceitável, podendo ser considerados como erros grosseiros, e são ilustrados com marcadores diferenciados nos gráficos que seguem.

A Tabela 6.2 apresenta os resultados dos ensaios descritos acima com a estimativa da repetitividade para um nível de probabilidade de 95% em termos absolutos e relativos. A tabela foi dividida em duas partes: análise de todas as doze imagens e análise para as nove primeiras, que excluem os três pontos considerados como erros grosseiros.

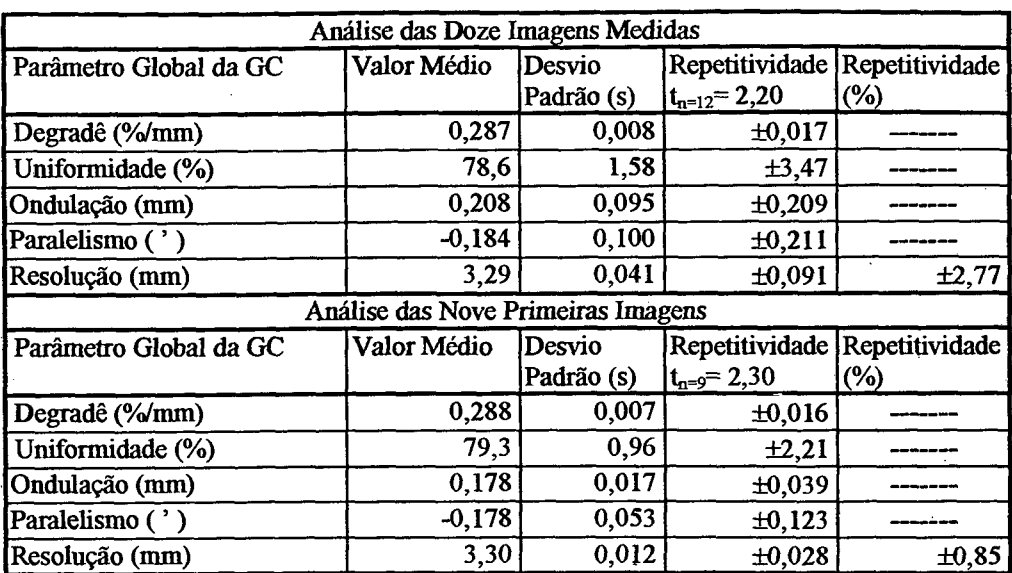

 $\mathcal{O}_{\mathcal{A}_{\mathcal{A}}}$ 

Tabela 6.2: Análise dos resultados obtidos para uma mesma imagem medida doze vezes com variações no ponto de origem.

Através da Tabela 6.2 pode-se verificar que, com exceção do degradê, todos os parâmetros apresentaram maior dispersão quando foram incluídas as três imagens onde o determinação da origem foi feita propositadamente fora de um limite aceitável. Ao comparar o desvio padrão dos dados apresentados na tabela acima com os da Tabela 6.1 verifica-se que o degradê e o paralelismo se mostraram pouco sensíveis ao ponto de determinação da origem, até mesmo quando as doze imagens são incluídas. A variação apresentada pelo degradê não ultrapassou 0,026 %/mm, limite estipulado para que a variação seja significativa (Anexo D). Apesar do paralelismo ter apresentado um aumento de aproximadamente 70% na repetitividade, mesmo assim este não ultrapassou o limite de 0,32' estipulado como possível de ser percebido pelo olho humano (Anexo C). A ondulação só apresentou-se dependente da variação no ponto de origem quando esta é suficiente para mesclar em um quadrante dados de dois.

Quando são comparados apenas os dados referentes às imagens onde as variações são pequenas, consideradas possíveis de acontecer, verifica-se através da Tabela 6.1 que o desvio padrão da uniformidade apresentou um aumento superior a duas vezes ao obtido quando a mesma imagem foi medida onze vezes. A resolução que antes não apresentou

dispersão passou a apresentar uma repetitividade de  $\pm$  0,85%. Desta maneira, pode-se concluir que estes dois parâmetros foram os mais sensíveis às variações na posição do ponto de origem.

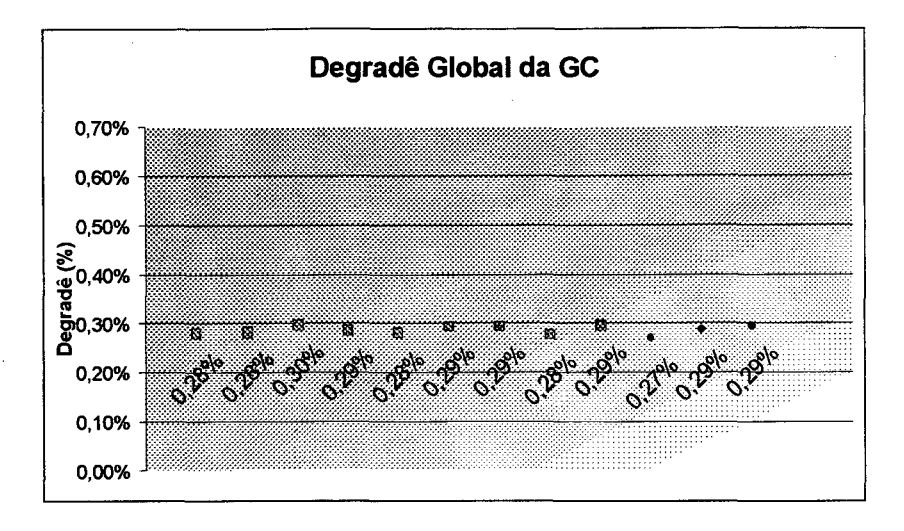

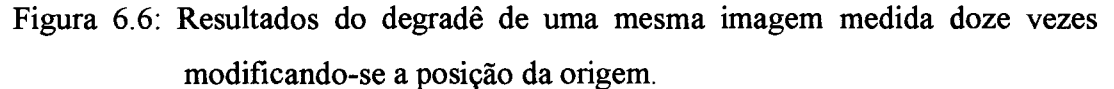

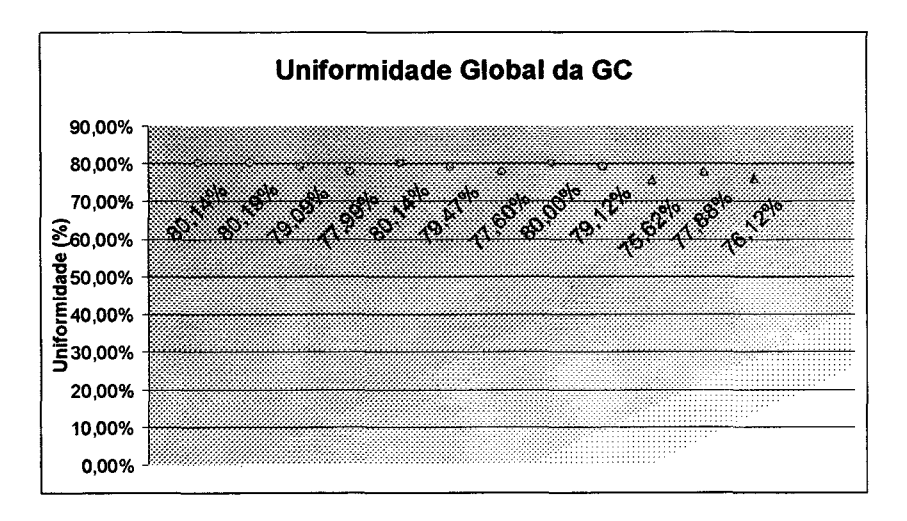

Figura 6.7: Resultados da uniformidade de uma mesma imagem medida doze vezes modificando-se apenas a posição da origem.

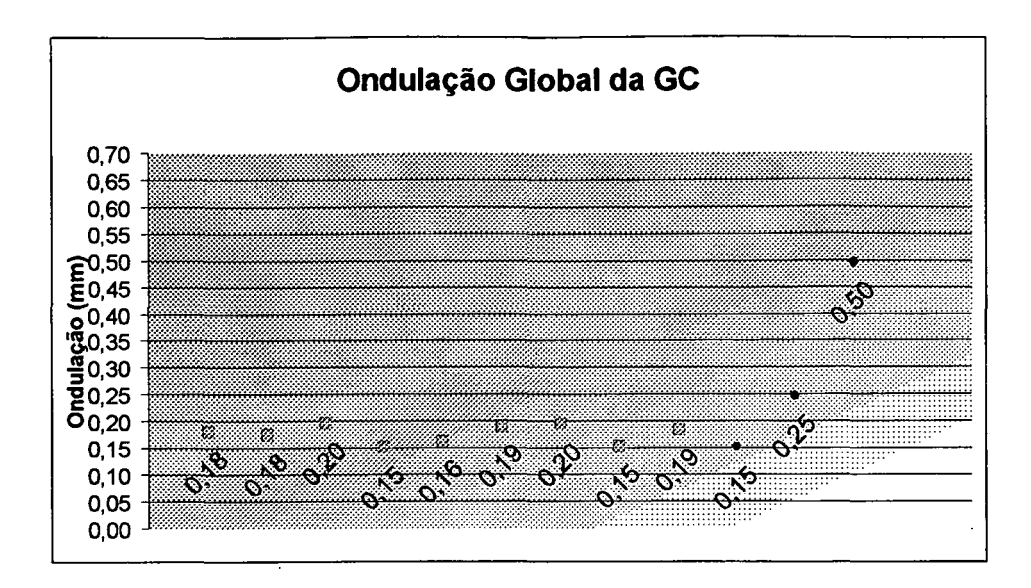

Figura 6.8: Valores da ondulação para uma mesma imagem medida doze vezes modificando-se apenas a posição da origem determinada pelo operador.

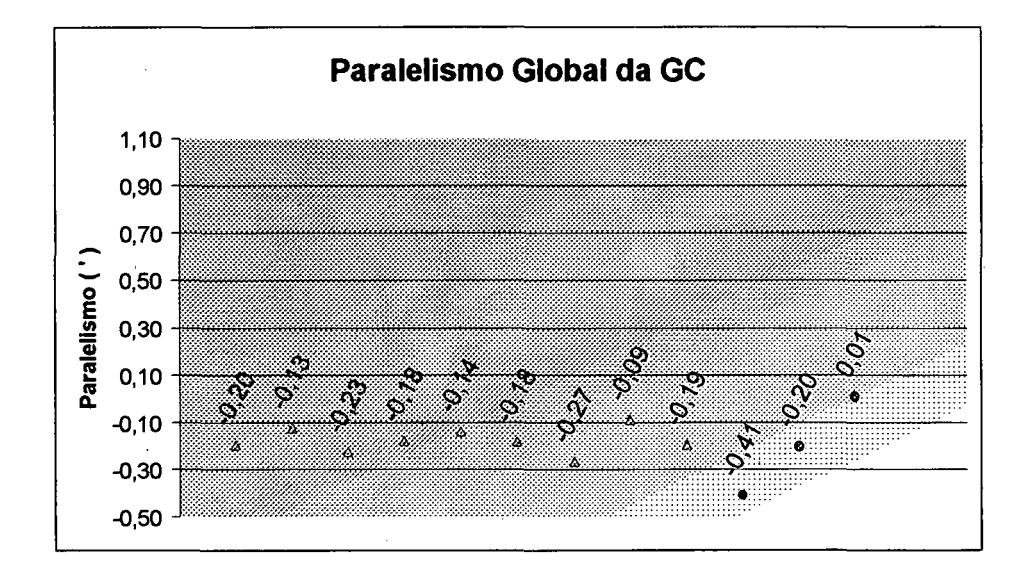

Figura 6.9: Valores do paralelismo de uma imagem medida doze vezes com modificações na posição da origem definida.

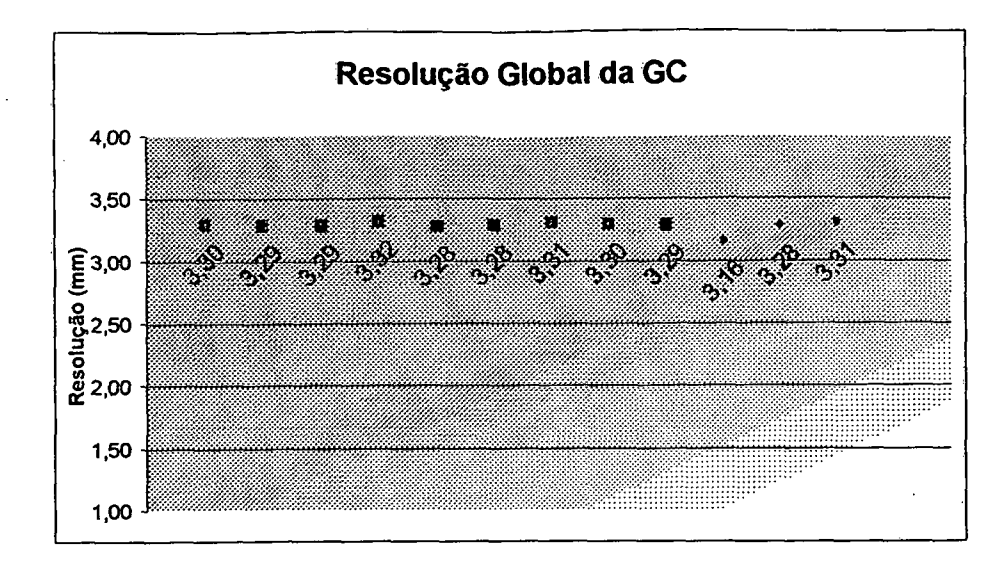

Figura 6.10: Resultados da resolução para uma mesma imagem medida doze vezes modificando-se a determinação da posição da origem.

## **6.3 Alinhamento Angular da Imagem com os eixos X e Y**

Conforme comentado no capítulo referente ao controle de qualidade de uma gamacâmera, para a realização deste teste, o fantoma deve ser cuidadosamente colocado próximo à superfície do cristal. Toma-se o cuidado para que seus eixos X Y correspondam aos eixos X Y do detector, pois só assim os dados apresentarão uma correta correspondência, podendose verificar a linearidade e resolução apresentadas pelas duas dimensões do cristal. Porém, na prática, verifica-se que freqüentemente isto não ocorre, estando algumas imagens totalmente desalinhadas, conforme ilustra a Figura 6.11, onde as linhas em vermelho indicam os eixos X Y do detector ,e as linhas azuis os do fantoma.

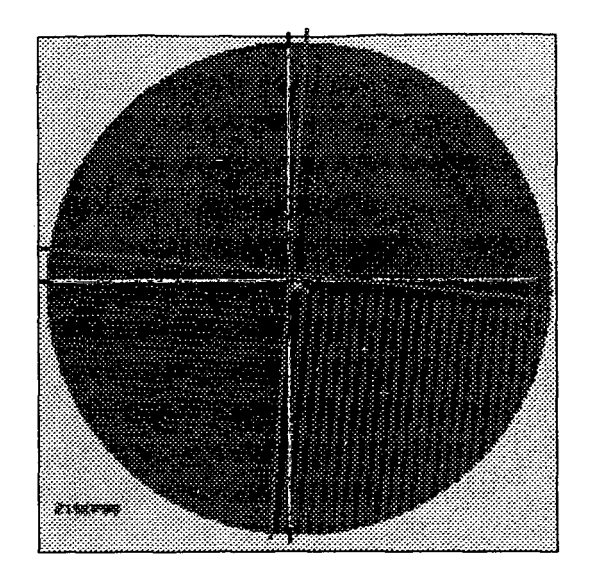

Figura 6.11: Imagem excessivamente desalinhada obtida na realização do teste com fantoma de barras para controle de qualidade de uma gamacâmera.

Com o objetivo de avaliar a influência deste não alinhamento sobre o algoritmo foram realizadas medições com imagens de uma mesma gamacâmera corretamente alinhada e propositadamente desalinhadas em 1°, 2° e 4°. Nas duas primeiras imagens o desalinhamento não chega a ser exagerado como na figura ilustrada acima, porém uma imagem desalinhada em 4° já traz problemas.

A Tabela 6.3 apresenta os resultados da comparação entre uma mesma imagem medida quatro vezes, com os eixos X Y do fantoma desalinhados de  $0^{\circ}$ ,  $1^{\circ}$ ,  $2^{\circ}$  e  $4^{\circ}$  com os eixos X Y do detector.

Verifica-se que as imagens desalinhas angularmente em  $1^\circ$  e  $2^\circ$  não apresentam diferenças significativas em relação a imagem alinhada. O mesmo não acontece em relação a imagem não alinhada em 4<sup>°</sup> cujos valores diferente bastante dos demais, com exceção da uniformidade, que apresenta pouca variação nas quatro imagens, mostrando-se independente do alinhamento angular da imagem. Com base nessa avaliação pode-se dizer que, para os demais parâmetros, um desalinhamento de até  $2^{\circ}$  na imagem não apresenta problemas significativos na estimativa dos parâmetros.

# Tabela 6.3: Comparação para uma mesma imagem com diferentes níveis de desalinhamento entre os eixos X Y do fantoma e do detector.

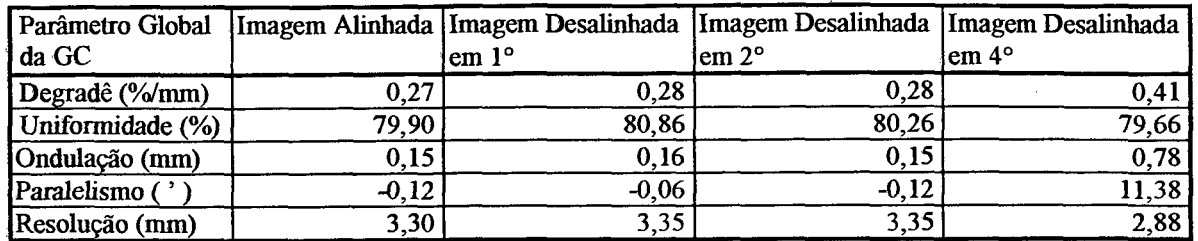

## **6.4 Parâmetros de Ajuste do** *Scanner*

O sistema adotado para a digitalização da imagem foi um *scanner* [26] pela praticidade e disponibilidade. Se uma câmera de TV escolhida uma série de medidas deveriam ser tomadas para garantir que as condições para aquisição das imagens fossem mantidas constantes. No caso do *scanner* isto pode ser feito selecionando-se os parâmetros pelo próprio software de aquisição de imagem.

Foi utilizado um *scanner* específico para digitalizar imagens radiográficas. Este equipamento difere dos demais *scanners* disponíveis no mercado por possuir um sistema de iluminação frontal e posterior, levando a obtenção de imagens bem balanceadas.

Para determinar a influência dos parâmetros selecionados para a digitalização da imagem alguns deles como brilho e contraste foram modificados. Em todas as outras imagens os parâmetros do *scanner* foram mantidos rigorosamente iguais.

Através dos gráficos abaixo verifica-se que o único ponto que se destacou entre o conjunto analisado, representado pelo triângulo, foi aquele onde houve saturação da imagem, isto é, onde a escala de cinza atinge o branco e preto total. Uma vez que esta imagem representa uma condição artificial que cria distorção, pode-se dizer que o programa criado não apresenta significativa influência dos parâmetros do *scanner* se forem mantidos determinados limites para não ocorrer a saturação da imagem.

Também observa-se que as principais variações ocorreram no degradê, na uniformidade e na resolução. Isto pode ser explicado pois estes parâmetros são calculados diretamente sobre o contraste da imagem.

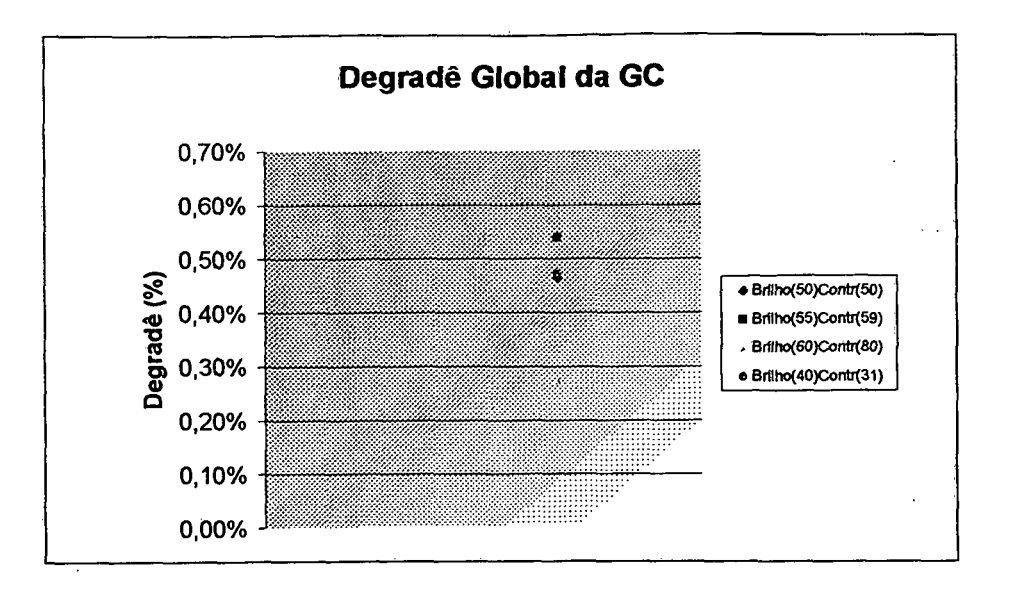

Figura 6.12: Resultados referentes ao degrade obtidos para uma mesma imagem com modificação nos parâmetros do *scanner* referentes ao brilho é contraste.

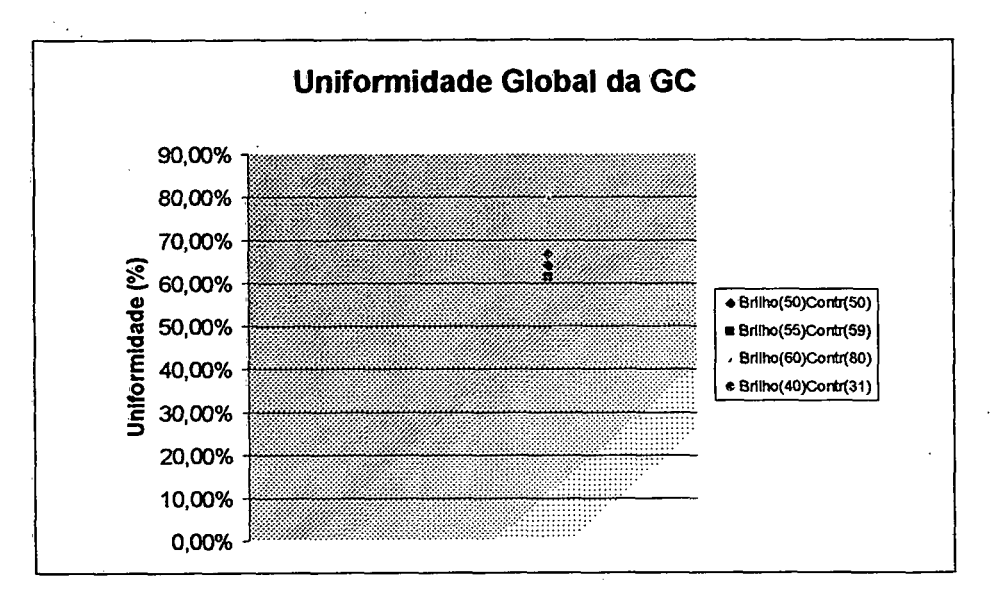

Figura 6.13: Comportamento do algoritmo na determinação da uniformidade de uma mesma imagem com modificação nos parâmetros do *scanner* referentes ao brilho e contraste.

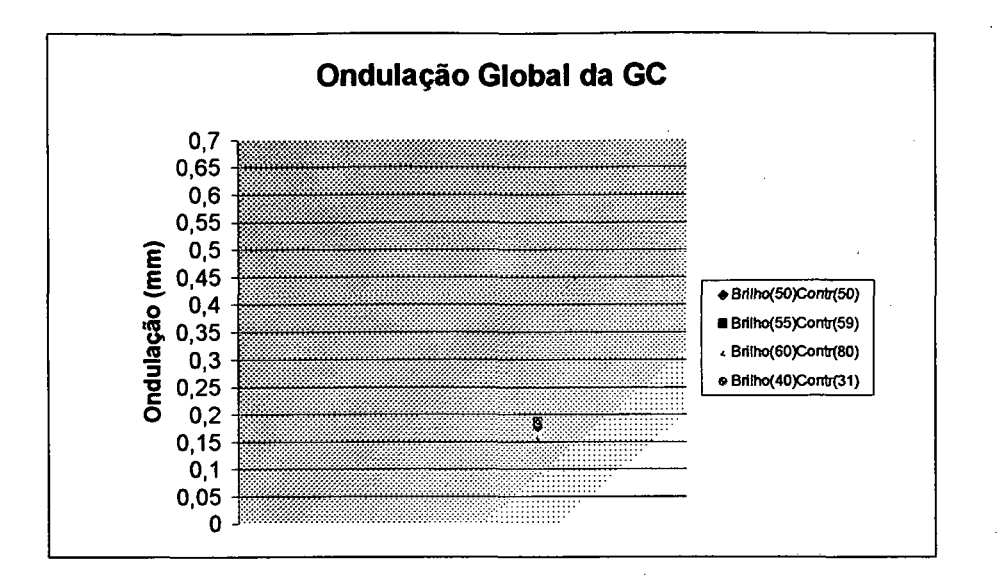

Figura 6.14: Ondulação determinada pelo algoritmo para uma mesma imagem com modificação nos parâmetros do *scanner* referentes ao brilho e contraste.

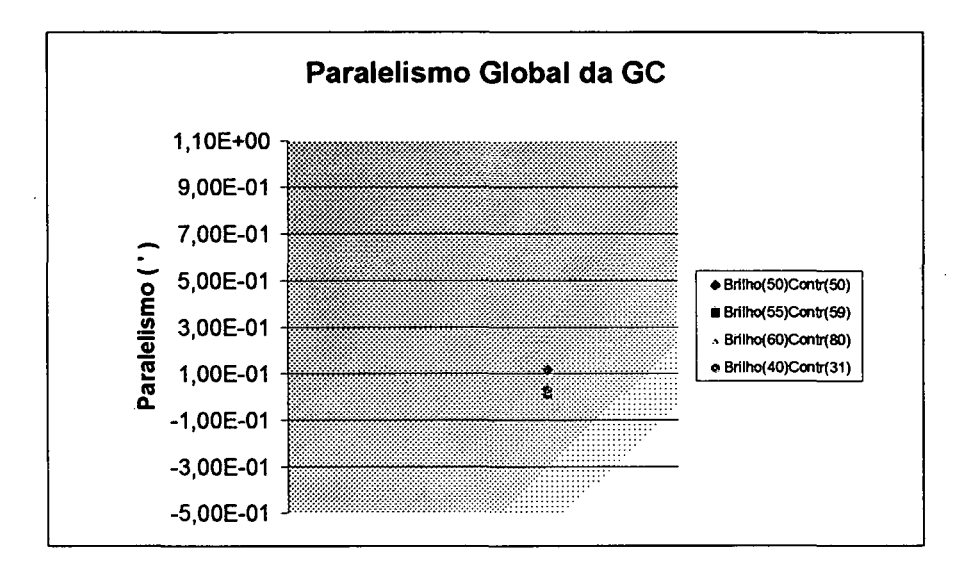

Figura 6.15: Resultados obtidos referentes ao paralelismo de uma mesma imagem com modificação nos parâmetros do *scanner* referentes ao brilho e contraste.

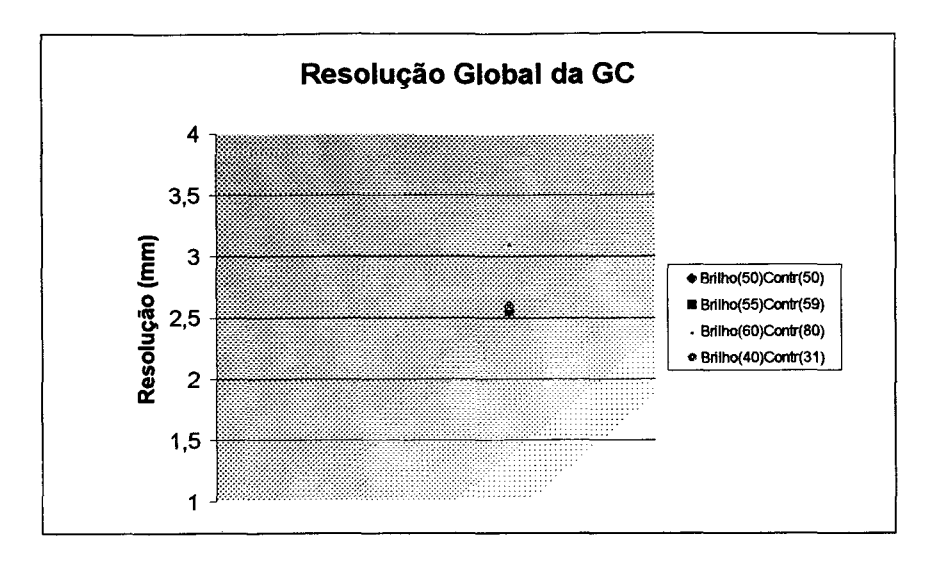

Figura 6.16: Resolução estimada para uma mesma imagem com modificação nos parâmetros do *scanner* referentes ao brilho e contraste.

#### **6.5 Técnicas de Digitalização da Imagem**

Como já mencionado na introdução deste trabalho, o sistema operacional da maioria das gamacâmeras não é compatível com o do computador pessoal em que o software foi criado. Embora seja teoricamente viável converter dados de um sistema operacional para outro, não se identificou um programa disponível capaz de fazê-lo e nem faz parte do escopo deste trabalho desenvolve-lo. Desta forma, o caminho encontrado para tomar o programa desenvolvido utilizável para praticamente todas as gamacâmeras foi o de digitalizar a imagem impressa em um filme radiográfico, que é uma forma de registro de resultados comum à praticamente todas as gamacâmeras. Por limitações da biblioteca de processamento de imagem disponível, a resolução utilizada para as imagens foi sempre de 640 x 480 pixeis.

Para avaliar a influência de diferentes técnicas de digitalização de uma imagem sobre os parâmetros determinados pelo programa de computador criado, foi realizado um ensaio onde uma mesma imagem foi digitalizada de diferentes modos. Foram testados dois dispositivos para esta digitalização: o *scanner* e uma câmera de TV. Outro aspecto investigado foi o tipo de arquivo de armazenamento das imagens, TIFF ou JPEG. O programa desenvolvido só lê arquivos no formato TIFF (\*.tiff). Foi realizado um ensaio onde a digitalização no *scanner* foi feita em JPEG e posteriormente convertida era TIFF para analisar a sensibilidade do programa a esta conversão, já que este tipo de arquivo ocupa menos espaço de memória.

A Tabela 6.4 apresenta uma análise para cada uma das quatro alternativas de digitalização da imagem testada. Para cada técnica foram realizadas três avaliações. Verifica-se que os valores dos parâmetros de ondulação, paralelismo e resolução são melhores quando a câmera de TV é utilizada para digitalização da imagem, isto ocorre pois a óptica da câmera de TV é melhor que a do *scanner.* O grau de distorção de uma imagem é maior no *scanner* pois a lente deste sistema trabalha em condições desfavoráveis. Porém a repetitividade percentual do parâmetro resolução indica que a digitalização pelo *scanner* apresenta menor dispersão. A uniformidade e degradê são piores na imagem digitalizada pela câmera principalmente pela dificuldade em se obter um campo uniformemente iluminado, o que é mais fácil com o *scanner.*

Pode-se observar que a resolução para uma imagem obtida em TIFF é melhor do que em JPEG. Este resultado era esperado uma vez que os arquivos JPEG compactam a imagem, ocasionando certa perda de informação. Desta maneira, detalhes da imagem podem ser perdidos, suavizando irregularidades de uma imagem, o que também explica a piora na repetitividade e a detecção de uma variação significativa no degradê (Anexo D) para imagens armazenadas em TIFF.

**Imagem digitalizada com o uso de uma câmera de TV Parâmetro Global da GC Valor Médio Desvio Padrão (s) Repetitividade Repetitividade**  $t_{n=3} = 4,30$ **(%) Degradê (%/mm) 0,549 0,035 ±0,151**<br> **Uniformidade (%) 47.1 1.06 ±4.45 Uniformidade (%) 47,1 1,06 ±4,45 Ondulação (mm) 0,188** -------**(\*) ±0,001** ------- **Paralelismo ( ' )** <br>**0,137 1,000 0,036 10,154**<br>**Resolucão (mm)** 2,49 0,054 <del>10</del>,234 **Resolução (mm) 2,49 0,054 ±0,234 ±9,4 Imagem** *"scanneada"* **com ajustes para melhorá-la. Parâmetro Global da GC Valor Médio Desvio Padrão (s) Repetitividade Repetitividade tn=3= 4,30 (%) Degradê (%/mm) 0,411 0,012 ±0,052 Uniformidade (%) 64,8 0,50 ±2,13 Ondulação (mm)**  $\begin{array}{|l} 0,255 & 0,016 & \pm 0,070 \\ \hline \text{Paralelismo (') } & 0,987 & 0,035 & \pm 0,150 \\ \end{array}$ **Paralelismo ( ' ) 0,987 0,035 ±0,150 Resolução (mm) 2,65 0,002 ±0,009 ±0,35 Imagem** *"scanneada"* **em .jpege transformada em .tif Parâmetro Global da GC Valor Médio Desvio Padrão** (s)  $t_{n=3} = 4,30$ **Repetitividade (%) Degradê (%/mm)** 0,483 0,002 ±0,009 **Uniformidade (%)** 59,4 0,27  $\left| \frac{1}{1,15} \right|$ **Ondulação (mm) 0,278 0,002 ±0,009 Paralelismo ( ' )** 0,977 -------(\*) --------(\*)<br>Resolução (mm) 2,57 --------(\*) --------(\*) **Resolução (mm) 2,57** -------**(\*)** -------**(\*)** -------**(\*) Imagem** *"scanneada"* **em .tif Parâmetro Global da GC Valor Médio Desvio Padrão (s) Repetitividade Repetitividade**  $t_{n=3} = 4,30$ **(%) Degradê (%/mm) 0,490**  $\left| \frac{0.014}{1} \right|$  **±0,060 Uniformidade (%)** 63,3 0,59  $\pm 2.54$ **Ondulação (mm) 0,291 0,008 ±0,035 Paralelismo ( ' )** 1,094  $\left| \begin{array}{ccc} 0.035 & \pm 0.149 \end{array} \right|$ **Resolução (mm) 2,47 0,003 ±0,014 ±0,57**

Tabela 6.4: Apresentação dos resultados dos parâmetros globais obtidos no ensaio para avaliação dos diferentes modos de digitalização da imagem.

((\*) não foram detectadas variações entre os três valores obtidos).

## **6.6 Análise de Imagens com Problemas de Uniformidade**

Para verificar o comportamento do programa em relação a problemas de uniformidade foram comparados os parâmetros *uniformidade* e *degrade* de algumas imagens que apresentam baixa uniformidade com os parâmetros de uma imagem de referência da mesma gamacâmera. Os problemas de uniformidade foram criados artificialmente. A Figura 6.17 apresenta as imagens com problemas utilizadas neste ensaio. Estas imagens foram obtidas através da colocação de uma pequena blindagem sobre um dos quadrantes, imagem A, ou através da presença, B, ou passagem, C, de uma fonte extra durante a realização do teste. Desta maneira a imagem A simula um problema referente unicamente ao parâmetro uniformidade, enquanto que a imagem B refere-se a um problema predominantemente de degradê. A imagem C simula um problema conjunto aos dois parâmetros uniformidade e degrade, conforme definição utilizada neste trabalho.

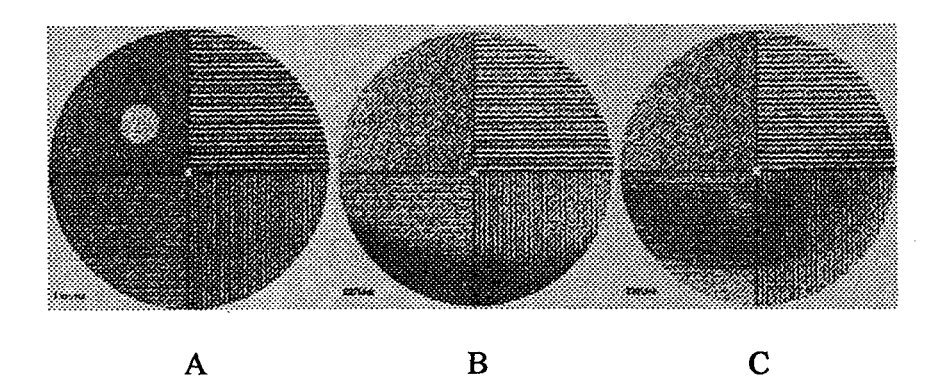

Figura 6.17: Imagens com problemas de uniformidade criados artificialmente através da (A) presença de uma pequena blindagem circular, (B) da presença de uma fonte extra, (C) e da passagem de uma fonte durante a realização dos testes.

As Tabelas abaixo apresentam os resultados, obtidos através do programa desenvolvido, para cada uma das imagens criadas e para a imagem de referência.

Tabela 6.5: Apresentação dos resultados das imagens utilizadas para a avaliação de problemas de uniformidade.

| Parâmetros       | Quadrante       | Quadrante                                                | <b>Quadrante</b> | Quadrante        | Imagem  |  |  |
|------------------|-----------------|----------------------------------------------------------|------------------|------------------|---------|--|--|
|                  |                 | Superior Direito   Superior Esquerdo   Inferior Esquerdo |                  | Inferior Direito |         |  |  |
|                  |                 | Imagem de Referência                                     |                  |                  |         |  |  |
| Degradê (%/mm)   | 0,30            | 0,30                                                     | 0,30             | 0,20             | 0,29    |  |  |
| Uniformidade (%) | 87,20           | 82,60                                                    | 86,50            | 85,80            | 85,50   |  |  |
|                  |                 | <b>Imagem A</b>                                          |                  |                  |         |  |  |
| Degradê (%/mm)   | 0,10            | 0,10                                                     | 0,20             | 0,20             | 0,17    |  |  |
| Uniformidade (%) | 81,90           | $-2,20$                                                  | 83,80            | 80,90            | 61,10   |  |  |
|                  | <b>Imagem B</b> |                                                          |                  |                  |         |  |  |
| Degradê (%/mm)   | 0,20            | 0,20                                                     | $-0,70$          | $-0,70$          | $-0,26$ |  |  |
| Uniformidade (%) | 86,70           | 85,60                                                    | 75,00            | 83,80            | 82,80   |  |  |
| Imagem C         |                 |                                                          |                  |                  |         |  |  |
| Degradê (%/mm)   | $-0,30$         | 0,20                                                     | 0,30             | 0,50             | 0,21    |  |  |
| Uniformidade (%) | 78,10           | 85,50                                                    | 49,70            | 66,50            | 70,00   |  |  |

Comparando-se os resultados apresentados pela imagem A com os da imagem de referência pode-se observar que o problema de uniformidade foi nitidamente detectado apenas no quadrante superior esquerdo, onde a blindagem foi colocada, provocando o surgimento da mancha clara. Queda no valor do parâmetro uniformidade global da imagem também foi notada.

Os problemas da imagem B são claramente denunciados pelos valores do degradê nos quadrantes inferiores. Este caso ilustra uma situação onde deve-se examinar, além do índice degradê global da imagem, os valores obtidos por quadrante. Sua uniformidade é pouco alterada.

As não homogeneidades da imagem C foram detectadas pelo degradê dos quadrantes. Note, também aqui, a necessidade de examinar os valores em separado de cada quadrante. Adicionalmente, o parâmetro uniformidade detectou a existência de uma mancha branca no quadrante inferior esquerdo.

Através destes resultados pode-se verificar que o programa consegue detectar facilmente os problemas de não uniformidade de uma imagem, tanto no degradê quanto na uniformidade.

#### **6.7 Número de Imagens Envolvidas**

Conforme afirmado no capítulo de controle de qualidade, o teste do desempenho de uma gamacâmera deve ser realizado obtendo-se imagens do fantoma em oito diferentes posições. Porém, na prática, verificou-se que no máximo são realizadas quatro imagens: o fantoma é girado quatro vezes sobre a mesma face. Normalmente é feita apenas uma imagem. Desta maneira, foi verificada a influência do número de imagens utilizadas sobre os resultados. Procurou-se ainda verificar se apenas uma imagem é suficiente para a quantificação de forma confiável dos parâmetros através dos algoritmos.

A Tabela 6.6 apresenta os resultados obtidos para cada conjunto de imagens separadamente. Pode-se verificar que o valor médio dos parâmetros modifica-se para cada conjunto de imagens. Isto pode ser explicado pela variação destes para cada uma das oito

imagens, o que implica em que a escolha de apenas uma destas imagens para a quantificação dos parâmetros pode ser arriscada.

A Tabela 6.7 apresenta o resultado médio de seis medições para cada uma das oito imagens. Esta tabela mostra as variações existentes entre os parâmetros de cada uma das oito imagens analisadas.

| Oito    | Parâmetro Global da GC | Valor Médio | Desvio Padrão (s) | Repetitividade   | Repetitividade |
|---------|------------------------|-------------|-------------------|------------------|----------------|
| Imagens |                        |             |                   | $t_{n=6} = 2,57$ | $(\%)$         |
|         | Degradê (%/mm)         | 0,286       | 0,002             | ±0,004           |                |
|         | Uniformidade (%)       | 79,7        | 0,27              | ±0,69            |                |
|         | Ondulação (mm)         | 0,165       | 0,012             | ±0,031           |                |
|         | Paralelismo (')        | 0,075       | 0,048             | $\pm 0,123$      |                |
|         | Resolução (mm)         | 3,25        | 0,003             | ±0,007           | ±0,22          |
| Quatro  | Parâmetro Global da GC | Valor Médio | Desvio Padrão (s) | Repetitividade   | Repetitividade |
| Imagens |                        |             |                   | $t_{n=6} = 2,57$ | $(\%)$         |
|         | Degradê (%/mm)         | 0,291       | 0,002             | ±0,005           |                |
|         | Uniformidade (%)       | 79,8        | 0,26              | ±0,67            |                |
|         | Ondulação (mm)         | 0,165       | 0,002             | ±0,004           |                |
|         | Paralelismo (')        | 0,185       | 0,017             | ±0,044           |                |
|         | Resolução (mm)         | 3,22        | 0,002             | ±0,005           | $\pm 0,15$     |
|         |                        |             |                   |                  |                |
| Duas    | Parâmetro Global da GC | Valor Médio | Desvio Padrão (s) | Repetitividade   | Repetitividade |
|         |                        |             |                   | $t_{n=6} = 2,57$ | $(\%)$         |
| Imagens | Degradê (%/mm)         | 0,276       | 0,003             | ±0,007           |                |
|         | Uniformidade (%)       | 80,5        | 0,16              | $\pm 0.41$       |                |
|         | Ondulação (mm)         | 0,173       | 0,010             | $\pm 0,025$      |                |
|         | Paralelismo ('.)       | $-0,246$    | 0,026             | ±0,067           |                |
|         | Resolução (mm)         | 3,29        | 0,002             | ±0,004           | ±0,12          |
| Uma     | Parâmetro Global da GC | Valor Médio | Desvio Padrão (s) | Repetitividade   | Repetitividade |
| Imagem  |                        |             |                   | $t_{n=6} = 2,57$ | $(\%)$         |
|         | Degradê (%/mm)         | 0,261       | 0,005             | ±0,013           |                |
|         | Uniformidade (%)       | 81,4        | 0,065             | ±0,167           |                |
|         | Ondulação (mm)         | 0,173       | 0,012             | ±0,030           |                |
|         | Paralelismo (')        | $-0,041$    | 0,007             | ±0,017           |                |

Tabela 6.6: Resultados obtidos separadamente para cada conjunto de imagens medidos seis vezes cada.

| Parâmetro Global |          | Imagens  |                |       |       |                |       | Média | Desvio | Repetitividade |                  |
|------------------|----------|----------|----------------|-------|-------|----------------|-------|-------|--------|----------------|------------------|
| da GC            | 18       | ∤م∎      | 3 <sup>a</sup> |       | 15ª   | 6 <sup>a</sup> | ¦~a   | 18ª   |        | Padrão         | $t_{n=8}$ = 2,36 |
|                  |          |          |                |       |       |                |       |       |        | (s)            |                  |
| Degradê (%/mm)   | 0,279    | 0,271    | 0.287          | 0.266 | 0,293 | 0,273          | 0,281 | 0.268 | 0,277  | 0,009          | ±0,021           |
| Uniformidade (%) | 78,9     | 81,5     | 80.0           | 81.2  | 79,7  | 79,8           | 79,1  | 80,3  | 80,0   | 0.904          | $\pm 2.13$       |
| Ondulação (mm)   | 0,158    | 0.173    | 0,152          | 0,161 | 0,200 | 0.144          | 0,139 | 0.172 | 0.162  | 0.019          | ±0,044           |
| Paralelismo (')  | $-0.138$ | $-0,256$ | 0,306          | 0,250 | 0,174 | 0,081          | 0,063 | 0,519 | 0,125  | 0,247          | $\pm 0.583$      |
| Resolução (mm)   | 3,30     | 3,28     | 3,36           | 3.19  | 3,26  | 3,15           | 3,34  | 3,12  | 3,25   | 0,088          | $\pm 0.208$      |

Tabela 6.7: Resultados médios obtidos separadamente para cada uma das oito imagens medidas seis vezes cada.

Avaliando-se os resultados obtidos na Tabela 6.6 observa-se uma piora na repetitividade da uniformidade com o uso de oito imagens, isso pode ser explicado através da Tabela 6.7, onde verifica-se que este parâmetro foi o que apresentou maior variação dentre as oito imagens medidas. Desta forma, aumentando-se o número de imagens, introduz-se valores mais dispersos do que para apenas uma imagem. O degradê apresentou uma variação superior a 0,028% quando são medidas as oito imagens separadamente, o que indica uma maior dispersão quando o número de imagens envolvidas é máximo. Sendo assim o degradê passa a ser melhor definido quando todas as oito diferentes imagens são utilizadas. Por outro lado a resolução varia relativamente pouco nas oito imagens, o que explica porque a resolução apresentam uma melhora na repetitividade quando aumenta-se o número de imagens envolvidas.

A ondulação apresentou uma repetitividade inferior a 0,15 mm para as duas avaliações feitas, sendo assim este parâmetro toma-se indiferente ao número de imagens analisadas pelo programa. O paralelismo apresentou uma variação superior a 0,32' quando as oito imagens são medidas separadamente, o que implica em uma maior dispersão quando o número de imagens analisadas pelo programa é máximo. Desta forma este parâmetro é melhor definido quando todas as possíveis imagens são analisadas.

## **6.8 Análise Subjetiva da Resolução Espacial Intrínseca**

Segundo a CNEN-NE-3.05, a resolução espacial intrínseca pode ser estimada multiplicando-se a largura do conjunto de barras de menor valor, visualmente perceptível,

pelo fator 1,75. Não há na norma uma explicação sobre o porquê do uso deste fator. Este método restringe o resultado a apenas quatro valores possíveis, aqueles correspondentes ao distanciamento entre as barras nos quatro quadrantes, além de apresentar forte dependência do operador, uma vez que a escolha do conjunto das barras será feita com base na visão deste.

No algoritmo implementado a resolução foi estimada com base na prática comumente usada na óptica clássica, e corresponde à densidade de linhas que resulta num contraste de 20% do valor teórico máximo [24], Assim, não se espera uma perfeita correspondência entre ambos os valores.

Para ter uma idéia da relação entre as diferentes formas de quantificar estes parâmetros foram selecionadas duas imagens, de modelos de gamacâmeras diferentes, com características e condições de trabalho diferentes. Estas imagens foram apresentadas a peritos, que trabalham na área de física médica, os quais estimaram subjetivamente o valor da resolução espacial intrínseca seguindo a exigência da norma [01], Infelizmente só se dispunha de imagens de duas gamacâmeras distintas, impedindo que esta análise fosse ampliada. Os resultados do ensaio são apresentados na Tabela 6.8.

Tabela 6.8: Comparação dos resultados da resolução obtidos pela análise subjetiva feita por peritos distintos e pelo programa para duas imagens obtidas em gamacâmeras diferentes.

|          | I                                         | 4,38 mm              | 4,38 mm   |
|----------|-------------------------------------------|----------------------|-----------|
|          |                                           | 4,38 mm              | $3,5$ mm  |
|          | $\frac{2}{3}$ $\frac{4}{5}$ $\frac{6}{6}$ | 4,38 mm              | $3,5$ mm  |
|          |                                           | 5,25 mm              | $3,5$ mm  |
|          |                                           | $4,38$ <sub>mm</sub> | $3,5$ mm  |
|          |                                           | 4,38 mm              | $3,5$ mm  |
|          | $\overline{7}$                            | 4,38 mm              | $3,5$ mm  |
|          | $rac{8}{9}$                               | 4,38 mm              | 4,38 mm   |
| Peritos  |                                           | 4,38 mm              | $4,38$ mm |
|          | $\overline{10}$                           | $5,25$ <sub>mm</sub> | $3,5$ mm  |
|          | 11                                        | 4,38 mm              | $4,38$ mm |
|          | $\overline{12}$                           | 4,38 mm              | 4,38 mm   |
|          | $\overline{13}$                           | 5,25 mm              | $3,5$ mm  |
|          | 14                                        | $5,25$ mm            | $3,5$ mm  |
|          | $\overline{15}$                           | $5,25$ mm            | 3,5 mm    |
|          | <b>Tédia</b>                              | 4,67 mm              | 3,79 mm   |
| Programa |                                           | 3,30 mm              | 2,56 mm   |

Obviamente com tão poucos dados não é possível tirar conclusões definitivas, mas pode-se verificar que os resultados levam a valores diferentes, como o esperado. Em média a resolução calculada pelo programa foi 1,42 vezes menor que a média dos valores obtidos pela aplicação da norma [01], Por envolver um procedimento não subjetivo, o valor calculado pelo programa apresenta excelente repetitividade, o que não acontece com a aplicação da norma.

#### **6.9 Considerações Gerais**

Alguns fatores também importantes para a formação da imagem que será analisada não foram considerados durante a realização do trabalho, são eles:

 $\triangleright$  Tipo do filme radiológico utilizado;

> Processamento radiográfico (revelação do filme).

Estes fatores tem relação direta com a formação da imagem. Cada tipo de filme radiográfico apresenta características próprias as quais são definidas pelos ingredientes e pelo tratamento dado ao filme durante sua fabricação, existindo no mercado filmes com diferentes níveis de contraste [27], Porém, nos ensaios realizados, este fator não apresentou influencia pois as duas instituições utilizam o mesmo tipo de filme.

O processamento radiográfico também influencia no contraste apresentado pela imagem final, pois fatores como a temperatura e pH do revelador e fixador, taxa de reposição dos químicos e o tempo de revelação podem modificar a resposta do filme. Estes fatores não foram controlados, de modo que as imagens obtidas em instituições diferentes não puderam ser comparadas entre si.

É importante ressaltar que os números apresentados como resultados pelo software são apenas indicadores e não números absolutos. Desta forma, pode-se verificar através deles se a imagem encontra-se dentro de valores considerados bons ou ruins, mas não é possível quantificá-los absolutamente. Para que os parâmetros apresentados pelo programa possam ser utilizados para indicar se uma gamacâmera está ou não em boas condições de uso é necessário realizar uma série de experimentos adicionais visando correlacioná-los as condições reais da gamacâmera e determinar os limites aceitáveis para cada parâmetro. Entretanto, por limitações de tempo esta avaliação não foi efetuada deste trabalho.

A uniformidade da gamacâmera apresenta um teste específico para sua avaliação, conforme apresentado na capítulo de controle de qualidade. Aqui neste trabalho, através dos parâmetros denominados uniformidade e degradê calculados pelo software, tentou-se obter informações sobre a uniformidade da gamacâmera a partir da mesma imagem utilizada para avaliação de linearidade e resolução. As variações nos resultados eram esperadas uma vez que apenas com as oito imagens pode-se quantificá-la com maior segurança, pois as linhas do fantoma podem obstruir a detecção de alguma não uniformidade.

# **7 CONCLUSÕES**

Para a realização deste trabalho primeiramente foram estudados os parâmetros que devem ser controlados para garantir a qualidade de uma gamacâmera. Dentre estes selecionou-se aqueles avaliados visualmente para os quais uma nova forma de quantificação, menos subjetiva, traria benefícios. Para que isto fosse possível, foram idealizados procedimentos para avaliação destes parâmetros, assim como a implementação de um programa de computador que os quantifica. Para avaliar o programa criado foram feitos diversos ensaios, os quais permitiram extrair uma série de conclusões:

- a) Quanto à uniformidade:
	- a. 1) A uniformidade de campo é tipicamente avaliada através de uma imagem gerada a partir de um fantoma *flood* ou de uma fonte puntual, de forma que a radioatividade da fonte seja uniformemente detectada pelo sistema. Sem nenhum artefato entre a fonte e o detector, e com esta uniformemente distribuída, se alguma mancha surgir na imagem indica falhas de uniformidade de campo do sistema;
	- a.2) Foi feita a tentativa de quantificar este parâmetro através do uso do fantoma de barras com o objetivo de utilizar apenas uma imagem para avaliar três parâmetros,

apesar de ter conhecimento, que a presença das barras pode mascarar alguma não uniformidade;

- a.3) Este parâmetro foi quantificado através de dois índices de análise denominados de "degradê" e "uniformidade". O primeiro, como o próprio nome diz, verifica a existência de um degradê na imagem, o segundo verifica se existem "manchas" na imagem;
- a.4) A uniformidade e o degradê apresentaram resultados coerentes com as imagens com uma boa repetitividade. Porém, como a presença das barras pode esconder não uniformidades na imagem, os resultados apresentados para a uniformidade deveriam ser confiáveis apenas para conjuntos de oito imagens, quando todo o detector é varrido;
- a. 5) É importante também analisar estes parâmetros separadamente em cada quadrante para que problemas localizados sejam evidenciados;
- a. 6) Para correlacionar os parâmetros calculados pelo programa com os resultados dos ensaios convencionais são necessários esforços adicionais. Um dos ensaios que deve ser realizado é uma comparação dos resultados obtidos através do programa com o teste específico para a avaliação deste parâmetro.
- b) Quanto à linearidade:
	- b.l) Sua avaliação pode ser extraída naturalmente da imagem do fantoma de barras, onde distorções podem, facilmente, ser visualizadas. A utilização deste tipo de fantoma é sugerida por norma para avaliação deste parâmetro;
	- b.2) A linearidade também foi analisada de dois modos distintos: através da presença de ondulações ao longo das linhas, sendo expresso através do índice denominado de "ondulação", ou do ângulo entre elas, denominado de "paralelismo";
	- b.3) A linearidade mostrou maior dependência em relação à técnica de digitalização da imagem. Porém, uma vez definido o método, no caso o *scanner,* este parâmetro apresentou-se estável;
- b.4) A avaliação visual, realizada atualmente, é muito limitada, uma vez que o olho humano só percebe as alterações causadas por este parâmetro quando estas já estão influenciando negativamente na qualidade da imagem. Através do programa criado as alterações podem ser detectadas antes de apresentarem prejuízo à imagem, podendo-se acompanhar a evolução destas e, conforme a necessidade, atuar antes que a qualidade da imagem seja comprometida.
- c) Quanto à resolução:
	- c.l) A resolução espacial intrínseca, parâmetro avaliado durante o trabalho, é o limite da resolução espacial de uma gamacâmera. Segundo a CNEN [01][21], pode-se obter seu valor "...multiplicando-se a largura da barra de menor valor registrada como distinta, pelo fator 1,75...". Não foi encontrada informação sobre o fator 1,75. Por este motivo adotou-se os critérios usados em óptica para calculá-la. O cálculo feito pelo programa propõe uma melhor forma de avaliação pois no método especificado pela CNEN o valor limita-se a quatro (número de quadrantes do fantoma) enquanto que pelo programa pode-se ter uma gama de valores intermediários entre eles;
	- c.2) O algoritmo adotado para quantificação deste parâmetro foi baseado nos procedimentos tipicamente utilizados em óptica, que estão associados a uma certa densidade de linhas na imagem, a partir da qual não é mais possível visualizá-las. Isto ocorre pois o contraste da imagem tende a diminuir à medida que a freqüência espacial das linhas aumenta;
	- c.3) Os cálculos foram feitos baseados na definição de resolução espacial de um sistema óptico como sendo a freqüência espacial onde o contraste corresponde a 20% do valor teórico máximo possível;
	- c.4) Não foi definida uma correlação formal entre os valores obtidos pelo programa e aqueles obtidos através do procedimento descrito na norma. Um ensaio de comparação entre os dois métodos foi realizado. Embora os dados tenham sido insuficientes para definitivamente estabelecer esta correlação, pôde-se verificar

que em média a resolução calculada pelo programa é em tomo de 1,4 vezes menor que o valor obtido pela aplicação da norma. Outra vantagem do programa sobre a análise subjetiva é que o valor calculado por este apresenta uma boa repetitividade, o que não acontece no outro método;

- c. 5) A resolução foi o parâmetro mais estável, apresentando uma boa repetitividade. Porém, para que os valores apresentados tomem-se capazes de avaliar as condições de resolução espacial intrínseca de uma gamacâmera são necessários esforços adicionais para melhor correlacioná-la com a norma.
- d) Quanto ao número de imagens envolvidas na avaliação:
	- d.l) A norma exige que sejam feitas oito imagens, quatro sobre cada face do fantoma giradas 90° entre elas. Desta maneira é possível inspecionar os eixos X e Y do detector utilizando os quatro conjuntos de barras;
	- d.2) Os ensaios realizados utilizando-se conjuntos de 8, 4, 2 e apenas 1 imagem, obtidas de uma mesma gamacâmera, mostraram que o número de imagens envolvidas na avaliação é um parâmetro importante a ser considerado;

Tabela 7.1: Ilustração da relação entre os parâmetros calculados pelo programa e o número de imagens envolvidas.

| Parâmetros   |   | Número de Imagens |   |   |  |  |
|--------------|---|-------------------|---|---|--|--|
|              |   |                   |   |   |  |  |
| Degradê      | ☉ | ☺                 | ☺ | ☺ |  |  |
| Uniformidade | ≘ | ⊕                 | ☺ | ⊙ |  |  |
| Ondulação    | Э | ☺                 | ☺ | ☺ |  |  |
| Paralelismo  | ව | ⊕                 | ☺ | ☺ |  |  |
| Resolução    | 3 | ര                 | ☺ | ☺ |  |  |

© Otimo © Aceitável © Não apropriado

d.3) Apesar da norma exigir um conjunto de oito imagens verifica-se pela Tabela 7.1 que, pelo modo como os algoritmos foram construídos, alguns dos parâmetros podem ser razoavelmente quantificados apenas com uma imagem, são eles: degradê, uniformidade e ondulação. Os demais parâmetros apresentaram resultados aceitáveis a partir da análise de duas imagens. Esta tabela foi construída com base nas dispersões (repetitividade) apresentadas para um conjunto de oito imagens, medidas separadamente seis vezes, obtidas de uma mesma gamacâmera, (item 6.7). A repetitividade da média de uma, duas, quatro ou oito imagens foi comparada com os valores detectáveis pelo ser humano (Anexo C).

- e) Quanto à técnica de digitalização da imagem:
	- e.l) Uma vez que a aquisição da imagem digitalizada não pôde ser feita diretamente do computador da gamacâmera, pois os modelos utilizados no trabalho não possuíam o software para conversão de dados entre os diferentes sistemas operacionais, foram buscados métodos alternativos para a digitalização dos dados.
	- e.2) Foram analisados dois meios para a digitalização da imagem: através de um *scanner* e de câmera de TV e as influências de dois formatos de arquivos de imagens: JPEG e TIFF;
	- e. 3) Quando a câmera de TV é o método de digitalização utilizado, a ondulação, o paralelismo e a resolução apresentam valores que, quando comparados com os apresentados pela digitalização através do *scanner,* são melhores. Este fato é explicado pela óptica da câmera ser melhor que a do *scanner*, ou seja, os índices de distorção na imagem são maiores neste último pois sua lente trabalha sobre condições desfavoráveis. Porém, a repetitividade percentual indica que as imagens digitalizadas pelo *scanner* apresentam resultados menos dispersos, tomando a quantificação dos parâmetros mais estáveis;
	- e.4) Para o tipo de arquivo de armazenamento da imagem TIFF a resolução é melhor do que quando a imagem é armazenada em JPEG uma vez que este tipo de arquivo compacta os dados, muitas vezes perdendo alguma informação. Esta perda de informações pode suavizar detalhes importantes da imagem, mascarando algumas irregularidades importantes;
	- e. 5) Com a digitalização da imagem feita através da câmera todos os parâmetros apresentaram uma sensível diferença em relação a digitalização feita pelo *scanner*;
- e.6) Analisando-se as informações obtidas sugere-se que o *scanner* seja adotado como técnica padrão, mas ressalta-se que, uma vez definidos, os parâmetros deste devem ser mantidos sempre os mesmos. Pois, apesar de só apresentarem forte influência na imagem quando as escalas de cinza são saturadas, elimina-se mais uma fonte de incertezas.
- f) Correspondência dos parâmetros utilizados com os tradicionais:
	- f.l) Não se procurou exprimir numericamente os mesmos parâmetros usados na avaliação visual, mas criar novos, baseados nos mesmos conceitos, capazes de apresentar índices quantitativos, eliminando a componente subjetiva;
	- f.2) Através destes índices ainda não é possível avaliar de forma absoluta as condições de funcionamento de uma gamacâmera mas já é possível realizar comparações entre os equipamentos. Além de ser possível detectar dentre um conjunto de gamacâmeras qual está em melhores condições, no estágio atual já é perfeitamente possível acompanhar a evolução ao longo do tempo da qualidade de uma gamacâmera;
	- f.3) Posteriormente, através de novos ensaios, poderão ser determinados valores numéricos associados ao limiar de aceitação de uma gamacâmera, facilitando o uso do programa e interpretação dos resultados, e apontando a necessidade de manutenções;
	- f.4) Em função das limitações de tempo e recursos, não estava dentre os objetivos deste trabalho buscar a quantificação numérica absoluta dos parâmetros nem a definição de um limiar de aceitação para cada parâmetro.

#### **7.1 Avaliação Global**

> A principal contribuição desta dissertação foi apresentar uma nova ferramenta de trabalho capaz de quantificar, de forma não subjetiva, parâmetros característicos do funcionamento de uma gamacâmera;

- $\geq 0$  método proposto é acessível a qualquer serviço de medicina nuclear. Não envolve novas aquisições e nem é necessário um treinamento específico mas apenas um *scanner* [26] e um computador tipo PC com Windows 98. Aproveita o fantoma exigido por norma [01] e os mesmos procedimentos para aquisição da imagem;
- $\triangleright$  Este trabalho contribui para melhorar a confiabilidade da medicina nuclear, reduzindo a componente subjetiva da interpretação humana nos testes e estratégias de controle de qualidade, garantindo, de uma forma objetiva, o funcionamento da gamacâmera. Com a qualidade das imagens garantida, os médicos estarão em melhores condições de realizar diagnósticos corretos, aumentando as chances de cura de pacientes pois, estes começam o tratamento certo cedo.

### **7.2 Sugestões para Futuros Trabalhos**

Há muito para ser feito, mas o tempo e os recursos disponíveis não permitiram avançar além do estágio apresentado. Desta maneira, para que deste trabalho surjam novas pesquisas, sugere-se aprofundar os estudos nas seguintes áreas:

- $\triangleright$  Avaliar a influência do tipo de filme sobre o qual a imagem, a ser digitalizada, é formada. Existem diferentes filmes com características específicas que podem modificar o contraste da imagem;
- > Avaliar os efeitos dos fatores referentes ao processo de revelação do filme como por exemplo: a temperatura e o pH do revelador e do fixador e o tempo de imersão do filme nos químicos. Estes fatores podem modificar a escala de níveis de cinza, através do acréscimo ou decréscimo de níveis, o que irá influenciar no contraste apresentado pela imagem;
- > Conversão de dados já no formato digital de uma gamacâmera para arquivo de imagem inteligível para um sistema computacional tipo PC;

> Correlação dos parâmetros com o limiar de aceitação da qualidade da gamacâmera para que o programa possa ser utilizado de forma direta na avaliação das condições de funcionamento deste equipamento.

J.

 $\bar{z}$ 

 $\mathcal{L}_{\rm{in}}$ 

J.

 $\bar{\gamma}$ 

 $\sim$ 

## **8 REFERÊNCIAS BIBLIOGRÁFICAS**

- [01] BRASIL, Comissão Nacional de Energia Nuclear, CNEN-NE-3.05, abril de 1996, **Requisitos de Radioproteção e Segurança para Serviços de Medicina Nuclear,** Rio de Janeiro.
- [02] CONSEJO DE SEGURIDAD NUCLEAR, **La proteccion Radiologica en ei Medio Sanitario,** Gabinete Secretaria General, Espana.
- [03] PIQUERAS, J.L.P., TEJEDOR, J.P.L., ARIZ, I.S., MARTÍNEZ-AEDO, J.L., MAYORGA, A.S., **Medicina Nuclear Clínica,** Io edição, Marbán S.L., Madrid, España, 1994.
- [04] GE Accessories and Supplies for Diagnóstic Imaging, http://www.ge.com/medica/mnuclear
- [05] MARSHALL BRUCER, M.D., **Answers to the Questions Most Commonly Asked by Patients,** Mallinckrodt, Inc., 1974.
- [06] KAPLAN, I., **Física Nuclear,** 2o edição, Guanabara Dois S.A., Rio de Janeiro, 1978.
- [07] THRALL, J.H., ZIESSMAN, H.A., Nuclear Medicine, The Requisites, Mosby-Year Book, Inc., U.S.A. 1995.
- [08] TIPLER, P. A., Física Moderna, Guanabara Dois S. A., Rio de Janeiro, 1981.
- [09] BITELLIT., Dosimetria e Higiene das Radiações. Grêmio Politécnico, São Paulo, 1982.
- [10] BERNIER, DR., CHRISTIAN, P.E., LANGAN, J.K., Nuclear Medicine Technology and Techniques, 3° ed, St. Louis: Mosby, U.S.A., 1994.
- [11] OKUNO, E., Radiações: Efeitos, Riscos e Benefícios, São Paulo, Harbra LTDA, 1988.
- [12] Review and Reference Notes on Nuclear Medicine, http://nuc-med-read.uthsca.edu/williams/NucMed/GNUC.HTM
- [13] RODRIGUES, M., Instrumentação em Cardiologia Nuclear, Rev. Port. Cardiol. 13 (Suplemento HI):7-11, 1994.
- [14] METTLER, F.A., GUIBERTEAU, M.J., Essentials of Nuclear Medicine Imaging, 3° edição, W.B.Saunders Company, Philadelphia, 1993.
- [15] SANDLER, M.P., COLEMAN, R.E., WACKERS, F.J.Th., PATTON, J.A., GOTTSCHALK, A., HOFFER, P.B., Diagnostic Nuclear Medicine, 3º edição, Williams & Wilkins, 1996.
- [16] Fundamentos de Radiodiagnóstico por Imagem, <http://www.if.br/ast/med/imagens>
- [17] CHANDRA, Ramesh. Nuclear medicine physics the basics. New York : Williams&Wilkins, 1998.
- [18] INTERNATIONAL ATOMIC ENERGY AGENCY (IAEA). Quality control of nuclear medicine instruments, IAEA-TECDOC-602. Vienna, 1991.
- [19] Anotações de aula da cadeira de Técnicas de Ressonância ministrada no curso de Física Médica da PUC-RS.
- [20] **NOGUEIRA, A. Conceitos Básicos de Proteção em Medicina Nuclear, Rev.** Port. Cardiol. 13 (Suplemento III): 13-20, 1994.
- [21] **DECABREJAS, M.I., GIANNONNE, C., Quality Control of nuclear medicine instruments in argentina,** Rev. Radiation Protection Dosimetry, Vol:57, Fasiculo:l-4, 1995.
- [22] **PARAS, P., Operation performance and quality control of anger gamma cameras including spect,** Rev. Radiation Protection Dosimetry, Vol:49, Fasiculo: 1-3, 1993.
- [23] **Nuclear Medicine & Health Physics,** Nuclear Associates/Victoreen, INC. Catalogo M-6.
- [24] HECHT, E., ZAJAC, A., **Optics,** Addison-Wesley World Student Series Edition, U.S.A., 1974.
- [25] **ISKANDRIAN, A.S., VERANI, M.S., Nuclear Cardiac Imaging: Principles and Applications,** 2o edição, F.A.Davis Company, Philadelphia, 1996.
- [26] *Scanner* Genius Colorpage HRS Pro, 1999.
- [27] **Fundamentos de Radiologia,** Eastman Kodak Company, 1980.
- [28] ALBERTAZZI, A., **Análise de Mapas de Franjas,** Apostila Complementar ao Curso de Análise Experimental de Tensões, UFSC, CPGEM, 1991.
- [29] CLOUD, G., **Optical Methods of Engineering Analysis,** Cambridge University Press, U.S.A., 1998.
- [30] YAROSLAVKSY, L., EDEN, M., **Fundamentals os Digital Optics, digital signal Processing in Optics and Holography,** Ed. Birkauser, Boston, U.S.A., 1996.
- [31] GOBRECHT, H., Lehrbuch der Experimentalphysik, Band III-7. Auflage, Optik, Ed Walter de Gruyter & Co, Berlim, 1978.
- [32] ALONSO, M., FINN, E., Física um Curso Universitário, Vol H-Campos e Ondas, Ed Edgar Blücher ltda, 7 edição, 1999.
- [33] BRASIL, Comissão Nacional de Energia Nuclear, CNEN-NE-3.01, julho de 1988, Diretrizes Básicas de Radioproteção, Rio de Janeiro.
- [34] BRASIL, Comissão Nacional de Energia Nuclear, CNEN-NE-3.02, julho de 1988, Serviços de Radioproteção, Rio de Janeiro.
- [35] BRASIL, Comissão Nacional de Energia Nuclear, CNEN-NE-3.03, julho de 1988, Certificação da Qualificação de Supervisores de Radioproteção, Rio de Janeiro.
- [36] BRASIL, Comissão Nacional de Energia Nuclear, CNEN-NE-5.01, julho de 1988, Transporte de Materiais Radioativos, Rio de Janeiro.
- [37] BRASIL, Comissão Nacional de Energia Nuclear, CNEN-NE-6.02, julho de 1988, Licenciamento de Instalações Radioativas, Rio de Janeiro.
- [38] BRASIL, Comissão Nacional de Energia Nuclear, CNEN-NE-6.05, julho de 1988, Gerência de Rejeitos Radioativos em Instalações Radioativas, Rio de Janeiro.

 $\label{eq:2.1} \frac{1}{\sqrt{2}}\int_{\mathbb{R}^3}\frac{1}{\sqrt{2}}\left(\frac{1}{\sqrt{2}}\right)^2\frac{1}{\sqrt{2}}\left(\frac{1}{\sqrt{2}}\right)^2\frac{1}{\sqrt{2}}\left(\frac{1}{\sqrt{2}}\right)^2.$  $\mathcal{L}^{\text{max}}_{\text{max}}$ 

 $\mathbb{Z}^2$  $\hat{\mathcal{A}}$ 

# **ANEXOS**

 $\frac{1}{\sqrt{2}}\int_{\mathbb{R}^3}\frac{1}{\sqrt{2}}\left(\frac{1}{\sqrt{2}}\right)^2\frac{1}{\sqrt{2}}\left(\frac{1}{\sqrt{2}}\right)^2\frac{1}{\sqrt{2}}\left(\frac{1}{\sqrt{2}}\right)^2.$ 

 $\mathcal{A}^{\mathcal{A}}$ 

 $\mathcal{L}^{\text{max}}_{\text{max}}$  and  $\mathcal{L}^{\text{max}}_{\text{max}}$  $\label{eq:2.1} \frac{1}{\sqrt{2\pi}}\int_{0}^{\infty}\frac{1}{\sqrt{2\pi}}\left(\frac{1}{\sqrt{2\pi}}\right)^{2\pi} \frac{1}{\sqrt{2\pi}}\int_{0}^{\infty}\frac{1}{\sqrt{2\pi}}\left(\frac{1}{\sqrt{2\pi}}\right)^{2\pi} \frac{1}{\sqrt{2\pi}}\frac{1}{\sqrt{2\pi}}\int_{0}^{\infty}\frac{1}{\sqrt{2\pi}}\frac{1}{\sqrt{2\pi}}\frac{1}{\sqrt{2\pi}}\frac{1}{\sqrt{2\pi}}\frac{1}{\sqrt{2\pi}}\frac{1}{\sqrt{$ 

 $\hat{\mathcal{A}}$ 

## **A Algoritmos de Processamento de Imagem Utilizados**

Este apêndice apresenta, de uma forma mais detalhada, os procedimentos de processamento de imagens e cálculos necessários na quantificação dos parâmetros característicos de uma gamacâmera.

#### **A.1 Freqüência Espacial**

Em processamento de imagens a freqüência espacial corresponde ao número de linhas por unidade de comprimento no plano da imagem. Numericamente corresponde ao inverso do período entre duas linhas consecutivas.

A freqüência espacial da imagem das barras do fantoma corresponde à posição da freqüência de pico do sinal extraído na direção perpendicular às barras. Os procedimentos para sua determinação são apresentados abaixo:

- (1 )0 sinal é extraído da imagem original através da janela maior de cada quadrante. Os dados da janela serão passados para uma matriz de dados;
- (2) Nos quadrantes com barras verticais as linhas são analisadas. Se as barras são horizontais, as colunas são analisadas;
- (3) Aplica-se uma Janela Hanning na parte real do sinal para minimizar os efeitos de borda;
- (4) Calcula-se a FFT unidimensional de cada linha (ou coluna) do sinal, obtém-se o espectro de freqüências do sinal;
- (5) Calcula-se o espectro de freqüências médio expresso em termos de amplitudes considerando todas as linhas (ou colunas) da matriz;
- (6) A freqüência espacial corresponde à posição da freqüência do pico;
- (7) A posição da freqüência de pico é obtida através de uma interpolação quadrática. O ponto mais alto e os dois adjacentes a ele são utilizados para traçar uma parábola onde o vértice indica a freqüência de pico. A Figura A. 1 representa a parábola criada e a definição desta variável.

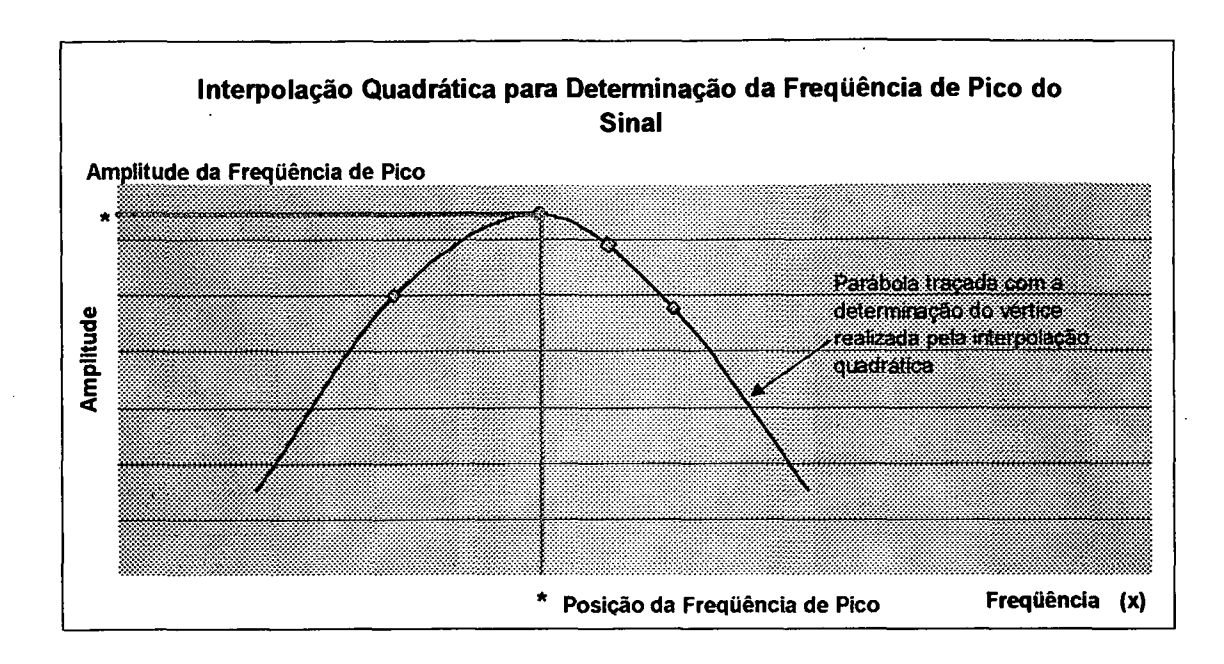

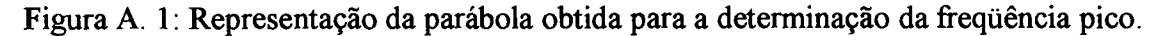

A freqüência espacial pode ser expressa em termos de coordenadas da imagem (linhas por pixel) ou, se aplicado o fator de escala da imagem, diretamente em linhas/mm.

#### **A.2 Contraste**

O contraste é uma característica encontrada no sinal, utilizada neste trabalho para o cálculo da resolução espacial intrínseca e para a realização das médias ponderadas dos parâmetros referentes a linearidade.

Uma imagem com elevado contraste apresenta diferenças marcantes entre as regiões claras e escuras. A Figura A. 2 apresenta as características do sinal de uma imagem de elevado contraste e outro de baixo contraste. A ilustração deixa claro que o contraste é definido pela diferença entre os níveis de cinza máximo e mínimo do sinal, conforme ilustra a equação (A. 1).

$$
C = \left(\frac{NC_{MAX} - NC_{MIN}}{NC_{MAX} + NC_{MIN}}\right)
$$

(A. 1)

Onde: C é o contraste;

NCmax é o nível de cinza máximo;

NC<sub>MIN</sub> é o nível de cinza mínimo.

l.

A amplitude do sinal na freqüência das linhas da imagem (amplitude média do sinal na freqüência de pico) é dada por:

$$
A_{FP} = \frac{(NC_{MAX} - NC_{MIN})}{2}
$$
\n(A. 2)

O valor médio do sinal, que corresponde à amplitude média do sinal na freqüência zero pode ser expresso por:

$$
A_{F0} = \frac{(NC_{MAX} + NC_{MIN})}{2}
$$
 (A. 3)

Assim o contraste também pode ser expresso em termos das amplitudes apresentadas pelo sinal na freqüência de pico e na freqüência zero, conforme a equação (A. 4).

$$
C = \left(\frac{A_{FP}}{A_{F0}}\right)
$$

(A. 4)

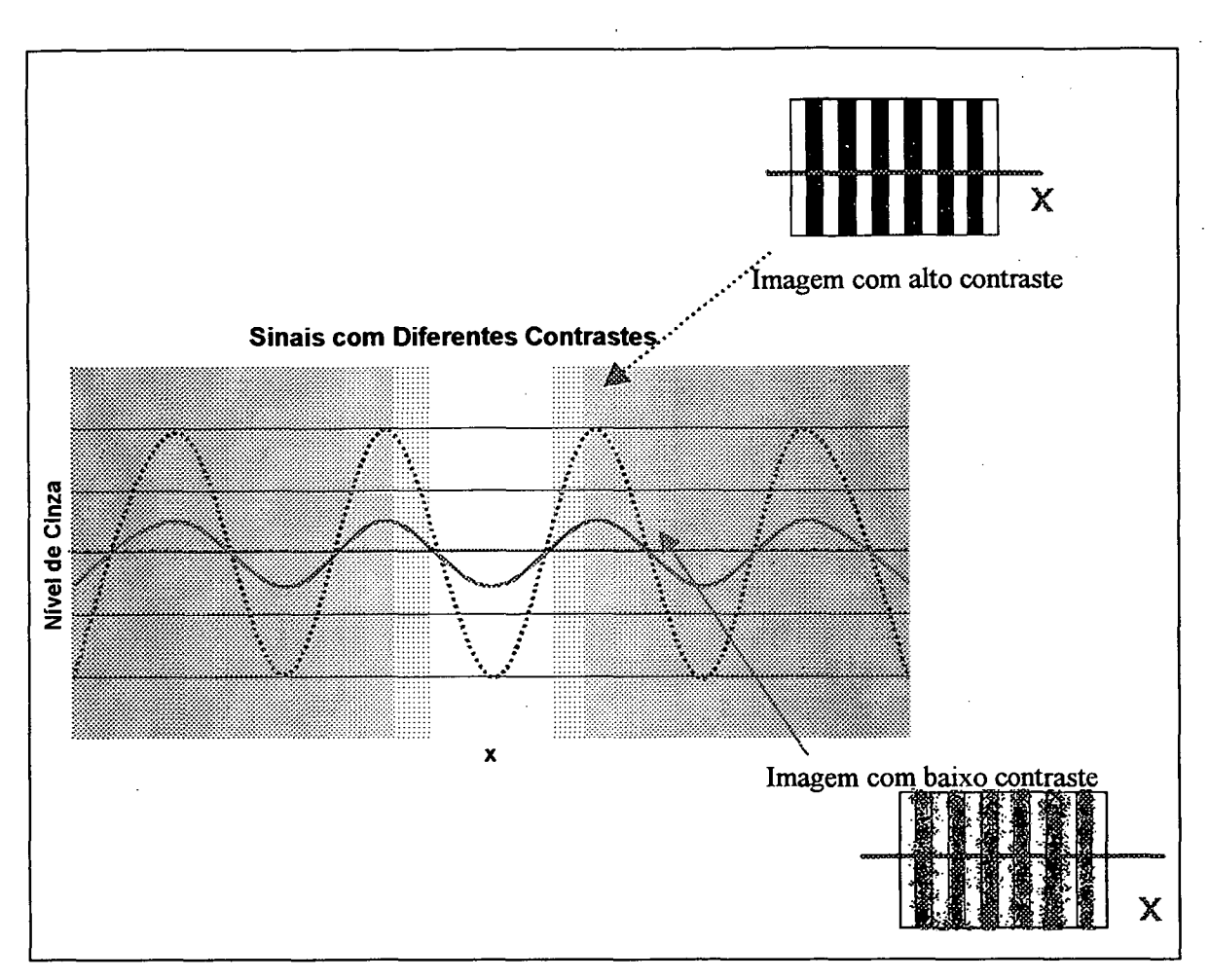

Figura A. 2: Ilustração de um sinal com alto e baixo contraste.

O procedimento de cálculo do contraste é descrito abaixo:

- (1) O cálculo do contraste depende do valor obtido para a freqüência espacial do sinal. Através da determinação da posição da freqüência de pico, pode-se obter a sua amplitude correspondente, conforme ilustra a Figura A. 1;
- (2) O contraste é calculado com base na média da amplitude do sinal na freqüência do pico dividido pela média da amplitude do sinal na freqüência zero, conforme equação (A. 4).

O valor teoricamente máximo para o contraste é unitário, correspondendo a imagens com linhas que variam do preto absoluto (0) ao nível de cinza mais claro da imagem. É obvio que quando o NCmin assume o valor zero na equação (A. 1) o valor do contraste é unitário.

#### **A.3 Cálculo de fase**

O cálculo de fase do sinal é utilizado para a quantificação da ondulação. O ponto de partida para os procedimentos deste algoritmo foi a possibilidade de empregar o modelo matemático que considera o sinal obtido como um sinal de freqüência modulada, conforme apresentado na equação (A. 5) [28], [29], [30],

$$
s(x) = I_o + I_1 \cos \left[\omega_p \ x + \varphi(x)\right]
$$

(A. 5)

Onde: *I<sub>0</sub>* é o nível de cinza de fundo do sinal;

*h* é a amplitude de modulação;

*copé* a freqüência portadora;

 $\varphi(x)$  é o sinal modulante (de interesse);

*s(x)* é o sinal de freqüência modulada.

A Figura A. 3 ilustra um sinal obtido de um mapa de franjas. Como as imagens utilizadas para a realização do teste de controle de qualidade, avaliado neste trabalho, são realizadas a partir de um fantoma de barras, pode-se seguir o mesmo raciocínio que para a análise de mapas de franjas.

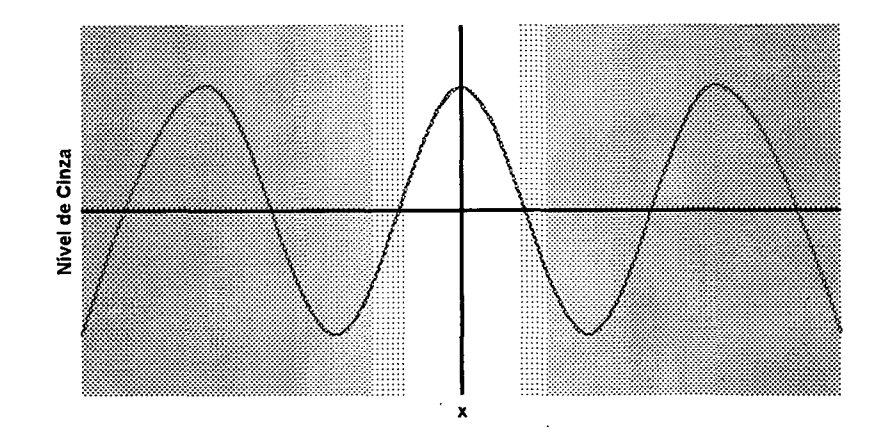

Figura A. 3: Sinal extraido da linha/coluna central dos dados.

(A. 6)

Utilizando-se a fórmula de Euler:

$$
e^{i\theta} = \cos\theta - i\,\operatorname{sen}\theta
$$

pode-se escrever que:

$$
\cos \theta = \frac{1}{2} \left[ e^{i\theta} + e^{-i\theta} \right]
$$
\n(A. 7)

Com base nestas equações pode-se expressar a equação (A. 5) da seguinte forma:

$$
s(x) = I_o(x) + \frac{I_1(x)}{2} \left[ e^{i\phi(x)} + e^{-i\phi(x)} \right]
$$
\n(A. 8)

$$
s(x) = I_o(x) + \frac{I_1(x)}{2} e^{i\phi(x)} + \frac{I_1(x)}{2} e^{-i\phi(x)}
$$
\n(A. 9)

Onde:

$$
\phi(x) = \omega_{p} x + \varphi(x)
$$

**2**

Ao se realizar a transformada de Fourier complexa do sinal, como trata-se de um sinal real, esta resultará em freqüências positivas e negativas, conforme a Figura A. 4. A parte central do sinal nesta figura corresponde ao termo *Io(x)* da equação (A. 9). A parte direita do sinal (em torno de +  $f_p$ ) corresponde ao termo  $\frac{I_1(x)}{2} e^{i\phi(x)}$  e, finalmente, a parte esquerda está associada ao termo  $\frac{P_1(x)}{2}e^{-i\phi(x)}$ .

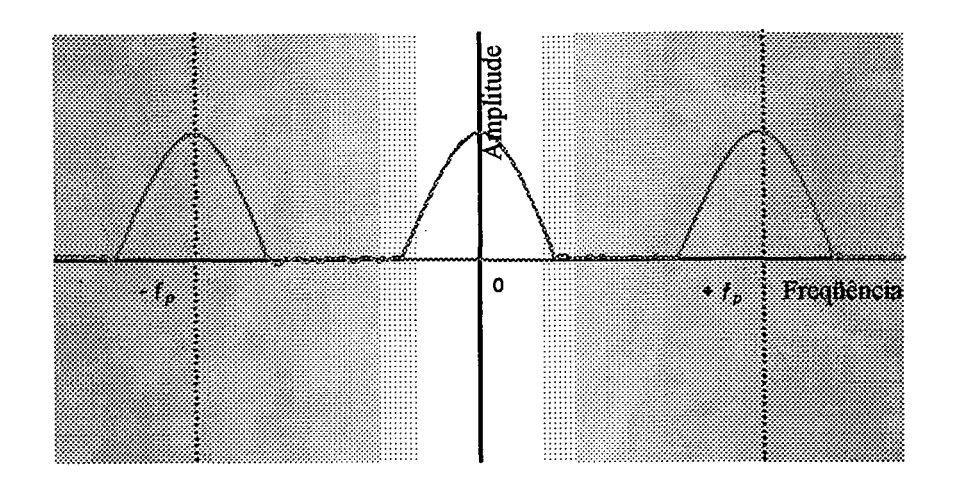

Figura A. 4: Sinal obtido após a FFT do sinal original.

A freqüência de pico *(fp),* parte positiva, é determinada, conforme descrito no início deste anexo. Utilizando-se um filtro passa banda bilateral seleciona-se o pico de interesse, de maneira a considerar-se apenas a parte positiva do sinal, conforme Figura A. 5.

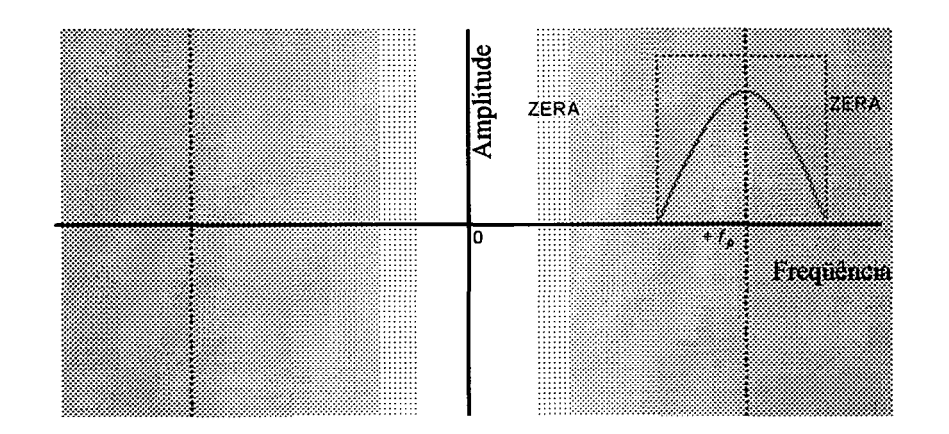

Figura A. 5: Sinal filtrado por um passa banda bilateral.

Realizando-se a transformada inversa  $(FFT<sup>-1</sup>)$  do sinal filtrado é possível obter separadamente a parte real e imaginária do sinal, ou seja, um sinal complexo será obtido no domínio do espaço conforme ilustrado na Figura A. 6.

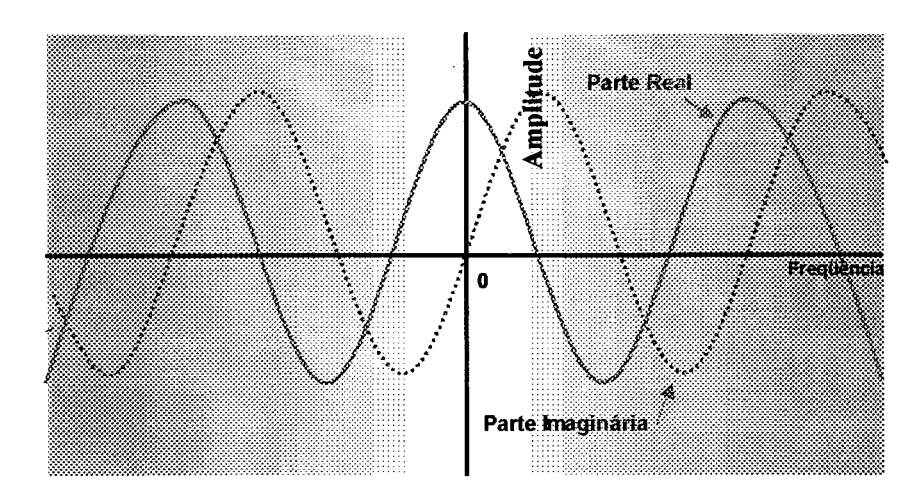

Figura A. 6: Representação do sinal complexo.

Este sinal equivale a:

$$
s'(x) = \frac{I_1(x)}{2} \left[ e^{i\phi(x)} \right]
$$
\n(A. 10)

Ou, usando a fórmula de Euler:

$$
s'(x) = \frac{I_1(x)}{2} [\cos(\phi(x)) - i \operatorname{sen}(\phi(x))]
$$
\n(A. 11)

A fase, representada por  $\phi(x)$ , pode ser calculada por:

$$
tg \phi(x) = \left(-\frac{\text{Im}[s'(x)]}{\text{Re}[s'(x)]}\right)
$$
\n(A. 12)

Através da equação (A. 12) determina-se o ângulo do sinal, sua fase. A fase calculada para o sinal é apresentada na Figura A. 7.

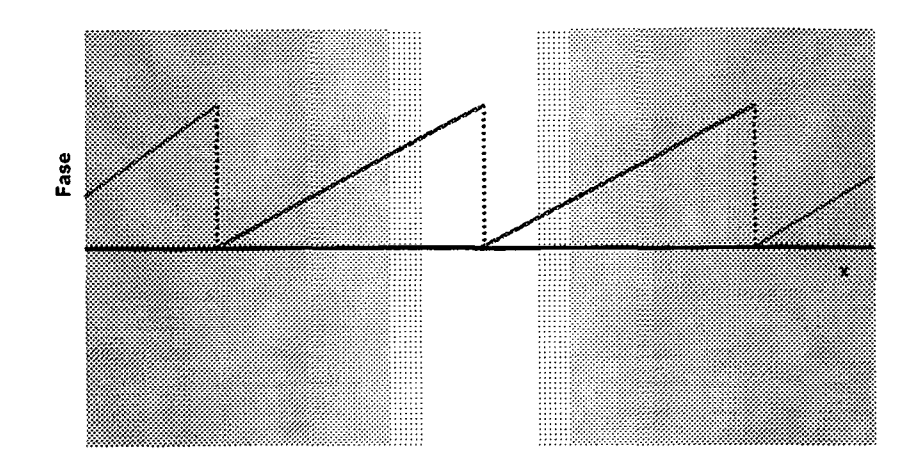

Figura A. 7: Representação do cálculo de fase do sinal.

Pode se verificar na Figura A. 7 que o ângulo de fase calculado pela equação (A. 12) está entre 0 e *2n,* que é o contradomínio da função *arc tg (x).* A reconstrução do ângulo de fase de todo o sinal é possível através de um algoritmo de remoção do salto de fase [28], [29], [30], [30], O sinal resultante assume o aspecto apresentado na Figura A. 8.

### **A.4 Ondulação**

O algoritmo criado para a quantificação do parâmetros ondulação pode ser resumido da seguinte forma:

- (1 )0 sinal é extraído da imagem original através da janela maior de cada quadrante. Os dados da janela serão passados para uma matriz de dados;
- (2) Nos quadrantes com barras verticais as linhas são analisadas. Se as barras são horizontais, as colunas são analisadas;
- (3) Os sinais de cada linha/coluna da janela são separadamente analisados, sendo o ângulo de fase calculado para cada linha/coluna. Apenas o valor do ângulo de fase do ponto central de cada linha/coluna é coletado e o sinal formado por estes valores é considerado;
- (4) Remove-se o salto de fase do sinal obtido em (3);

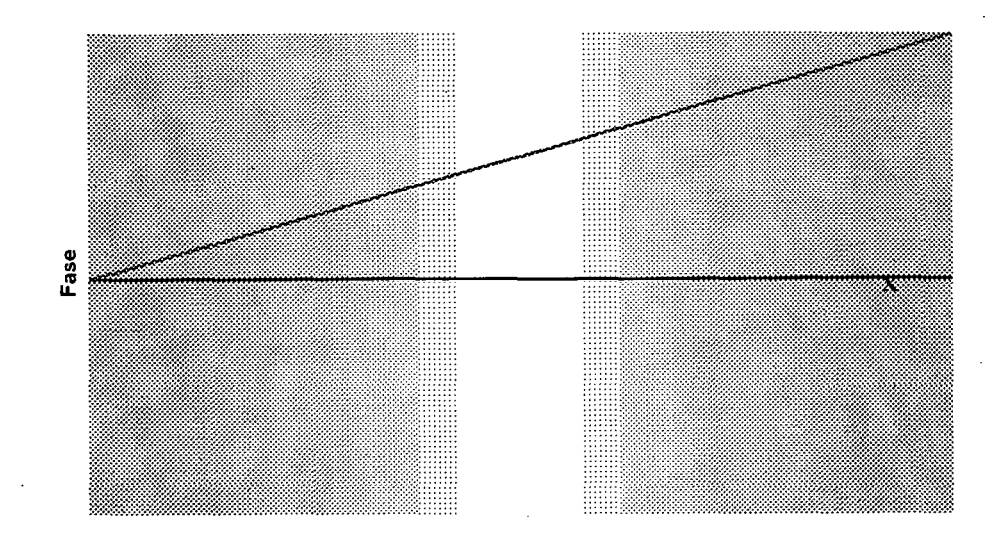

Figura A. 8: Remoção do salto de fase.

(5) Remove-se a inclinação média através do ajuste de reta pelo MMQ;

(6) Quantifica-se a ondulação através metade da distância pico a pico do sinal resultante.

## **B Relatório Gerado pelo Programa**

Apresentação do relatório completo gerado pelo programa com uma imagem analisada.

RELATÓRIO DE ANÁLISE DE FANTOMA

DADOS DA GAMACÂMERA: Marca: XXXX Modelo: XXXX Ano: 1990 Instituição: XXX

#### DADOS DO ENSAIO:

Operador: Fernanda Ramos de Oliveira Data: 09/02/00 Hora:7:30 Local: Labmetro Número de imagens: 1

#### DADOS DO FANTOMA:

Forma: Circular Distância entre barras: 3.5 mm, 3 mm, 2.5 mm, 2 mm

#### RESULTADOS GLOBAIS DA GAMACÂMERA.

Degradê:0,59%/mm Uniformidade:48,03% Ondulação: 0,19 mm Paralelismo:0,18' Resolução:2,43 mm

#### DADOS DA IMAGEM 1:

Nome do arquivo: \\Afrodite\fao\Programas\Imagens\phanton11.tif

Resolução :2,43 mm Uniformidade:48,03% Degradê:0,59%/mm Paralelismo:0,19' 0ndulação:0,19 mm

#### DADOS DO QUADRANTE 1 :

Barras verticais Passo nominal: 3.5 mm Contraste: 57,27 Degradê: 0,30%/mm Uniformidade:50,08% Ondulação: 0,19 mm Paralelismo:0,19'

#### DADOS DO JANELÃO:

Contraste:57,27 Ondulação: 0,19 mm Desvio padrão: 10,57 níveis de cinza Passo das barras:3,15 mm

#### DADOS DA JANELINHA 1 :

Passo barras:3,14 mm Valor médio: 119,90 níveis de cinza

#### DADOS DA JANELINHA 2 :

Passo barras:3,18 mm Valor médio: 127,04 níveis de cinza

DADOS DA JANELINHA 3

Passo barras:3,16 mm Valor médio: 136,94 níveis de cinza

#### DADOS DA JANELINHA 4 :

Passo barras:3,12 mm Valor médio: 133,76 níveis de cinza

### DADOS DO QUADRANTE 2 :

Barras horizontais: Passo nominal: 2 mm Contraste:8,05 Degradê: 1,09%/mm Uniformidade:48,77% Ondulação :4,82 mm Paralelismo: 1,19'

#### DADOS DO JANELÃO:

Contraste: 8,05 Ondulação:4,82 mm Desvio padrão:9,26 níveis de cinza Passo das barras:6,64 mm

#### DADOS DA JANELINHA 1 :

Passo barras:3,08 mm Valor médio:96,32 níveis de cinza

#### DADOS DA JANELINHA 2 :

Passo barras:4,14 mm Valor médio: 153,27 níveis de cinza

#### DADOS DA JANELINHA 3 :

Passo barras: 1,91 mm Valor médio: 142,31 níveis de cinza

#### DADOS DA JANELINHA 4 :

Passo barras:3,16 mm Valor médio: 159,06 níveis de cinza

#### DADOS DO QUADRANTE 3 :

Barras verticais: Passo nominal: 2,5 mm Contraste: 14,75 Degradê:0,67%/mm Uniformidade:58,44% 0ndulação:0,41 mm Paralelismo: 0,48'

#### DADOS DO JANELÃO:

Contraste: 14,75 Ondulação: 0,41 mm Desvio padrão:7,23 níveis de cinza Passo das barras:2,31 mm

#### DADOS DA JANELINHA 1 :

Passo barras:2,29 mm Valor médio: 105,38 níveis de cinza

#### DADOS DA JANELINHA 2

Passo barras:2,52 mm Valor médio: 147,14 níveis de cinza

#### DADOS DA JANELINHA 3 :

Passo barras:2,31 mm Valor médio:101,16 níveis de cinza

#### DADOS DA JANELINHA 4 :

Passo barras:2,41 mm Valor médio: 124,13 níveis de cinza

#### DADOS DO QUADRANTE 4 :

Barras horizontais: Passo nominal: 3 mm Contraste:34,68 Degradê:0,29%/mm Uniformidade:34,83% 0ndulação:0,18 mm Paralelismo:0,19'

#### DADOS DO JANELÃO:

Contraste:34,68 0ndulação:0,18 mm Desvio padrão: 10,99 níveis de cinza Passo das barras:2,79 mm

#### DADOS DA JANELINHA 1 :

Passo barras:2,74 mm Valor médio: 106,43 níveis de cinza

#### DADOS DA JANELINHA 2 :

Passo barras:2,76 mm Valor médio: 101,72 níveis de cinza

#### DADOS DA JANELINHA 3 :

Passo barras:2,85 mm Valor médio: 117,53 níveis de cinza

#### DADOS DA JANELINHA 4 :

Passo barras:2,88 mm Valor médio: 107,97 níveis de cinza

## **C Determinação do Limite de Percepção da Linearidade**

Para a avaliação do parâmetro linearidade optou-se pela comparação da repetitividade apresentada pelo programa com o limite percebido pelo ser humano.

Para encontrar o limite que um observador consegue perceber erros de linearidade no filme, foram feitas as seguintes considerações:

A resolução para o olho humano foi estimada através de informações obtidas na bibliografia atual [31], [32] de que o olho humano consegue perceber ângulos de 1'. Com base deste dado, e definindo que o filme é visualizado a uma distância média de 20 cm, determinou-se que esta resolução é em torno de 0,06 mm. Os cálculos realizados são representados, esquematicamente, abaixo:

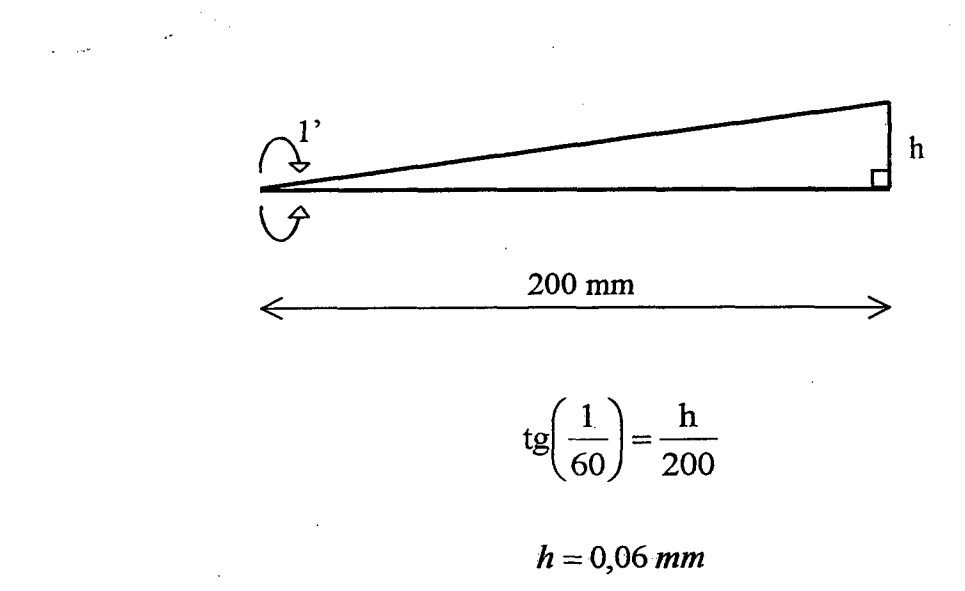

#### **C.l Ondulação**

Para verificar como a ondulação se comportou nos vários ensaios realizados para a avaliação do programa, sua repetitividade foi comparada a 0,15 mm, valor correspondente ao limite estipulado para a resolução do olho humano considerando o tamanho real do fantoma. A imagem do fantoma sobre o filme sofre uma redução da ordem de 0,4. O valor 0,15 foi obtido por:

$$
\frac{0,06}{0,4} = 0,15 \text{ mm}
$$

Quando valores inferiores a este limite são detectados significa que as variações não são percebidas pelo olho humano. Desta forma pode-se dizer que as variações deste parâmetro dentro destes limites são perfeitamente aceitáveis.

#### **C.2 Paralelismo**

Para analisar os resultados referentes ao paralelismo seguiu-se o mesmo raciocínio, foi determinado que o menor ângulo percebido no filme por um observador corresponde a 0,32'. Desta maneira, variações inferiores a este valor não são percebidas pelo observador, podendo o parâmetro ser considerado estável. Abaixo apresenta-se como foi equacionado o cálculo para a determinação do ângulo limite.

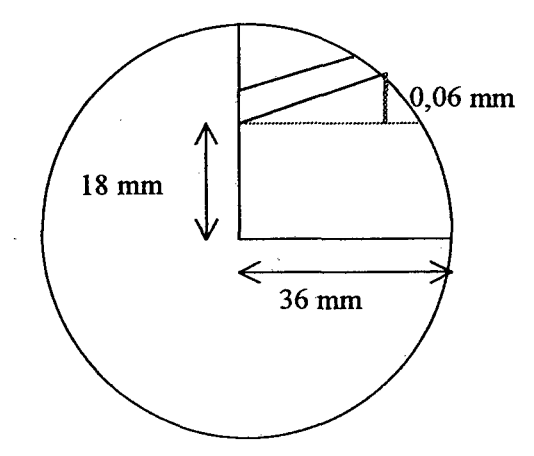

$$
tg\alpha = \left(\frac{0,06}{18}\right)
$$

 $\alpha = 0.32'$ 

## **D Determinação do Limite de Percepção do Degradê**

Para a avaliação do parâmetro degradê optou-se pela comparação da repetitividade apresentada pelo programa com o limite estabelecido como perceptível pelo operador.

Para encontrar o limite que um observador consegue perceber níveis de degradê no filme, foram feitas as seguintes considerações:

Estabeleceu-se como mínima variação entre os níveis de cinza de duas janelinhas como 5 e definiu-se que a distância média entre elas fosse de 150 mm. Com base nestes dados e na equação (5. 2), cálculo utilizado para determinação do degradê da imagem, definiu-se que o mínimo nível de degradê perceptível é de aproximadamente 0,028%. Os cálculos realizados são representados, esquematicamente, abaixo:

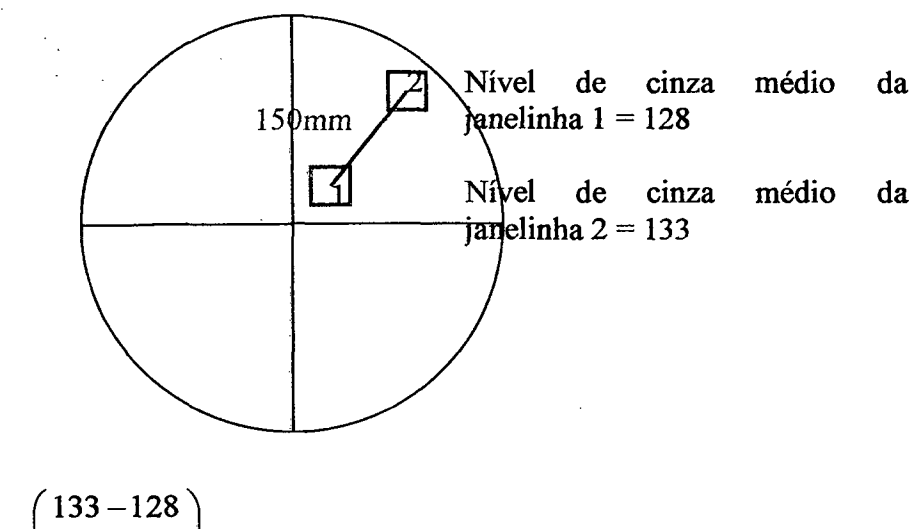

$$
D = \left(\frac{133 - 128}{150\text{mm}}\right) \times 100 = \frac{5}{128 \times 150} = 0,026\%
$$

## **E Especificações Técnicas dos Equipamentos Utilizados no Trabalho**

#### *Computador*

Pentium 166 MHz, HD 5 Gb, 32 Mb RAM.

Sistema operacional Windows 98.

*Ambiente de Desenvolvimento de Software*

Microsoft Visual Basic 6.0.

Matrox Image Library versão 5.0.

Biblioteca de rotinas de processamento de imagens do Labmetro.

*Scanner*

Genius Colorpage HRS Pro, 1999.

*Câmera de TV*

Cohu 4815-2000/AL 16, sinal em preto e branco no padrão RS-170.

#### *Fantomas*

Fantoma fornecido pela Siemens para utilização com a gamacâmera Orbiter, distanciamento entre os quatro conjuntos de barras de (2; 2,5; 3 e 4)mm.

Fantoma fornecido pela GE para utilização com a gamacâmera Starcam, distanciamento entre os quatro conjuntos de barras de (2; 2,5; 3 e 4) mm.

Fantoma fornecido pela GE para utilização com a gamacâmera Millenium, distanciamento entre os quatro conjuntos de barras de ( 2,5; 3,0; 3,5 e 4 ) mm.

#### *(íamacâmeras*

Gamacâmera Orbiter da Siemens.

Gamacâmera Starcam da GE.

Gamacâmera Millenium da GE.

## *Filme Radiográfico*

IBF emulsão simples (13 x 24) cm.

## *Resolução Adotada nas Imagens*

(640 x 480) pixeis e 256 níveis de cinza.